## **UNIVERSIDAD DE CONCEPCIÓN** FACULTAD DE INGENIERÍA DEPARTAMENTO DE INGENIERÍA ELÉCTRICA

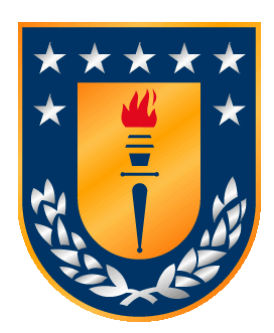

Profesor Patrocinante:

**Dr. Claudio A. Roa Sepúlveda**

Informe de Memoria de Título para optar al título de:

**Ingeniero Civil Eléctrico**

## Zonificación de Sistemas Eléctricos de Potencia en DIgSILENT

Concepción, marzo de 2024 Tomás Eduardo Montecinos Hernández

UNIVERSIDAD DE CONCEPCIÓN Profesor Patrocinante Facultad de Ingeniería  $\Gamma$  Dr. Claudio A. Roa Sepúlveda Departamento de Ingeniería Eléctrica

# Zonificación de Sistemas Eléctricos de Potencia en DIgSILENT

Tomás Eduardo Montecinos Hernández

Informe de Memoria de Título para optar al Título de

Ingeniero Civil Eléctrico

Marzo 2024

## **Resumen**

La presente memoria de título aborda el desafío de la zonificación de sistemas eléctricos de potencia, considerando como foco la coherencia en magnitud y ángulo de tensión entre las diferentes barras de un sistema, con el principal objetivo de garantizar estabilidad.

Con propósito de lo anterior, se desarrolla una metodología que se basa fundamentalmente en la obtención de datos del software DIgSILENT Power Factory, en particular información acerca de los flujos de carga y factores de sensibilidad. En base a estos datos se obtienen las matrices Jacobianas de sensibilidad del sistema, que denotan las relaciones entre flujos de potencia activa – ángulo de tensión y flujos de potencia reactiva – magnitud de tensión.

Las zonas son determinadas con la diagonalización de las matrices de sensibilidad, por medio de la utilización del algoritmo Mondriaan, que se basa en técnicas de computación paralela y estructuras matriciales BBD. La selección del número de zonas se fundamenta en criterios de robustez, coherencia geográfica y observabilidad.

Una vez obtenidas las zonas, se deben designar aquellas barras piloto, que serán el soporte primordial para el control zonal, ya sea mediante equipos o estrategias de control adecuadas. La designación de las barras piloto se apoya en múltiples metodologías expuestas, las cuales nacen principalmente de los análisis de estabilidad de la red eléctrica.

Los resultados muestran que, en general para un SEP, las zonas coherentes  $P - \delta y Q - V$  son las mismas, además, las zonificaciones basadas en la partición de las matrices Jacobianas son sensibles ante contingencias, despachos de generación y otros cambios que existan en el sistema. Finalmente, la evaluación del SEN demuestra la representatividad de la topología de la red y como los diferentes escenarios de operación afectan los resultados.

A mi abuelo Juan Hernández Vivanco Q.E.P.D. *"Nunca pierdas esa perseverancia que tienes"*

## **Agradecimientos**

A mis padres, Mariela y Cristóbal, quienes siempre me apoyaron y estuvieron a mi lado en cada momento, sus enseñanzas, valores y principios han formado la persona que soy el día de hoy y que seré en el futuro. Agradecer en particular la ayuda de mi padre en la corrección de la presente memoria de título.

A mi hermana, Mariana, por los momentos y risas que vivimos, su sonrisa y cariño me llenan de alegría e iluminan mis días.

A mis abuelas, Gloria y Paulina que siempre han estado ahí para mí, ya fuese con un consejo, palabras de ánimo o bien solo su presencia y apoyo, pues gracias a ellas aprendí acerca del esfuerzo y dedicación.

A mi polola Ignacia Cortés, quien siempre ha estado a mi lado, entregándome un cariño, alegría y amor que agradezco desde el alma, junto con todos los lindos momentos que hemos vivido y viviremos.

A mis amigos, Felipe Toledo, Gustavo Valenzuela y Joaquín Salazar, que a lo largo de la carrera fueron un gran apoyo dentro de este pequeño, pero unido grupo, cada tiempo libre se pasaba volando entre tallas y risas. A mi gran amigo Lucas Kraemer que me ayudó en la configuración de la máquina virtual Linux y la configuración de Mondriaan, si mi disposición hubiese sido menos letárgica, el proceso habría sido más expedito. A mis amigos Nicolás Jiménez, Sebastián Mora y Fabian Jofré, por su continua amistad y apoyo sin importar las etapas en las que estuviéramos.

A mis profesores, por entregarme las herramientas necesarias para poder ser un gran profesional, en particular al profesor Claudio Roa, quien como profesor guía siempre tuvo la mejor disposición para el desarrollo del presente trabajo, su vocación fue aquello que me impulsó a interesarme por los sistemas de potencia, y su ayuda, fundamental para mi inserción en el mundo laboral. Si bien al principio el trabajo se veía opaco, en las últimas etapas todo se aclaró, pues el entusiasmo que veía en las reuniones con cada avance fue una gran motivación para progresar. Agradecer también a los profesores Luis García, Luis Morán y Enrique López cuyas enseñanzas, datos y consejos han sido especialmente claves para mi formación académica y profesional.

A mi abuelo, Juan, por instruirme los valores del ingenio y la creatividad, nunca olvidaré las enseñanzas ni recuerdos que dejaste, pues siempre serán aquellos pilares fundamentales en mi vida.

## **Tabla de Contenidos**

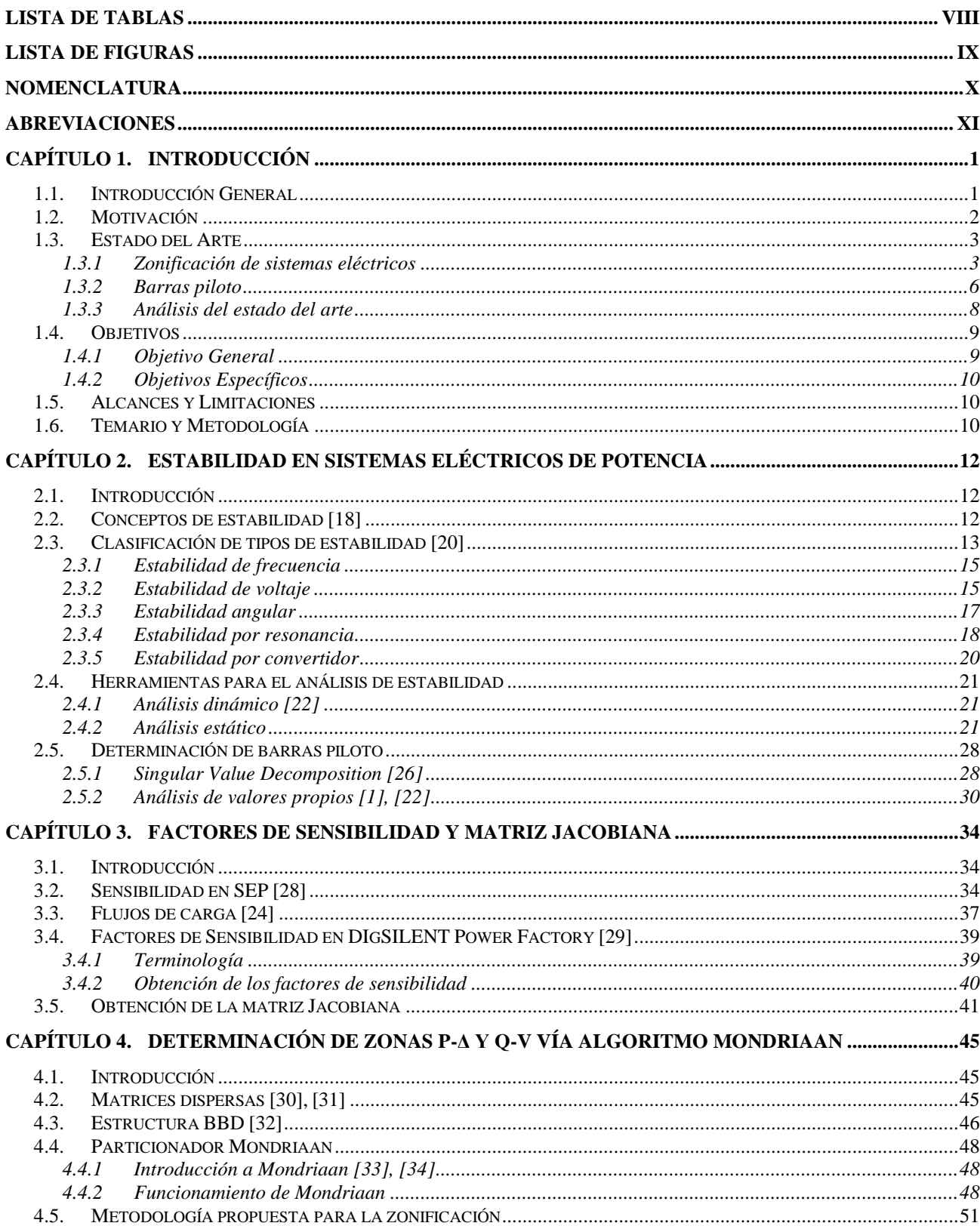

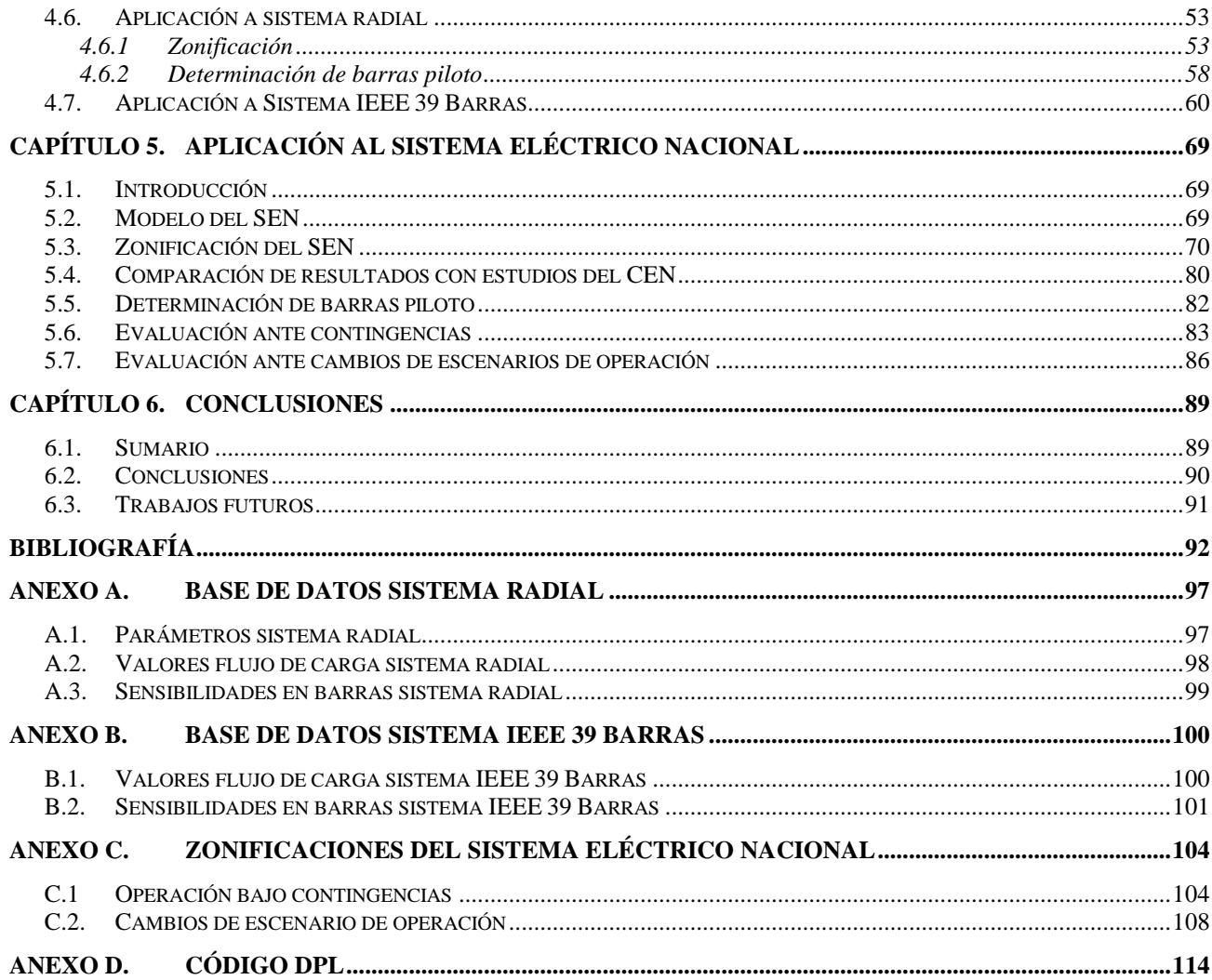

## **Lista de Tablas**

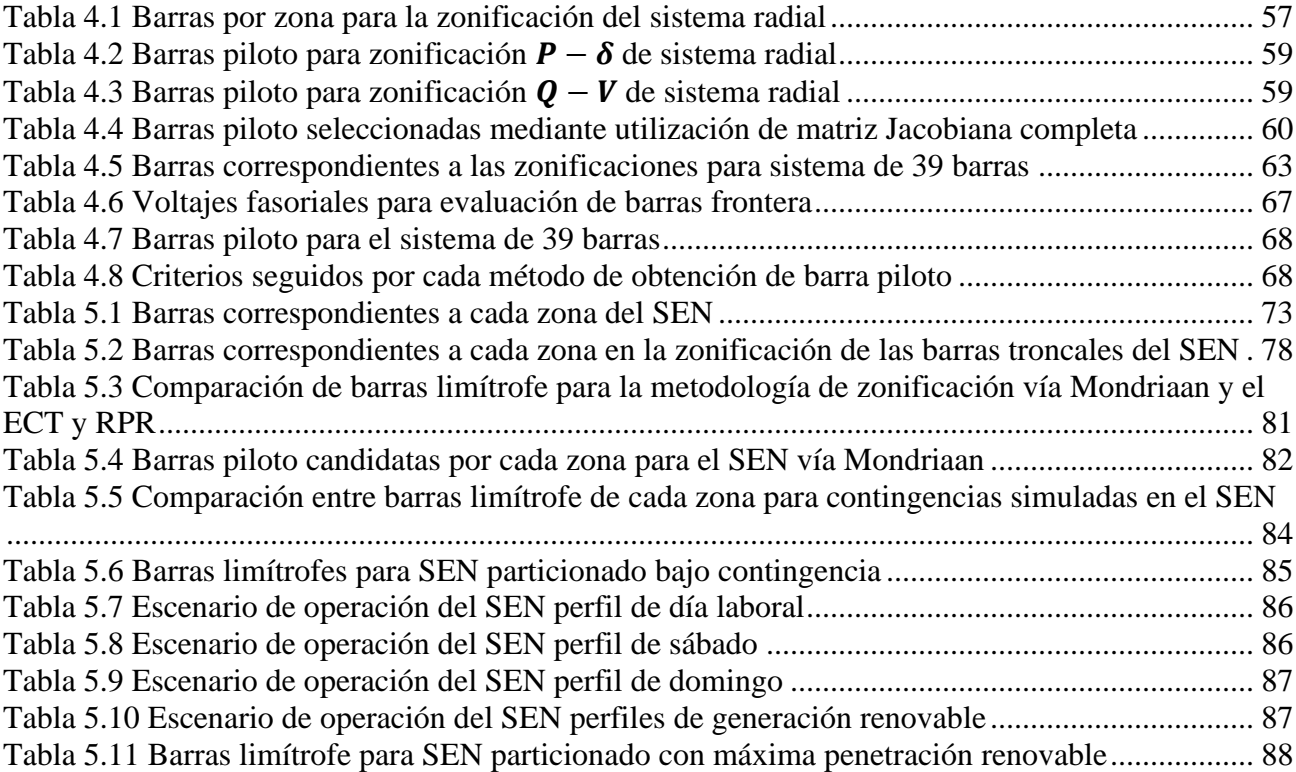

# **Lista de Figuras**

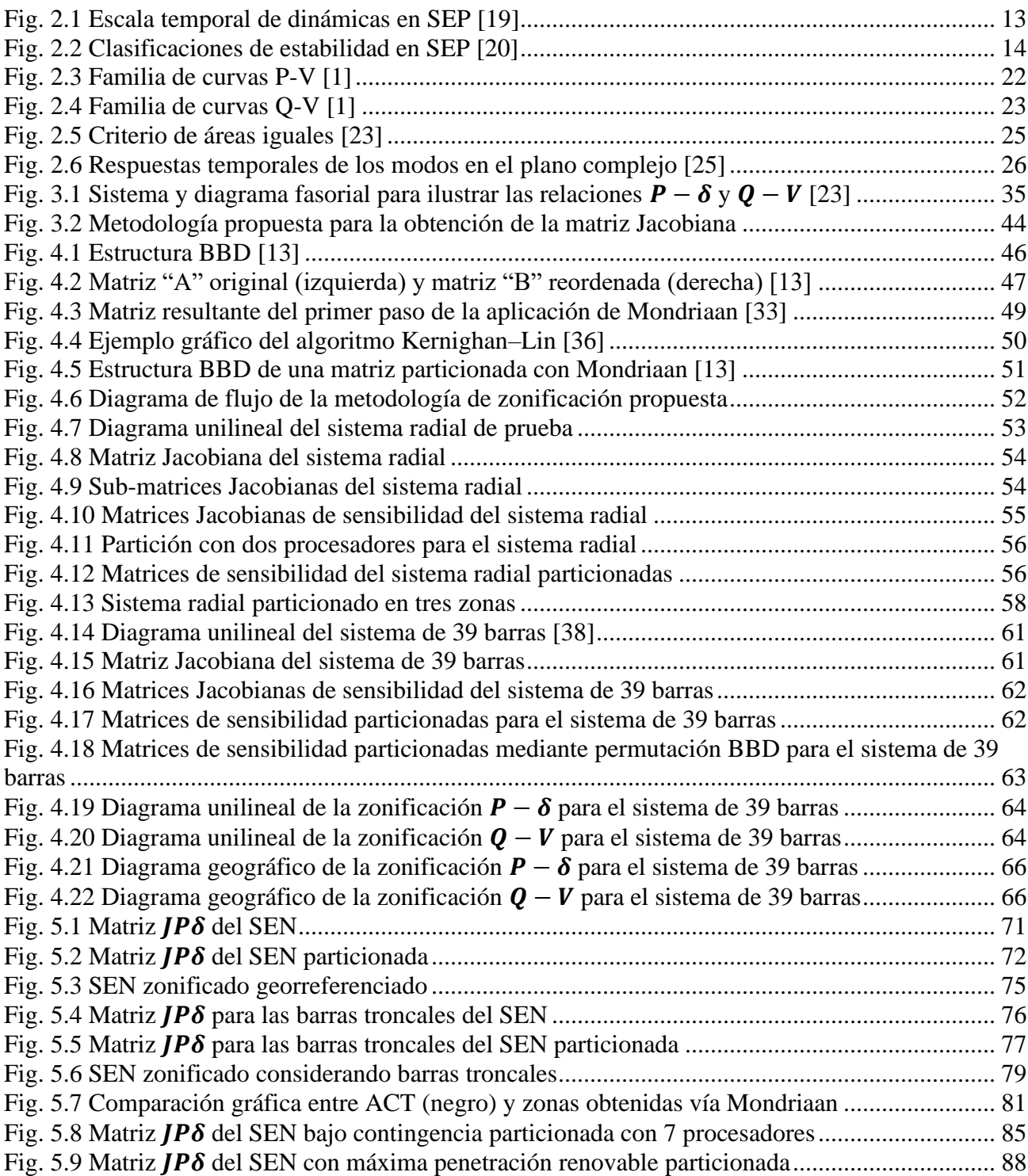

# **Nomenclatura**

## **Matrices**

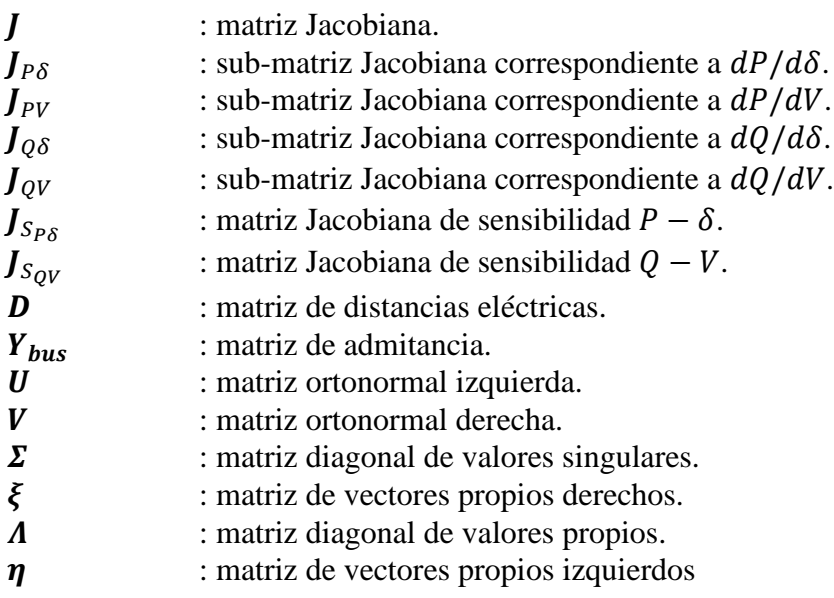

## **Vectores**

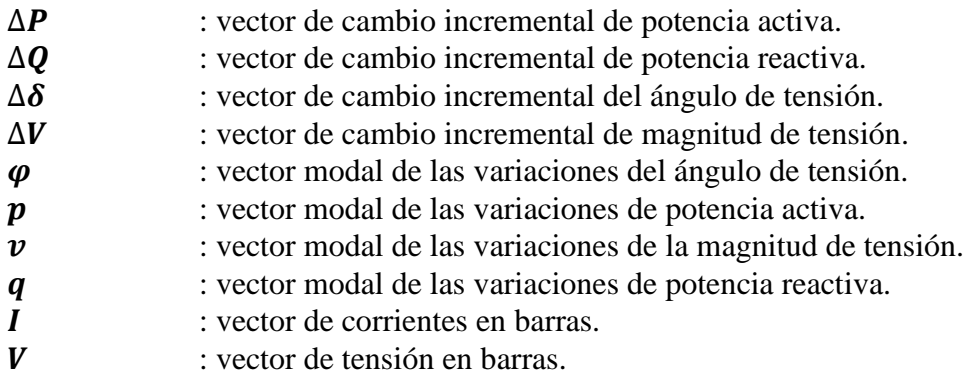

## **Escalares**

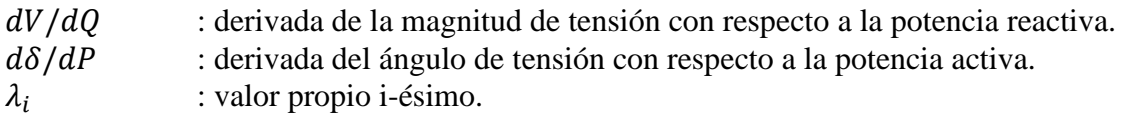

# **Abreviaciones**

## **Mayúsculas**

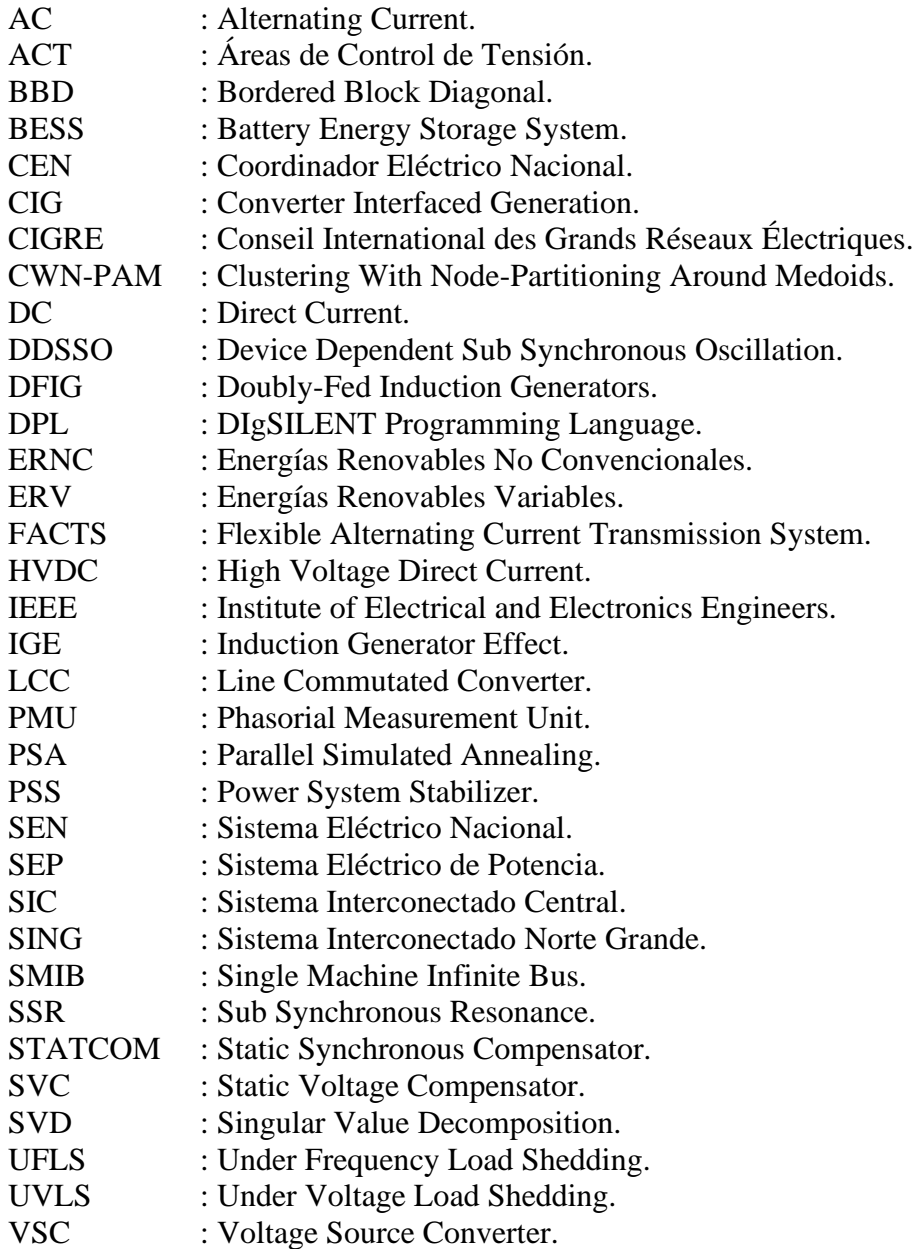

## <span id="page-11-0"></span>**1.1. Introducción General**

El principal objetivo de un sistema eléctrico de potencia es la conversión de energía a partir de una fuente primaria disponible a energía eléctrica, para su posterior transporte a puntos de consumo [\[1\],](#page-102-0) todo a través de sistemas de generación, transmisión y distribución dispuestos en territorio geográfico disponible.

La evolución y crecimiento del consumo a lo largo del tiempo trae a su vez una constante necesidad de mejorar continuamente las redes eléctricas, para así garantizar la seguridad, confiabilidad y calidad del suministro eléctrico. Debido a esto, los análisis, herramientas y controladores que se desarrollen deben ser más sofisticados y adaptables a diferentes condiciones de operación, buscando el equilibrio entre los requerimientos técnicos y económicos. Por otra parte, la rápida transición en materias energéticas que se desarrolla a nivel nacional y global trae consigo la integración de generación eléctrica en base a energías renovables no convencionales, lo que involucra desafíos en materias de operación y planificación en todas las etapas que componen los SEP.

Debido a lo anterior, y sumado a condiciones de inestabilidad y contingencias propias de los SEP, se deben definir aquellos elementos y estrategias correctivas que aporten a prevenir y recuperar la estabilidad del sistema, de forma que ante las peores condiciones de operación éste pueda volver a un estado estable sin verse mayormente perjudicado. Un importante criterio para la instalación y posterior operación de estos elementos correctivos es la ubicación física, la cual debe ser suficientemente estratégica para lograr cumplir con su propósito. Para definir esta ubicación, se debe recurrir tanto a la teoría como a la aplicación computacional, mediante algoritmos que ayuden a una correcta toma de decisiones. La separación por zonas, o bien, zonificación, es una alternativa viable para la selección de la ubicación geográfica de tales elementos, buscando satisfacer aquellos requerimientos técnicos que avalen la estabilidad del sistema.

## **1.2. Motivación**

El Sistema Eléctrico Nacional es un sistema eléctrico hidrotérmico que está transitando hacia un sistema de energía con baja presencia de centrales a carbón, integrando cada vez más energías renovables variables, principalmente solar fotovoltaica y eólica. Las centrales termoeléctricas se localizan principalmente en el norte y centro de Chile, y las centrales hidroeléctricas están en las regiones centro y sur del país. El potencial de generación solar está mayormente localizado en el norte, y el potencial de generación eólico está distribuido a lo largo del país. Sumado a lo anterior, el gobierno de Chile y los propietarios de centrales en base a carbón han coordinado un plan de descarbonización de la matriz energética, que significará el retiro del 65% de esas centrales (que totalizan 5500 MW) antes de 2025 [\[2\].](#page-102-1)

El rápido crecimiento e instauración de centrales generadoras de energía eléctrica en base a ERV que tienen como particularidad la utilización de electrónica de potencia como principal interfaz de conversión energética, particularmente debilita la red eléctrica debido al tradicional empleo de máquinas sincrónicas que contribuyen con energía almacenada en forma de inercia en los ejes rotatorios de la máquina, aportando así la estabilidad necesaria en la operación de los SEP en caso de contingencias.

Por ende, se deben instaurar nuevos mecanismos de control y elementos regulatorios que añadan robustez a la red eléctrica con alta presencia de generación en base a ERV, para así mantener su estabilidad tanto en régimen permanente como en régimen transitorio. Estos mecanismos y elementos deben cumplir con aquellos requerimientos de planificación y operación establecidos a cabalidad, para así lograr una correcta operación del SEP y garantizar su solidez económica. La ubicación es un criterio relevante que debe ser considerado, ya que estos equipos no pueden ser ubicados en cada nodo del sistema, sino más bien, en nodos estratégicos para proporcionar soporte según la variable que se desee detectar y controlar.

## **1.3. Estado del Arte**

### **1.3.1 Zonificación de sistemas eléctricos**

Para lograr una zonificación exitosa, se debe dividir el sistema eléctrico en diferentes áreas discretas o zonas. Históricamente, la zonificación de SEP se ha realizado tomando como consideración, en primer lugar, la ubicación geográfica de los equipos y, en segundo lugar, la propiedad de los activos o afiliaciones históricas existentes. Los métodos de zonificación se pueden agrupar en tres principales categorías: métodos basados en algoritmos de optimización, métodos basados en algoritmos de agrupamiento o clustering y métodos basados en teoría de grafos.

#### *A. Métodos basados en algoritmos de optimización*

En [\[3\]](#page-102-2) se propone la descomposición de sistemas de potencia para control de voltaje, basándose en el algoritmo de cristalización simulada paralela (PSA), con la función objetivo de minimizar los nodos de cada subsistema y el número de ramas de transición, además de tener como restricciones que cada subsistema posea un número igual de variables de control y que la solución sea viable. Los resultados muestran una partición exitosa en los sistemas de prueba, y que el procesamiento paralelo es superior en cuanto a convergencia y tiempos de simulación que aquellos algoritmos tradicionales.

Hu *et al.* proponen un método de búsqueda bicapa para división de barras desde la perspectiva de la obtención de un número balanceado de equipamiento para control de potencia reactiva y escalar la partición de la correspondiente zona. Se resuelve el problema de la capa superior de obtener la primera barra de cada zona basándose en un algoritmo genético, mientras que el problema de la capa inferior, que corresponde a particionar el sistema de potencia en zonas se resuelve basándose en el concepto de distancias eléctricas [\[3\].](#page-102-2)

Considerando el impacto del número de nodos y ramas entre diferentes zonas de un sistema, en [\[4\]](#page-102-3) se elaboró un modelo de optimización para partición zonal basado en el algoritmo de búsqueda Tabú, en el cual se particionó el SEP en zonas al resolver este problema, donde el número de elementos eléctricos capaces de proporcionar control de tensión, como pueden ser generadores, capacitores y transformadores dentro de una zona, son tomados como limitaciones en la optimización. A pesar de

que el algoritmo de búsqueda Tabú puede evitar repeticiones en la búsqueda de soluciones, posee un alto tiempo de operación al resolver el problema de optimización de un sistema a gran escala.

El impacto de las barras con fuentes de potencia reactiva se evidencia en [\[5\],](#page-102-4) donde se calcula el grado de acoplamiento eléctrico entre barras, y se toma como consideración la influencia de los márgenes y el balance estático de la potencia reactiva para resolver el problema de partición mediante un algoritmo adaptativo evolucionario, todo con la perspectiva de obtener un balance de potencia reactiva en las correspondientes zonas.

#### *B. Métodos basados en algoritmos de agrupamiento*

En [\[6\]](#page-102-5) se propone un método de zonificación basándose en las distancias eléctricas del sistema, que se obtienen a partir de la matriz  $D$ , que corresponde a la matriz de distancia, y que se calcula en base a la matriz  $Y_{bus}$ . A partir de esta matriz **D**, a cada elemento se le asigna una medida de conectividad con relación a otros elementos del sistema, tomando la inversa de esta medida se obtiene la centralidad del nodo. A continuación, y considerando que existen nodos más relevantes que otros, se asignan pesos a las centralidades calculadas, lo que habilita una zonificación en base a estos valores. Para evaluar la calidad de la zonificación, se aplican diferentes algoritmos basados en clustering, mientras que, para determinar la delimitación de las zonas, se prueban algoritmos basados en clustering jerárquico y algoritmos genéticos. Para las pruebas de zonificación se utiliza la interconexión Pennsylvania-New Jersey-Maryland (PJM).

Cotilla-Sánchez *et al.* expanden en [\[7\]](#page-102-6) el trabajo realizado en [\[6\],](#page-102-5) refinando la obtención de las distancias eléctricas mediante la utilización de una métrica basada en el impacto marginal de la transmisión de potencia activa sobre el ángulo de tensión, a través del uso de la matriz Laplaciana del sistema, que lo describe como un grafo con pesos. La zonificación se evalúa a través de algoritmos basados en clustering, para así determinar su calidad. A lo anterior se añade un método híbrido basado en algoritmos de partición de grafos y algoritmos evolucionarios que busca optimizar una función multiobjetivo que toma en consideración las distancias eléctricas, el número de clústeres, el tamaño y su conectividad.

Como se vio en anterioridad, el uso de las distancias eléctricas es un parámetro de similitud común en la partición de sistemas de potencia, así, en [\[8\],](#page-102-7) se establece un control espacial de las fuentes de potencia reactiva mediante el análisis de los cambios de las sensibilidades P – V de las barras del sistema en un estado cuasi-estacionario, lo que habilita la construcción de un mapa de espacio de alta dimensionalidad, para así evaluar la controlabilidad de las fuentes de potencia reactiva a las barras. Se define el grado de acoplamiento eléctrico entre diferentes barras a partir de lo anterior, para calcular la distancia eléctrica entre barras y el posterior agrupamiento de las zonas mediante algoritmos de clustering.

En [\[9\]](#page-102-8) se estudia el problema de congestión de las líneas de transmisión con el objetivo de determinar las líneas claves que son desfavorables para la seguridad del sistema, tomando los factores de redistribución como una métrica de equivalencia para la partición de un SEP, así determinando una partición del sistema utilizando un algoritmo de clustering espectral mejorado.

Utilizando como base los factores de sensibilidad de un SEP, en [\[10\]](#page-102-9) se identifican áreas de control de voltaje basándose en las matrices de sensibilidad Q – V, las cuales se traducen en matrices de distancias eléctricas cuyos elementos representan a todas las barras del sistema de transmisión, el agrupamiento de las barras se realiza mediante la aplicación de la técnica de clustering Fuzzy C Means.

#### *C. Métodos basados en teoría de grafos*

En base a la distribución de flujo de potencia, en [\[11\]](#page-103-0) se tradujo la estructura de la red eléctrica en forma de grafo directo, y se determinaron las fronteras correspondientes a las líneas congestionadas basándose en teoría de grafos. Se buscaron los lazos cerrados en el grafo recorriendo la topología de la red eléctrica y abarcándolos a un espacio de alta dimensión con el criterio que cada lazo debe poseer la menor longitud para particionar las zonas.

En [\[12\]](#page-103-1) se propone un método de descomposición alfa para particionar zonas basando en teoría de grafos. Luego de abstraer el sistema de potencia en forma de grafo, la descomposición alfa determina si se deben eliminar los bordes en el grafo de acuerdo con la tolerancia alfa, y obtener así subgrafos independientes basándose en las conexiones remanentes entre los vértices luego de la eliminación de algunos bordes. En este método, alfa corresponde al grado de acoplamiento eléctrico entre barras, y este grado es mayor entre barras correspondiente en cada subgrafo. Basándose en este método, los sistemas de potencia pueden ser particionados en varias zonas que no se interceptan, y el número de zonas tiene relación con la selección de alfa. Si se selecciona un alfa menor, la escala de cada zona será mayor y el número de zonas menor.

Tanto en [\[13\]](#page-103-2) como en [\[14\]](#page-103-3) se propone una metodología para la zonificación de SEP basada en la partición de la matriz Jacobiana de sensibilidad en el programa Mondriaan, el cual tiene como base la computación paralela apoyada en teoría de grafos, agrupando columnas y filas similares acorde al número de procesadores y el desbalance admitido para cada procesador. La utilización de la matriz Jacobiana de sensibilidad implica que las particiones realizadas poseen coherencia en potencia reactiva – magnitud de tensión y potencia activa – ángulo de tensión.

## **1.3.2 Barras piloto**

Luego de realizada una zonificación del SEP, se debe determinar una barra piloto para cada zona obtenida, de forma que se imponga un esquema de control adecuado para la variable deseada a controlar o bien se instale un equipo correctivo. Un set ideal de barras piloto debe considerar los siguientes criterios [\[15\].](#page-103-4)

- Observabilidad: Una barra piloto representa el comportamiento de todas aquellas barras dentro de la zona a evaluar.
- Controlabilidad: Característica de aquella barra que es sensible ante acciones correctivas, ya sea producto de generadores u otros elementos dispuestos en la red.
- Robustez: Criterio que se evalúa acorde al efecto que expone la barra ante condiciones iniciales de operación y contingencias.
- Sensibilidad: Las barras más sensibles en la red presentan mayores variaciones ante pequeñas perturbaciones y cambios de ésta, por lo que son posibles candidatas a una compensación correctiva.

Es posible que el conjunto ideal de barras no cumpla simultáneamente todos los criterios mencionados, por lo que se requiere de un análisis adicional, y posterior selección de barras acorde al elemento correctivo o sistema de control que se desee implementar, o bien según la disponibilidad y/o ubicación geográfica de la barra.

Existen varios algoritmos y metodologías que permiten la determinación de barras piloto, dentro de los que se destacan los siguientes.

#### *A. Algoritmo CWN-PAM [\[16\]](#page-103-5)*

Clustering con partición de nodos alrededor de medoide (CWN-PAM), donde un medoide corresponde al objeto de un grupo cuya disimilaridad media a todos los objetos en el grupo es mínima, vale decir, es el punto ubicado más hacia el centro en todo el grupo. El algoritmo consiste básicamente en seleccionar aleatoriamente  $N$  medoides y sus asociaciones con sus cercanías para crear así subparticiones, luego, para cada subpartición, el baricentro es establecido, y si este es idéntico al medoide la función ha sido minimizada y el proceso termina, en caso contrario, el proceso es repetido.

#### *B. Algoritmo de bifurcación [\[17\]](#page-103-6)*

Basado en la teoría de la bifurcación, la cual se centra en el estudio de los cambios en la estructura cualitativa o topológica del comportamiento de un conjunto de ecuaciones, el algoritmo es metaheurístico y se aplica luego del modelamiento no-lineal de la red eléctrica. Para su implementación, primero se determinan las condiciones iniciales y los puntos de equilibrio del sistema, luego cada barra se considera piloto, una a la vez, para así calcular sus índices de rendimiento y de los generadores existentes en el sistema. En base a estos resultados, se pueden determinar las barras piloto del sistema.

## *C. Algoritmo híbrido [\[1\]](#page-102-0)*

Se enfoca en optimizar la controlabilidad y robustez ante perturbaciones, comienza con el modelamiento de la red eléctrica y la función objetivo, luego se selecciona un conjunto aleatorio de barras del sistema, en base a éste se realiza una selección intermedia mediante el uso del algoritmo de búsqueda local, finalmente dando paso a la selección definitiva de barras mediante el uso del algoritmo de búsqueda global, donde el conjunto seleccionado de barras resultante de este proceso debe corresponder a aquellas barras que cumplan con la optimización de la función objetivo propuesta.

#### *D. Metodología basada en las sensibilidades del sistema [\[13\],](#page-103-2) [\[14\]](#page-103-3)*

Esta metodología toma como consideración dos criterios: primero, las sensibilidades de las barras del sistema y segundo, que la barra piloto cumpla con encontrarse localizada en el centro de la zona. Para el caso del control secundario de la magnitud de la tensión, se debe determinar la barra con la menor sensibilidad  $dV/dQ$ , de forma que las tensiones asociadas a esta barra presenten las menores desviaciones después de una perturbación, por lo que, en este sentido, son las barras más fuertes del sistema. Por otra parte, para el caso de control angular, se deben determinar las barras con la mayor sensibilidad  $d\delta/dP$ , de forma que los ángulos de voltaje exhiban las mayores desviaciones después de una perturbación y se pueda coordinar correctamente el sistema de medición fasorial, esto se traduce en ser las barras más débiles del sistema.

### *E. Descomposición singular de la matriz Jacobiana de sensibilidad [\[15\]](#page-103-4)*

Las matrices Jacobianas de sensibilidad ilustran las relaciones entre la potencia activa – ángulo de tensión y potencia reactiva – magnitud de tensión y se obtienen a partir de la resolución del problema de fujo de potencia y el posterior desacople del sistema en potencia activa-magnitud de voltaje y potencia reactiva-ángulo de voltaje. Producto de la descomposición singular de estas matrices se obtienen las barras piloto, que corresponden a las que posean los menores valores propios, y los mayores factores de participación debido a que, por definición, aquellas barras más sensibles pueden ser definidas como las barras con un punto de operación más cercano al límite de estabilidad del sistema.

## **1.3.3 Análisis del estado del arte**

Los métodos de zonificación basados en algoritmos de optimización ya sean metaheurísticos, genéticos, o bien, basados en inteligencia artificial, tienen como enfoque la optimización de una función objetivo basada en los requerimientos de zonificación que desee cumplir el analista, estos, si bien presentan buenos resultados, su dificultad recae en las técnicas de programación empleadas. Por

otra parte, los métodos de algoritmos basados en clustering se enfocan principalmente en la determinación y posterior agrupamiento de las barras del sistema, y cuyo principal enfoque es la utilización de las distancias eléctricas, por lo que su aplicación está netamente ligada a los elementos de la red y no a algún punto de operación. Su principal beneficio corresponde a la existencia de parámetros de calidad que facultan la evaluación de la zonificación. Finalmente, los métodos basados en teoría de grafos representan de forma más fidedigna la topología de la red eléctrica debido a que se manifiesta la configuración completa del sistema en forma de grafos, por lo que la estructuración de aquellas zonas coherentes resulta físicamente más factible, la existencia de herramientas y algoritmos basados en teoría de grafos facilita los análisis, y los métodos basados en procesamiento paralelo presentan mayor maduración en estas áreas. Como contrapunto, la aplicación directa de los algoritmos basados en grafos puede ser engorrosa dependiendo de la metodología a utilizar y la estructura del sistema; un sistema radial se traduce de mejor forma como grafo, mientras que un sistema enmallado es más complejo de representar.

Con respecto a la determinación de barras piloto, los métodos basados en algoritmos se enfocan principalmente en identificar un set de barras piloto para un sistema completo, de forma que su aplicación en conjunto con una zonificación del sistema resultaría adecuada debido a que los tiempos de convergencia, recursos computacionales y la complejidad de la programación se verían disminuidos producto de la reducción del problema a optimizar. La complejidad recae en las técnicas de programación a emplear para la incorporación de tales algoritmos. Los métodos basados en sensibilidades de barras y descomposición de la matriz Jacobiana de sensibilidad resultan más adecuados, debido a que su aplicación es simple y robusta producto de la consistencia del sistema para cierto punto de operación y las herramientas computacionales disponibles.

## **1.4. Objetivos**

## **1.4.1 Objetivo General**

Desarrollo de una metodología para la zonificación por voltaje y por ángulo de un sistema eléctrico de potencia en base a información obtenida del software DIgSILENT Power Factory.

## **1.4.2 Objetivos Específicos**

- Reconstrucción de la matriz Jacobiana de sensibilidad a partir de datos obtenidos del software.
- Definición de metodología adecuada para la zonificación usando técnicas de procesamiento paralelo.
- Analizar la viabilidad de utilizar la técnica "*Singular Value Decomposition*" como mecanismo de análisis de estabilidad estática.

## **1.5. Alcances y Limitaciones**

Para la realización de la presente memoria se utiliza DIgSILENT Power Factory 2023 SP3A para la evaluación y validación dinámica de los modelos, Microsoft Excel versión 2310 para la transmisión de datos, MATLAB R2023b para el procesamiento de matrices y Mondriaan 4.2.1 para la partición de las matrices, el cual se ejecuta en la máquina virtual Oracle VM VirtualBox 7.0 en el marco del sistema operativo Linux.

Se evalúan modelos de sistemas tipo ejemplo existentes en el software DIgSILENT Power Factory, un modelo diseñado especialmente para la realización del trabajo y el modelo en Power Factory del Sistema Eléctrico Nacional de Chile, en particular la versión de marzo 2023.

Para la zonificación del SEN, solo se consideran aquellas barras de 220 [kV] y 500 [kV], de forma que se pueda evaluar el sistema sin perder representatividad.

## **1.6. Temario y Metodología**

En el presente trabajo se desarrolla y expone una metodología para la zonificación de SEP en base a los factores de sensibilidad obtenidos del software DIgSILENT Power Factory.

El [Capítulo 1](#page-11-0) expone la introducción general, motivación y estado del arte para contextualizar el problema, además del objetivo general, los objetivos específicos, alcances y limitaciones del trabajo.

En el [Capítulo 2](#page-22-0) se estudia el problema de estabilidad en los sistemas eléctricos de potencia, sus diferentes clasificaciones y conceptos relacionados, a continuación, se presentan herramientas que habilitan los estudios de estabilidad dinámica y estática. Por otra parte, se presentan y discuten los principales métodos de obtención para las barras piloto del sistema que serán aplicados.

En el [Capítulo 3](#page-44-0) se introduce el concepto de sensibilidad y su perspectiva en los SEP, además se expone el problema de los flujos de carga y su solución numérica, que corresponde al punto base de la metodología. Se explican los factores de sensibilidad presentes en el software DIgSILENT Power Factory y como éstos permiten obtener la matriz Jacobiana del sistema, finalmente se explica cómo se extraen las matrices Jacobianas del software para su posterior utilización.

En el [Capítulo 4](#page-55-0) se presentan los conceptos de matrices dispersas, sus utilidades y propiedades, se introducen las estructuras BBD y su potencial aplicación en teoría de sistemas de potencia. Por otra parte, se introduce el software Mondriaan, su funcionamiento y características. Finalmente se presenta la metodología propuesta para la zonificación de SEP y la determinación de las barras piloto, la cual es aplicada a un sistema radial de prueba y al sistema IEEE de 39 barras.

En el [Capítulo 5](#page-79-0) se aplica la metodología planteada al Sistema Eléctrico Nacional, determinando las zonas de control y se comparan los resultados obtenidos con aquellos de un estudio del CEN. Finalmente se obtienen las barras piloto de cada zona y se evalúa la zonificación ante contingencias en la red y cambios en los escenarios de operación.

En el [Capítulo 6](#page-99-0) se presenta el sumario y conclusiones, de forma que se resuma lo realizado en el trabajo con respecto a la metodología de zonificación, obtención de barras piloto y la aplicación a los sistemas de prueba y el SEN.

## <span id="page-22-0"></span>**Capítulo 2. Estabilidad en Sistemas Eléctricos de Potencia**

## **2.1. Introducción**

El problema de la estabilidad en los sistemas eléctricos de potencia lleva más de un siglo siendo estudiado y analizado con el objetivo de adaptar los SEP a aquellos desafíos que los afectan, como pueden ser el desarrollo de nuevas tecnologías, el constante crecimiento de la demanda energética, y las exigencias, tanto normativas como económicas. Para los estudios de estabilidad se han desarrollado diferentes herramientas matemáticas y computacionales que permiten modelar y simular los SEP en diferentes escenarios de operación, con la finalidad de definir elementos y equipos que ayuden a mitigar las múltiples inestabilidades del sistema.

En este capítulo se define el concepto de estabilidad en el contexto de los SEP, se clasifican y definen los diferentes tipos de estabilidades y, por último, se exponen herramientas que habilitan los análisis, en particular para la estabilidad de voltaje y la estabilidad angular.

## **2.2. Conceptos de estabilidad [\[18\]](#page-103-7)**

La estabilidad, según IEEE/CIGRE se define como:

"La capacidad de un sistema eléctrico de potencia, dada una condición de operación inicial, de recobrar un estado de operación en equilibrio luego de ser sometido a una perturbación física, con la mayoría de las variables del sistema interrelacionadas de forma que prácticamente todo el sistema se mantenga intacto".

Esta definición normalmente se aplica a todos los aspectos dinámicos de los SEP, sea para los sistemas interconectados, para parte de éstos, o bien, para grupos de generadores.

Históricamente, la generación de los SEP ha estado constituida en gran parte por generadores sincrónicos impulsados por fuentes primarias que ejercen movimiento rotacional sobre turbinas que accionan estos generadores, lo cual equivale a respuestas lentas de tipo electromecánico. La integración de ERNC, sistemas almacenadores de energía, dispositivos FACTS, líneas HVDC, y

cargas con interfaces basadas en electrónica de potencia juegan un rol importante en la transición de los SEP a un sistema que depende cada vez más de rápidas respuestas que alteran su comportamiento dinámico, volviéndose más compleja su operación y control.

Para ilustrar el punto anterior, la [Fig. 2.1](#page-23-0) presenta la escala de tiempo para diferentes dinámicas en sistemas de potencia, donde se aprecia que la escala temporal relacionada con el control de los CIG se encuentra entre los microsegundos hasta los milisegundos, abarcando los fenómenos de ondas y electromagnéticos, mientras que las dinámicas relacionadas con los métodos tradicionales de generación se encuentran desde los milisegundos hasta los minutos.

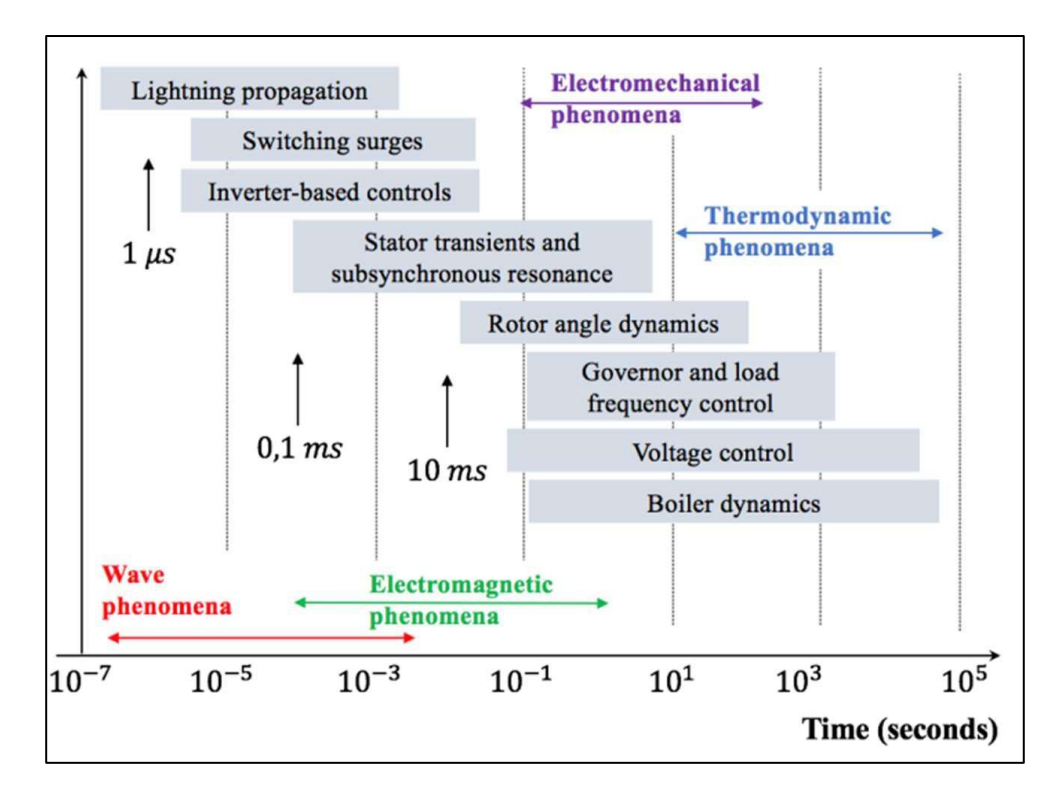

**Fig. 2.1 Escala temporal de dinámicas en SEP [\[19\]](#page-103-8)**

## <span id="page-23-0"></span>**2.3. Clasificación de tipos de estabilidad [\[20\]](#page-103-9)**

Los SEP, sistemas no lineales multivariables de gran envergadura, deben ser capaces de sobrellevar diversos tipos de perturbaciones que afecten su operación, desde pequeñas variaciones en la demanda, hasta graves contingencias que modifiquen la topología de la red. Es por esta razón que, para facilitar la comprensión y resolución del problema de la estabilidad, ésta se clasifica según categorías que caracterizan diferentes variables del sistema.

La clasificación de estabilidades en los sistemas de potencia se basa en las siguientes consideraciones.

- La naturaleza física del modo resultante de inestabilidad, tal como se aprecie por la principal variable del sistema donde se observe inestabilidad.
- La magnitud de la perturbación considerada, lo cual influenciará el método de cálculo y la predicción de la estabilidad.
- Los dispositivos, procesos y duración que debe considerarse para evaluar la estabilidad.

Originalmente [\[18\]](#page-103-7) se han definido tres tipos de estabilidades, mientras que en la actualidad se reconocen hasta cinco clasificaciones de estabilidad [\[20\]](#page-103-9) producto de la integración de CIG y mejora continua de métodos y herramientas computacionales, la clasificación de las estabilidades se presenta en la [Fig. 2.2.](#page-24-0)

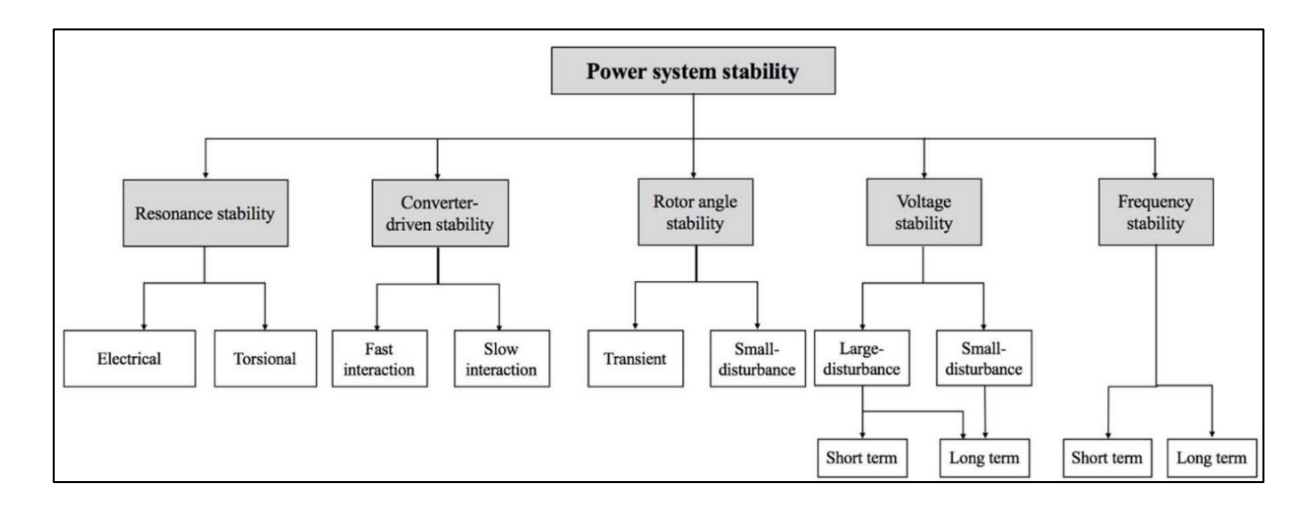

<span id="page-24-0"></span>**Fig. 2.2 Clasificaciones de estabilidad en SEP [\[20\]](#page-103-9)**

## **2.3.1 Estabilidad de frecuencia**

La estabilidad de frecuencia se entiende como la capacidad de un sistema de potencia de mantener la frecuencia constante y dentro de un rango luego de ocurrida una perturbación en el sistema que ocasione un desbalance entre generación y demanda.

Tradicionalmente, la respuesta en frecuencia de un SEP con alta participación de generadores sincrónicos dependerá de factores como la respuesta inercial de los generadores, la respuesta primaria de frecuencia de los generadores, el deslastre de carga y el control automático de generación que retorna la frecuencia a sus valores nominales. Los CIG naturalmente no poseen la capacidad de proveer inercia al sistema, y su forma de mantener un margen de reserva para el control de frecuencia implica el vertimiento de la generación, lo cual tiene un impacto económico asociado. Sin embargo, se ha demostrado que los CIG tienen las capacidades de proveer control de frecuencia primario de forma más rápida y con respuestas mayores que los métodos de generación tradicional, debido a que las limitaciones físicas tradicionales que conllevan, como pueden ser la ebullición del agua o el calentamiento de una caldera, no están presentes en los sistemas con CIG.

Con el cada vez mayor desplazamiento de los generadores sincrónicos, favoreciendo a la generación renovable con CIG, la excursión de frecuencia ante una falla es más rápida debido a la menor inercia equivalente del sistema, lo que aumenta las probabilidades de una ocurrencia de inestabilidad de frecuencia en el sistema. La solución a esto es la integración de controladores y lazos de control rápidos que ayuden a mitigar las contingencias de frecuencia apenas se detecten junto con la utilización de elementos almacenadores y disipadores de energía que operen de forma controlada.

## **2.3.2 Estabilidad de voltaje**

Corresponde a la capacidad del sistema eléctrico de mantener la magnitud de la tensión dentro de los límites impuestos en todas las barras del sistema luego de ocurrida una perturbación. Depende de la capacidad de los sistemas de generación y transmisión de abastecer a las cargas con la potencia reactiva que requieran. Esta capacidad se ve limitada por la máxima transferencia de potencia que puedan proveer las líneas eléctricas y está relacionada con las caídas de tensión que se presentan en las impedancias inductivas al haber un flujo de potencia activa y reactiva.

La principal causa de inestabilidad de voltaje se fundamenta en las dinámicas de las cargas, y como éstas interactúan con el sistema eléctrico para poder recobrar su potencia de operación ante una condición anormal en la operación del sistema, lo cual a su vez disminuye los niveles de voltaje en las redes de transmisión extrayéndose más reactivos de fuentes reguladoras de tensión, eventualmente agotándose las reservas de reactivos del sistema. Algunas de sus principales consecuencias pueden ser la pérdida de carga o líneas en el sistema producto de activación de protecciones, o pérdida de sincronismo de generadores, que pueden a su vez generar una reacción en cadena provocando lo que se conoce como un colapso de voltaje.

La estabilidad de voltaje se puede clasificar según el período de tiempo en el cual se presente un problema asociado con ésta.

#### *A. Estabilidad de voltaje de corto plazo*

Involucra dinámicas rápidas presentes en componentes de cargas en el sistema, como pueden ser generadores basados en inversores, motores de inducción, cargas controladas electrónicamente o enlaces HVDC. Los fenómenos poseen periodos de estudios en el orden de un segundo o menos.

Un ejemplo de inestabilidad de voltaje de corto plazo se encuentra en los enlaces HVDC que utilizan convertidores conmutadores de línea (LCC) conectados a sistemas en corriente alterna que no poseen redes robustas y se presenta principalmente en las estaciones rectificadoras o inversoras del enlace, debido a la característica de consumo de reactivos natural de los convertidores y a su control, pues el esquema de control de los convertidores define el flujo de potencia activa y reactiva en el enlace.

### *B. Estabilidad de voltaje de largo plazo*

En general se presenta en forma de una progresiva reducción del voltaje en ciertas barras de la red e involucra dinámicas y acciones lentas de los equipos en el sistema, como pueden ser cambiadores de tap de transformadores, cargas controladas por termostato y limitadores de corriente en generadores. Los periodos de estudio pueden llegar al orden de los minutos. La inestabilidad se

produce principalmente por el resultado de la pérdida de un elemento de transmisión o generación, luego de ocurrida una falla y posteriormente por la pérdida de equilibrio a largo plazo.

### **2.3.3 Estabilidad angular**

Se refiere a la capacidad de las máquinas sincrónicas interconectadas del sistema eléctrico de mantener el sincronismo en operaciones normales y de volver al sincronismo luego de ocurrida una perturbación, ya sea leve o severa, que afecte el sistema eléctrico.

Una máquina sincrónica mantiene sincronismo si el torque electromagnético de salida producido es igual y contrario al torque mecánico de entrada, por lo tanto, la estabilidad angular depende de la capacidad de la máquina de restaurar el equilibrio entre estos torques opuestos. La incapacidad de la máquina de cumplir esto resultará en la inestabilidad transitoria, la cual consiste en grandes excursiones del ángulo de rotor que desincroniza a la máquina si supera un máximo valor establecido.

Por otra parte, el torque amortiguador, que depende de los parámetros constructivos de la máquina y de su carga acoplada, determina si la máquina poseerá inestabilidad oscilatoria al momento de ser sometida a perturbaciones.

En sistemas multimáquinas, el sincronismo se mantiene si los conjuntos de máquinas poseen la capacidad de restaurar las fuerzas que actúan cuando ocurre una perturbación que acelera o desacelera una o más máquinas. La pérdida de sincronismo puede ocurrir en una o más máquinas, o entre grupos coherentes de máquinas que permanecerán operando en sincronismos independientes.

La integración de sistemas CIG no cambia la definición fundamental de estabilidad angular, aun así, debido a que la generación convencional en base a generadores sincrónicos ha estado siendo reemplazada por CIG, la inercia total del sistema se ve reducida. Las formas en que el sistema se ve afectado por la reducción de máquinas sincrónicas se presentan a continuación.

1. Cambios de flujos de potencia en interconexiones críticas del sistema, que afectarán los márgenes de amortiguamiento y estabilidad transitoria.

- 2. Reemplazamiento de grandes generadores sincrónicos, lo cual podría afectar la forma de los modos, la frecuencia modal y los modos electromecánicos de amortiguamiento o de oscilaciones de rotor.
- 3. Se afecta el torque amortiguador de generadores sincrónicos cercanos al CIG.
- 4. Se reemplazan generadores sincrónicos que tienen estabilizadores de sistemas de potencia cruciales.

Disminuir la inercia total del sistema podría resultar en grandes y rápidas excursiones del ángulo de rotor, haciendo que el sistema sea más propenso a problemas de estabilidad. Por lo que un control adecuado de los convertidores antes, durante y después de ocurrida una contingencia, junto con la integración de almacenamiento de energía, es de crucial importancia para influenciar positivamente la estabilidad transitoria del sistema.

## **2.3.4 Estabilidad por resonancia**

Las resonancias se definen como fenómenos físicos de incremento de amplitud debido a la interacción de la frecuencia de una fuerza aplicada periódicamente con la frecuencia natural del sistema con la que interactúa. Cuando estas frecuencias son iguales o cercanas, el fenómeno de resonancia es mayor, la forma de mitigar la fuerza resultante producto de la resonancia se conoce como amortiguamiento.

En los sistemas eléctricos, la resonancia ocurre cuando existen intercambios periódicos de energía de forma oscilatoria en el sistema. Estas oscilaciones aumentan su amplitud en caso de una insuficiente disipación de energía y se manifiestan en incremento de las magnitudes de voltaje, corriente y/o torque magnético. Al momento de que estas magnitudes superen ciertos límites, se dice que ha ocurrido una inestabilidad por resonancia.

La estabilidad por resonancia engloba la resonancia subsincrónica (SSR), que puede estar relacionada con resonancias electromecánicas o únicamente resonancias eléctricas producto de la interacción de generadores con sistemas de transmisión. La SSR puede manifestarse de dos posibles formas.

#### *A. Resonancia torsional*

Se refiere a la SSR producto de la interacción entre las líneas compensadas y la turbina mecánica del generador conectado. Este tipo de oscilación se clasifica principalmente en resonancia subsincrónica (SSR) y oscilaciones subsincrónicas dependientes de dispositivos (DDSSO). La SSR involucra una condición donde la red intercambia una gran cantidad de energía con la turbina de un generador estando en uno o más modos de oscilación natural subsincrónica del conjunto turbinagenerador. Estas oscilaciones pueden ser sub-amortiguadas, no amortiguadas e inclusive negativamente amortiguadas y en crecimiento, lo cual afecta la integridad mecánica del eje turbinagenerador.

Las DDSSO provienen de la interacción entre dispositivos de control de rápida acción, como pueden ser líneas HVDC, SVC, STATCOM o PSS y modos de torsión mecánica asociados a generadores cercanos a estos dispositivos.

#### *B. Resonancia eléctrica*

Se refiere a la SSR producto de la interacción entre generadores de inducción con la red eléctrica, se conoce también como Efecto de Generador de Inducción (IGE) y se observa mayoritariamente en los sistemas con generación eólica, en particular con los que poseen generadores de inducción doblemente alimentados (DFIG). La SSR ocurre cuando la capacitancia serie del sistema junto con la inductancia del generador forman un circuito de resonancia, que se encuentra a frecuencias subsincrónicas, donde a estas frecuencias, la resistencia aparente del circuito es negativa.

La resistencia negativa ocurre debido a la interacción entre el campo magnético producido por las corrientes de frecuencias subsincrónicas con el campo magnético a frecuencia nominal de operación del generador producido por el rotor, adicionalmente se produce debido a las acciones del controlador del generador que gobierna el convertidor conectado entre los circuitos de estator y rotor. Luego, si la resistencia negativa total producto de estas fuentes supera la resistencia positiva del circuito cercano a la frecuencia de resonancia, se produce SSR que produce altas oscilaciones de corrientes y voltajes que potencialmente pueden dañar los equipos que componen los sistemas de generación o de transmisión [\[21\].](#page-103-10)

Existen otras resonancias eléctricas que potencialmente pueden ocurrir en el sistema, un ejemplo es la ferro-resonancia, que ocurre entre la reactancia de magnetización de un transformador y las capacitancias serie del sistema.

#### **2.3.5 Estabilidad por convertidor**

Los CIG poseen dinámicas y respuestas diferentes a los sistemas de generación convencionales debido a la predominante utilización de convertidores tipo fuente de voltaje (VSC) como conexión a la red eléctrica y a las estrategias de control que se utilizan comúnmente en las topologías de convertidores, las cuales deben operar con lazos de control y algoritmos con tiempos de respuesta rápidos. Dado lo anterior, los sistemas de control diseñados para sistemas de generación basados en convertidores se encuentran en un amplio rango temporal de operación, pudiendo interactuar tanto con las dinámicas electromecánicas de las máquinas eléctricas, como con los fenómenos electromagnéticos de los sistemas de transmisión, lo que podría conllevar a oscilaciones inestables en un amplio rango de frecuencias. Por consiguiente, se puede clasificar la estabilidad por convertidor de acuerdo con la frecuencia en la cual se evalúa el fenómeno.

#### *A. Estabilidad por convertidor en interacciones rápidas*

Típicamente se definen interacciones rápidas a aquellas que se encuentran en frecuencias que van desde las decenas a las centenas de Hz, incluso hasta el rango de los kHz. Son aquellos problemas de estabilidad que relacionan rápidas dinámicas de control de sistemas basados en electrónica de potencia como los CIG, dispositivos FACTS, HVDC, entre otros, con elementos de rápida respuesta presentes en el sistema como pueden ser las líneas de transmisión, las dinámicas de estator de una máquina sincrónica u otros dispositivos basados en electrónica de potencia. Un ejemplo es la interacción que existe entre el lazo de control de corriente de un convertidor con elementos pasivos de la red, que tiene como resultado la denominada inestabilidad armónica, que corresponde a oscilaciones de altas frecuencias que se presentan en el sistema.

#### *B. Estabilidad por convertidor en interacciones lentas*

Este tipo de estabilidad se encuentra en el rango de los 10 Hz o menor, y relaciona las inestabilidades producto de las dinámicas lentas entre los sistemas de control de equipos basados en electrónica de potencia, con aquellos componentes del sistema de potencia con un tiempo de respuesta lento, como podrían ser las dinámicas electromecánicas de los generadores sincrónicos o algunos controladores de generación.

## **2.4. Herramientas para el análisis de estabilidad**

Para el análisis, en particular de la estabilidad de voltaje y la estabilidad angular, existen diversas herramientas cuya aplicación depende de si el análisis del sistema es dinámico o estático.

## **2.4.1 Análisis dinámico [\[22\]](#page-104-0)**

Se basan principalmente en simulaciones dinámicas del sistema en dominio temporal, donde su principal aplicación son los análisis transitorios en presencia de perturbaciones y contingencias del sistema, para así evaluar su respuesta. Se deben cumplir ciertos criterios para poder realizar una simulación dinámica, los cuales se presentan a continuación.

- Los modelos de cargas, generadores y elementos de transmisión/distribución deben modelarse adecuadamente, de forma que reflejen de forma más fidedigna su comportamiento tanto estático, como dinámico.
- Deben modelarse de igual forma los diferentes controladores de los generadores sincrónicos, CIG, motores de inducción, cargas particulares, transformadores con cambiadores de tap, entre otros.
- Se deben modelar los elementos basados en electrónica de potencia, los dispositivos FACTS, los relés y sistemas de protección.
- Modelar sistemas de desprendimiento de carga producto de baja frecuencia (UFLS) para comprobar su comportamiento dinámico e interacción con los sistemas de desprendimiento de carga por bajo voltaje (UVLS).

## **2.4.2 Análisis estático**

Se realizan en torno a un punto de operación del sistema en estado estacionario, ya sea precontingencia o post-contingencia, convencionalmente mediante la resolución de flujos de potencia,

estudios de estabilidad y análisis en frecuencia. Algunas herramientas para el análisis estático se presentan a continuación.

#### *A. Curvas P-V [\[1\]](#page-102-0)*

Son representaciones gráficas de realizar repetidamente simulaciones de flujo de potencia en una o más barras, donde en cada simulación se incrementa la demanda de forma discreta. Luego, con cada iteración, se grafican tanto el voltaje como la potencia activa.

En los SEP la utilización de las curvas P-V tiene como propósito evaluar el comportamiento estático y la estabilidad del sistema. En particular se puede evaluar la estabilidad de voltaje identificando el punto de colapso. En la [Fig. 2.3](#page-32-0) se encuentra una familia de curvas P-V, donde se aprecia que el punto de colapso se encuentra en la "nariz" de las curvas, que separa las zonas de operación estable de las zonas de operación inestable.

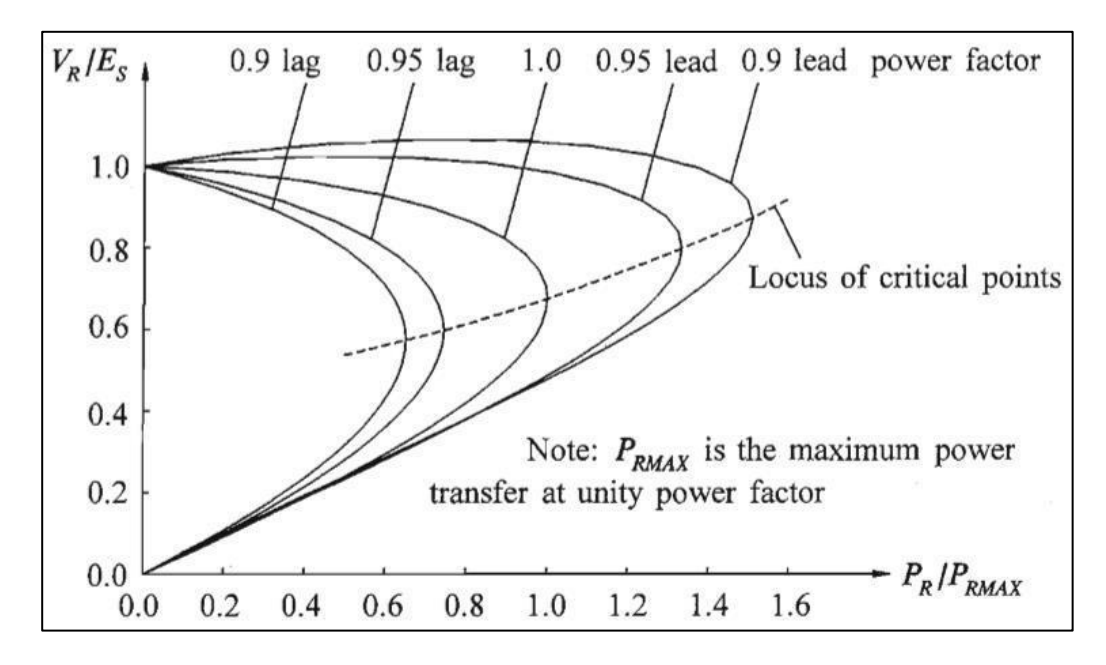

<span id="page-32-0"></span>**Fig. 2.3 Familia de curvas P-V [\[1\]](#page-102-0)**

### *B. Curvas Q-V [1]*

Similar a la[s cur](#page-102-0)vas P-V, las curvas Q-V son representaciones gráficas de realizar repetidos flujos de carga, donde en cada simulación se inyecta potencia reactiva en una o más barras de forma que se determinen los márgenes de estabilidad, y así poder definir las reservas de reactivos necesarias.

En la [Fig. 2.4](#page-33-0) se aprecia una familia de curvas Q-V, donde se aprecia que el punto inferior de la curva corresponde al punto crítico de estabilidad, definiendo aquellas zonas de operación estables e inestables del sistema.

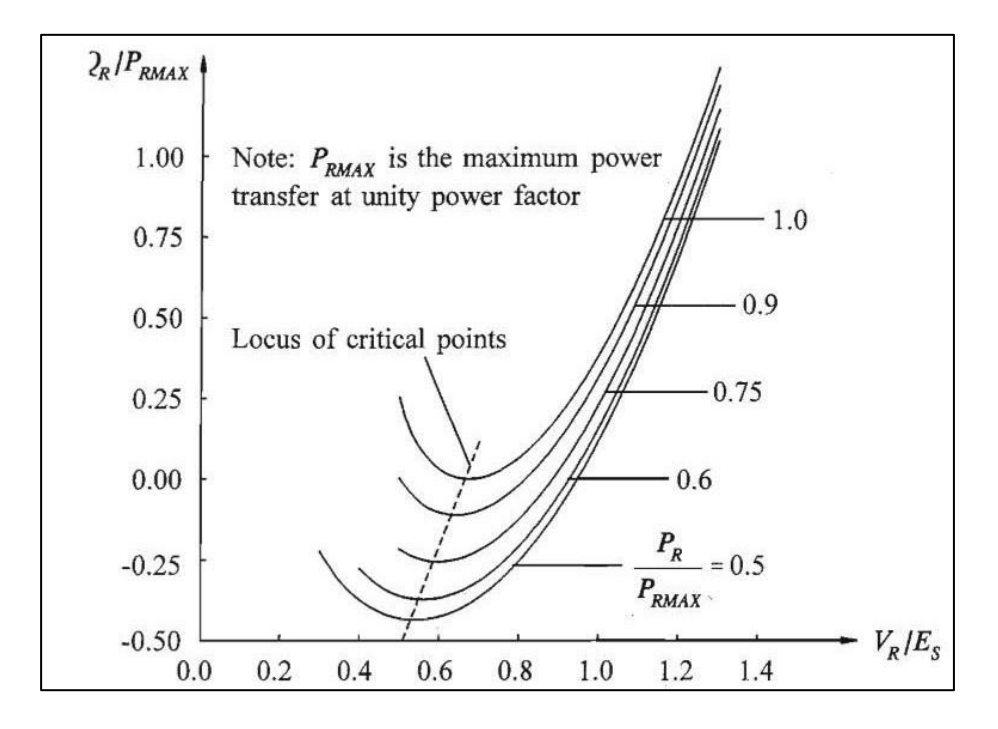

**Fig. 2.4 Familia de curvas Q-V [\[1\]](#page-102-0)**

## <span id="page-33-0"></span>*C. Criterio de áreas iguales [\[23\],](#page-104-1) [\[24\]](#page-104-2)*

Corresponde a un método de análisis de estabilidad transitoria, que puede ser aplicado a sistemas consistentes de máquinas sincrónicas, y que se basa en la determinación de áreas acelerantes y desacelerantes bajo la curva P-δ para condiciones prefalla, en falla y postfalla.

En sistemas multimáquina se pueden combinar aquellos generadores que oscilan de manera conjunta, creando grupos de máquinas coherentes entre sí. Al tener dos grupos de máquinas coherentes, el sistema puede ser reducido al equivalente de una máquina con una barra infinita (SMIB).

La inercia, potencia eléctrica y ángulo de oscilación para la condición SMIB, considerando al grupo 1 como la barra infinita y al grupo 2 como la máquina sincrónica, se obtienen como:

$$
M = \frac{M_1 M_2}{M_1 + M_2} \tag{2.1}
$$

$$
P_e = \frac{M_1 P_1 + M_2 P_2}{M_1 + M_2} \tag{2.2}
$$

$$
\delta = \delta_1 - \delta_2 \tag{2.3}
$$

Considerando la ecuación de oscilación de una máquina sincrónica:

$$
M\frac{d^2\delta}{dt} = P_m - P_e \tag{2.4}
$$

Con  $P_m$  siendo la potencia mecánica, se puede obtener la curva  $P - \delta$  a partir de:

$$
P_e = P_{max} \sin(\delta) \tag{2.5}
$$

Con  $P_{max}$  siendo la máxima potencia de operación.

En base a esta curva se pueden obtener las áreas acelerantes y desacelerantes para casos de contingencia. Se muestra en la [Fig. 2.5](#page-35-0) un ejemplo de criterio de áreas iguales para una falla en una línea de transmisión de un sistema eléctrico, y la eventual apertura de la línea.

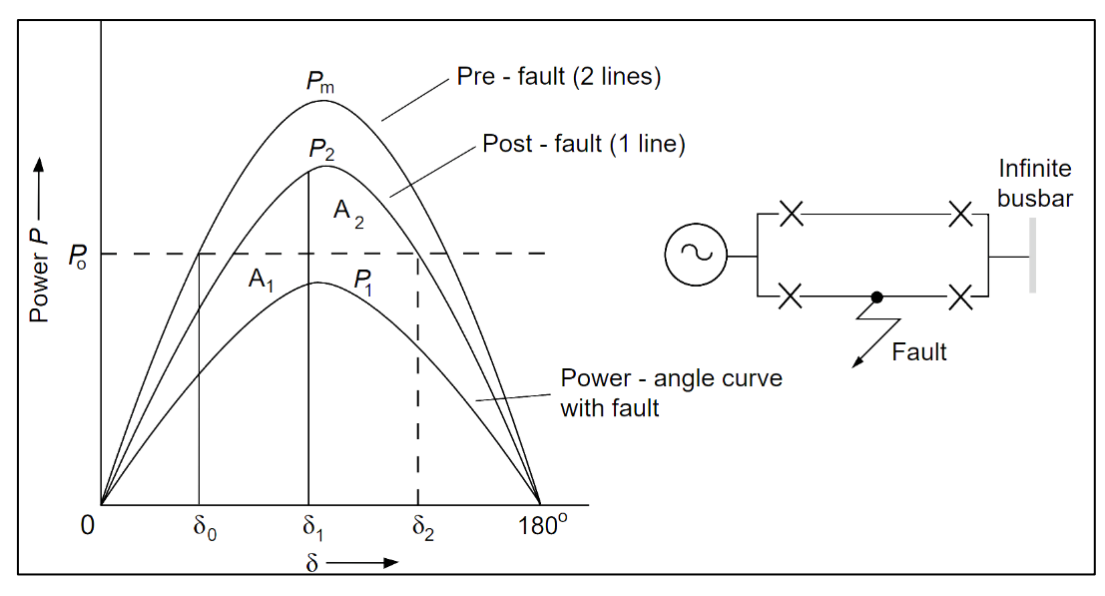

**Fig. 2.5 Criterio de áreas iguales [\[23\]](#page-104-1)**

<span id="page-35-0"></span>Donde  $A_1$  corresponde al área acelerante y  $A_2$  corresponde al área desacelerante, que se obtienen a partir del desarrollo de los análisis prefalla, en falla y postfalla. Estas áreas se obtienen según:

$$
A_1 = \int_{\delta_0}^{\delta_1} (P_o - P_1 \sin \delta) d\delta \tag{2.6}
$$

$$
A_2 = \int_{\delta_1}^{\delta_2} (P_o - P_2 \sin \delta) d\delta \tag{2.7}
$$

La estabilidad del sistema se asegura si  $A_2 > A_1$ .

## *D. Análisis modal [\[25\]](#page-104-3)*

Corresponde a un método de análisis de estabilidad de pequeña señal que se basa en la observación de los valores propios o modos de oscilación del sistema ante condiciones de operación normal o contingencias que pudiesen ocurrir, linealizando el sistema en torno a un punto de equilibrio y evaluando las variables que afectan su estabilidad mediante los factores de participación, con el objetivo de realizar acciones correctivas en los controladores o elementos del sistema que se encuentran comprometidos.
Se considera que el sistema es inestable si al menos un modo se encuentra en el semiplano complejo derecho, y que es marginalmente estable si al menos un modo se encuentra en el eje imaginario. Para que el sistema sea estable, todos los modos se deben encontrar en el semiplano complejo izquierdo. Algunas respuestas temporales se aprecian en la [Fig. 2.6.](#page-36-0)

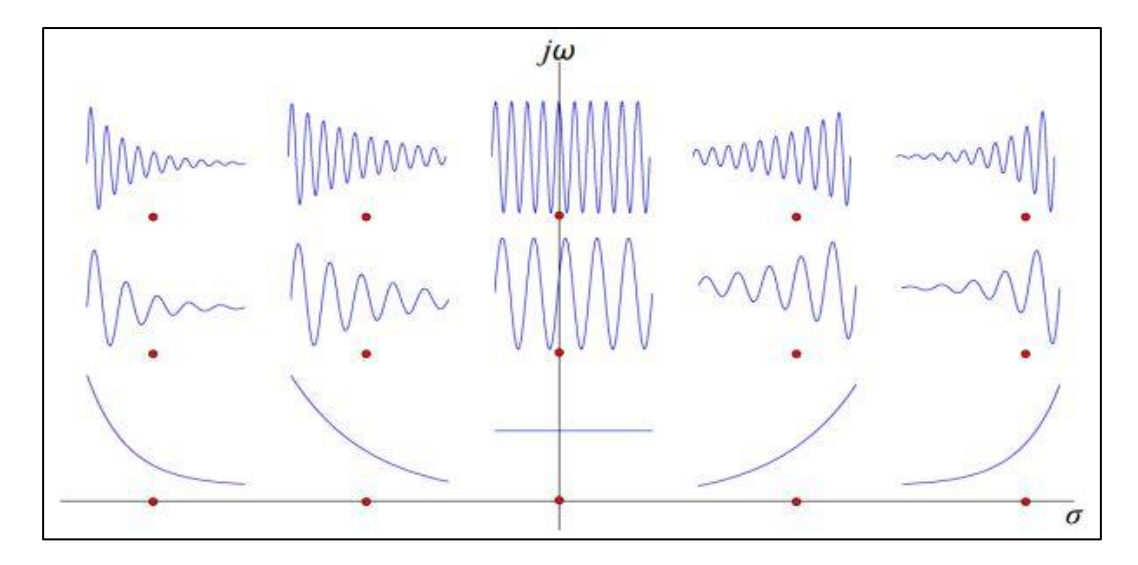

**Fig. 2.6 Respuestas temporales de los modos en el plano complejo [\[25\]](#page-104-0)**

#### <span id="page-36-0"></span>*E. Análisis de sensibilidad [\[1\],](#page-102-0) [\[22\]](#page-104-1)*

Está técnica de análisis se basa en la obtención de las matrices Jacobianas de sensibilidad, con el objetivo de analizar las variaciones  $Q - V y P - \delta$  en cada barra, determinando los márgenes y límites de estabilidad, y así las áreas o zonas más sensibles del sistema.

Las matrices Jacobianas de sensibilidad se obtienen a partir de los datos de flujo de carga, y representan las sensibilidades  $Q - V y P - \delta$ . Su obtención nace a partir de la linealización del flujo de carga:

$$
\begin{bmatrix}\n\Delta \boldsymbol{P} \\
\Delta \boldsymbol{Q}\n\end{bmatrix} = \begin{bmatrix}\nJ_{P\delta} & J_{PV} \\
J_{Q\delta} & J_{QV}\n\end{bmatrix} \begin{bmatrix}\n\Delta \boldsymbol{\delta} \\
\Delta V\n\end{bmatrix}
$$
\n(2.8)

Por una parte, asumiendo que la variación de la potencia reactiva es nula ante una variación angular, es decir, existe un desacople del sistema en relación con la potencia reactiva – ángulo de voltaje, se tiene que:

$$
\Delta P = J_{P\delta} \Delta \delta + J_{PV} \Delta V \tag{2.9}
$$

<span id="page-37-2"></span><span id="page-37-0"></span>
$$
0 = J_{Q\delta} \Delta \delta + J_{QV} \Delta V \tag{2.10}
$$

De la ecuación [\(2.10\),](#page-37-0) despejando la variación de la magnitud de voltaje:

<span id="page-37-1"></span>
$$
\Delta V = -J_{QV}^{-1} J_{Q\delta} \Delta \delta \tag{2.11}
$$

Reemplazando la ecuación [\(2.11\)](#page-37-1) en la ecuación [\(2.9\)](#page-37-2) y reordenando:

$$
\Delta P = J_{P\delta} \Delta \delta - J_{PV} J_{Q\delta}^{-1} J_{Q\delta} \Delta \delta \tag{2.12}
$$

<span id="page-37-6"></span>
$$
\Delta P = [J_{P\delta} - J_{PV} J_{QV}^{-1} J_{Q\delta}] \Delta \delta \tag{2.13}
$$

Donde  $[I_{P\delta} - J_{PV}J_{QV}^{-1}J_{Q\delta}]$  corresponde a la matriz Jacobiana de sensibilidad de la potencia activa con respecto al ángulo del voltaje, y se expresará como  $J_{S_{PA}}$ .

Por otra parte, considerando que la variación de la potencia activa es nula ente una variación de tensión, es decir, existe un desacople en el sistema en relación con la potencia activa – magnitud de voltaje:

<span id="page-37-5"></span><span id="page-37-3"></span>
$$
0 = J_{P\delta} \Delta \delta + J_{PV} \Delta V \tag{2.14}
$$

$$
\Delta \mathbf{Q} = \mathbf{J}_{Q\delta} \Delta \delta + \mathbf{J}_{QV} \Delta V \tag{2.15}
$$

De la ecuación [\(2.14\),](#page-37-3) despejando la variación del ángulo de voltaje:

<span id="page-37-4"></span>
$$
\Delta \delta = -J_{P\delta}^{-1} J_{PV} \Delta V \tag{2.16}
$$

Reemplazando la ecuación [\(2.16\)](#page-37-4) en la ecuación [\(2.15\)](#page-37-5) y reordenando:

$$
\Delta \mathbf{Q} = -\mathbf{J}_{Q\delta} \mathbf{J}_{P\delta}^{-1} \mathbf{J}_{PV} \Delta V + \mathbf{J}_{QV} \Delta V \tag{2.17}
$$

<span id="page-38-0"></span>
$$
\Delta \boldsymbol{Q} = \left[ \boldsymbol{J}_{QV} - \boldsymbol{J}_{Q\delta} \boldsymbol{J}_{P\delta}^{-1} \boldsymbol{J}_{PV} \right] \Delta \boldsymbol{V} \tag{2.18}
$$

Donde  $[J_{QV} - J_{Q\delta}J_{P\delta}^{-1}J_{PV}]$  corresponde a la matriz Jacobiana de sensibilidad de la potencia reactiva con respecto a la magnitud del voltaje, y se expresará como  $J_{S_{QV}}$ .

Luego, a partir de las ecuaciones [\(2.13\)](#page-37-6) y [\(2.18\),](#page-38-0) se pueden obtener las siguientes relaciones:

<span id="page-38-2"></span><span id="page-38-1"></span>
$$
\Delta \delta = J_{Sp_{\delta}}^{-1} \Delta P \tag{2.19}
$$

$$
\Delta V = J_{S_{QV}}^{-1} \Delta Q \tag{2.20}
$$

Donde los elementos i-ésimos de la diagonal de cada matriz  $J_{S_{P\delta}}^{-1}$  y  $J_{S_{QV}}^{-1}$  corresponden a las sensibilidades  $\delta - P$  y  $V - Q$  respectivamente en cada barra del sistema para un punto de operación dado, una sensibilidad  $\delta - P$  o  $V - Q$  positiva indica una operación del sistema estable, mientras mayor sea la sensibilidad, el sistema es más volátil. Ínterin, una sensibilidad negativa indica una operación inestable del sistema.

### **2.5. Determinación de barras piloto**

### **2.5.1 Singular Value Decomposition [\[26\]](#page-104-2)**

Una de las ideas más fructíferas en el mundo de la teoría matricial, corresponde a la descomposición de una matriz, cuya utilidad teórica ha sido históricamente apreciada, más aún con la resolución computacional de una variedad de problemas numéricos.

De los varios métodos de descomposición, la descomposición en valores singulares ha asumido un rol importante debido a sus múltiples aplicaciones e interesantes propiedades que habilitan diferentes análisis del sistema a evaluar [\[27\].](#page-104-3)

Sea  $A$  una matriz real  $n \times n$ , entonces la descomposición en valores singulares está dada por:

$$
A = U\Sigma V^T = \Sigma_i^n \sigma_i u_i v_i^T
$$
\n(2.21)

Donde las matrices  $U \, y \, V$  son ortonormales de orden  $n \, x \, n$ , y los vectores singulares  $u_i \, y \, v_i$ son las columnas de las matrices  $U \vee V$  respectivamente, y  $\Sigma$  corresponde a una matriz diagonal tal que:

$$
\Sigma(A) = diag\{\sigma_i(A)\} \quad i = 1, 2, \dots, n \tag{2.22}
$$

Donde  $\sigma_i \geq 0$  para todo *i*. Los elementos de la matriz  $\Sigma$  se ordenan usualmente de la forma  $\sigma_1 \geq \sigma_2 \geq \cdots \geq \sigma_n \geq 0.$ 

La descomposición en valores singulares a la matriz Jacobiana del flujo de potencia de un SEP puede ser descrita como:

<span id="page-39-0"></span>
$$
J = U\Sigma V^T \tag{2.23}
$$

El valor mínimo singular  $\sigma_n(\mathbf{J})$ , corresponde a un indicador de cuan cercana a la singularidad se encuentra la matriz Jacobiana. Utilizar el valor singular mínimo proviene de analizar el problema del sistema lineal  $Ax = b$ , donde  $A \in \mathbb{R}^{n \times n}$ , A es no singular y  $b \in \mathbb{R}^{n}$ . Después de la descomposición, la solución del sistema lineal puede ser escrita como:

$$
x = A^{-1} b = (U\Sigma V^{T})^{-1} b = \sum_{i}^{n} \frac{u_{i}^{T} v_{i}}{\sigma_{i}} b
$$
 (2.24)

De la ecuación [\(2.24\)](#page-39-0) se puede concluir que una pequeña variación, ya sea en  $\bm{A}$  o en  $\bm{b}$ , puede provocar un gran cambio en  $x$  si  $\sigma_i$  es suficientemente pequeño. Si el mínimo valor singular obtenido de la matriz Jacobiana es nulo, no existe solución para el flujo de potencia para el punto de operación evaluado.

El efecto en el vector de solución  $[\Delta \delta \Delta V]^T$  de una pequeña variación en las inyecciones de potencia activa y reactiva puede ser analizado como:

$$
\begin{bmatrix} \Delta \delta \\ \Delta V \end{bmatrix} = V \Sigma^{-1} U^{-1} \begin{bmatrix} \Delta P \\ \Delta Q \end{bmatrix}
$$
 (2.25)

La inversa del mínimo valor singular,  $\sigma_i^{-1}$ , desde la perspectiva de pequeña perturbación, indica el mayor cambio en las variables de estado:

$$
\begin{bmatrix} \Delta \boldsymbol{P} \\ \Delta \boldsymbol{Q} \end{bmatrix} = u_n \tag{2.26}
$$

Siendo  $u_n$  la última columna de  $U$ , entonces:

$$
\begin{bmatrix} \Delta \delta \\ \Delta V \end{bmatrix} = \sigma_n^{-1} v_n \tag{2.27}
$$

Con  $v_n$  la última columna de  $V$ . A partir del desarrollo anterior, se pueden hacer las siguientes interpretaciones para el valor singular mínimo y sus correspondientes vectores singulares izquierdo y derecho.

- El valor singular más pequeño,  $\sigma_n$ , corresponde a un indicador de la proximidad al límite de estabilidad en estado estable.
- El vector singular derecho,  $v_n$ , correspondiente a  $\sigma_n$ , indica la sensibilidad de los voltajes y ángulos (barra crítica).
- El vector singular derecho,  $u_n$ , correspondiente a  $\sigma_n$ , indica la mayor dirección de sensibilidad para cambios en las inyecciones de potencia activa y reactiva.

## **2.5.2 Análisis de valores propios [\[1\],](#page-102-0) [\[22\]](#page-104-1)**

Basándose en la reducción de las matrices Jacobianas de sensibilidad, es posible determinar los valores y vectores propios de estado del sistema, el procedimiento es similar para ambas matrices Jacobianas de sensibilidad.

Al diagonalizar las matrices Jacobianas de sensibilidad:

$$
J_S = \xi \cdot \Lambda \cdot \eta \tag{2.28}
$$

Luego, la inversa de la matriz Jacobiana de sensibilidad:

<span id="page-41-0"></span>
$$
J_S^{-1} = \xi \cdot \Lambda^{-1} \cdot \eta \tag{2.29}
$$

Reemplazando la ecuación [\(2.29\)](#page-41-0) en las ecuaciones [\(2.19\)](#page-38-1) y [\(2.20\),](#page-38-2) se obtiene:

<span id="page-41-1"></span>
$$
\Delta \delta = \xi \cdot \Lambda^{-1} \cdot \eta \cdot \Delta P \tag{2.30}
$$

<span id="page-41-2"></span>
$$
\Delta V = \xi \cdot A^{-1} \cdot \eta \cdot \Delta Q \tag{2.31}
$$

Alternativamente, las ecuaciones [\(2.30\)](#page-41-1) y [\(2.31\)](#page-41-2) pueden ser escritas como:

$$
\Delta \delta = \sum_{i} \frac{\xi_{i} \eta_{i}}{\lambda_{i}} \Delta P \tag{2.32}
$$

$$
\Delta V = \sum_{i} \frac{\xi_{i} \eta_{i}}{\lambda_{i}} \Delta Q \qquad (2.33)
$$

Donde,

- $\xi_i$ : es la i-ésima columna de la matriz de vectores propios derechos.
- $\boldsymbol{\eta_i}$ : es la i-ésima fila de la matriz de vectores propios izquierdos.

 $\lambda_i$ : es el i-ésimo valor propio de la matriz diagonal.

Cada valor propio  $\lambda_i$  y los correspondientes vectores propios derechos  $\xi_i$  e izquierdos  $\eta_i$ definen el modo i-ésimo de las respuestas  $P - \delta y Q - V$ .

Ya que  $\xi^{-1} = \eta$ , las ecuaciones [\(2.30\)](#page-41-1) y [\(2.31\)](#page-41-2) pueden ser escritas como:

<span id="page-42-1"></span><span id="page-42-0"></span>32

$$
\boldsymbol{\varphi} = \boldsymbol{\Lambda}^{-1} \cdot \boldsymbol{p} \tag{2.34}
$$

$$
v = \Lambda^{-1} \cdot q \tag{2.35}
$$

Donde,

$$
\boldsymbol{\varphi} = \boldsymbol{\eta} \cdot \Delta \boldsymbol{\delta} \tag{2.36}
$$

$$
p = \eta \cdot \Delta P \tag{2.37}
$$

$$
v = \eta \cdot \Delta V \tag{2.38}
$$

$$
q = \eta \cdot \Delta Q \tag{2.39}
$$

Así, en [\(2.34\)](#page-42-0) y [\(2.35\),](#page-42-1)  $\Lambda^{-1}$  es una matriz diagonal, donde las ecuaciones representan ecuaciones de primer orden desacopladas. Luego, para el modo i-ésimo de cada ecuación, se tiene:

<span id="page-42-2"></span>
$$
\boldsymbol{\varphi}_i = \frac{1}{\lambda_i} \cdot \boldsymbol{p}_i \tag{2.40}
$$

<span id="page-42-3"></span>
$$
v_i = \frac{1}{\lambda_i} \cdot q_i \tag{2.41}
$$

De las ecuaciones  $(2.40)$  y $(2.41)$ , se concluye que:

- Si se cumple que el valor propio  $\lambda_i$  < 0, el ángulo o magnitud de voltaje modal i-ésimo y la variación de potencia activa o reactiva i-ésima respectivamente, se encuentran en direcciones opuestas, luego el sistema es inestable en ángulo o magnitud de voltaje.
- Si se cumple que el valor propio  $\lambda_i > 0$ , el ángulo o magnitud de voltaje modal i-ésimo y la variación de potencia activa o reactiva i-ésima respectivamente, se encuentran en la misma dirección, luego el sistema es estable en ángulo o magnitud de voltaje.
- Si se cumple que el valor propio  $\lambda_i = 0$ , el ángulo o magnitud de voltaje modal i-ésimo colapsa, pues cualquier cambio en la potencia activa o reactiva i-ésima causa un cambio infinito en el modo.

La magnitud de los valores propios solo proporciona una medida relativa de la proximidad a la inestabilidad, ya que, al ser el flujo de carga un problema no lineal, no es posible determinar una medida absoluta [\[26\].](#page-104-2)

El análisis de valores propios ayuda a determinar cuan estable es el sistema, y qué nivel de carga extra o transferencia de potencia debe ser añadido. Cuando el sistema alcanza el punto crítico de la estabilidad, el análisis modal es de gran ayuda en la identificación de áreas críticas de estabilidad, y aquellos elementos que participan en cada modo.

Por otra parte, es posible establecer una relación entre las matrices de sensibilidad y aquellas sensibilidades  $\delta - P y V - Q$  correspondientes en una barra k, de esta forma:

<span id="page-43-0"></span>
$$
\frac{\Delta V_k}{\Delta Q_k} = \sum_i \frac{\xi_{ki} \cdot \eta_{ik}}{\lambda_i} \tag{2.42}
$$

<span id="page-43-1"></span>
$$
\frac{\Delta \delta_k}{\Delta P_k} = \sum_i \frac{\xi_{ki} \cdot \eta_{ik}}{\lambda_i} \tag{2.43}
$$

Donde,

$$
\xi_{ki} \cdot \eta_{ik}
$$
 : es el factor de participación del modo i-ésimo en la barra k.

De las ecuaciones [\(2.42\)](#page-43-0) y [\(2.43\),](#page-43-1) se observa que si bien, todos los modos influyen en las sensibilidades, es notorio que no todos lo hacen de la misma forma. Los valores propios indican la distancia relativa al colapso del sistema, y escalan cada uno de los términos asociados con su respectivo modo.

Como conclusión, los factores de participación determinan las barras asociadas a su respectivo valor propio, y así identificar aquellas que contribuyen más a la inestabilidad.

# **Capítulo 3. Factores de Sensibilidad y Matriz Jacobiana**

# **3.1. Introducción**

Las sensibilidades describen aquellas relaciones de las diferentes variables de un sistema entre sí, se utilizan con el objetivo de poder comprender de mejor forma su comportamiento ante diferentes condiciones de operación que lo pudiesen afectar.

En este capítulo se introduce el concepto de sensibilidad, en particular su aplicación dentro del área de sistemas eléctricos de potencia, los factores de sensibilidad, su obtención y aplicaciones en el software DIgSILENT Power Factory. Por otra parte, se expone el problema de los flujos de carga, su solución numérica y la matriz Jacobiana como subproducto de la resolución de los flujos de carga. Finalmente se explica la metodología a seguir para la obtención de la matriz Jacobiana de cualquier sistema a partir de los factores de sensibilidad.

### **3.2. Sensibilidad en SEP [\[28\]](#page-104-4)**

La sensibilidad se define matemáticamente como la razón  $\Delta x/\Delta y$  que relaciona pequeños cambios  $\Delta x$  de una variable dependiente, con pequeños cambios  $\Delta y$  de una variable independiente o controlable conocida como y.

Para obtener las relaciones de sensibilidad, dado un sistema de ecuaciones entre un vector de soluciones  $x^*$ , un vector de control  $y^*$  y un vector de parámetro nominales  $p^*$ :

<span id="page-44-0"></span>
$$
g(x^*, y^*, p^*) = 0 \tag{3.1}
$$

Se desea conocer la variación ∆x que resulta de una variación de pequeños cambios en ∆y y  $\Delta p$  de sus valores nominales  $y^*$  y  $p^*$ . A través de una expansión de la serie de Taylor:

$$
g(x^* + \Delta x, y^* + \Delta y, p^* + \Delta p) = 0 \tag{3.2}
$$

$$
\cong g(x^*, y^*, p^*) + g_x \Delta x + g_y \Delta y + g_p \Delta p \tag{3.3}
$$

De [\(3.1\)](#page-44-0) se extrae que:

$$
g_x \Delta x + g_y \Delta y + g_p \Delta p = 0 \tag{3.4}
$$

$$
\Delta x = -g_x^{-1} g_y \Delta y - g_x^{-1} g_p \Delta p \tag{3.5}
$$

Donde las matrices Jacobianas  $g_x, g_y, g_p$  han sido evaluadas en los puntos de operación  $x^*$ ,  $y^*, p^*$ . Se reescribe la ecuación anterior en termino de las matrices de sensibilidad  $S_y$  y  $S_p$  como:

$$
\Delta x = S_y \Delta y + S_p \Delta p \tag{3.6}
$$

Con:

$$
S_y = -g_x^{-1}g_y \tag{3.7}
$$

$$
S_p = -g_x^{-1}g_p \tag{3.8}
$$

Los conceptos de sensibilidad pueden ser aplicados a dos relaciones dominantes en el área de los SEP, estas corresponden a la relación entre la potencia activa con el ángulo de voltaje ( $P - \delta$ ), y la relación entre la potencia reactiva con la magnitud de voltaje  $(Q - V)$ , para ilustrar estas relaciones, considerando el sistema de la [Fig. 3.1](#page-45-0) (a).

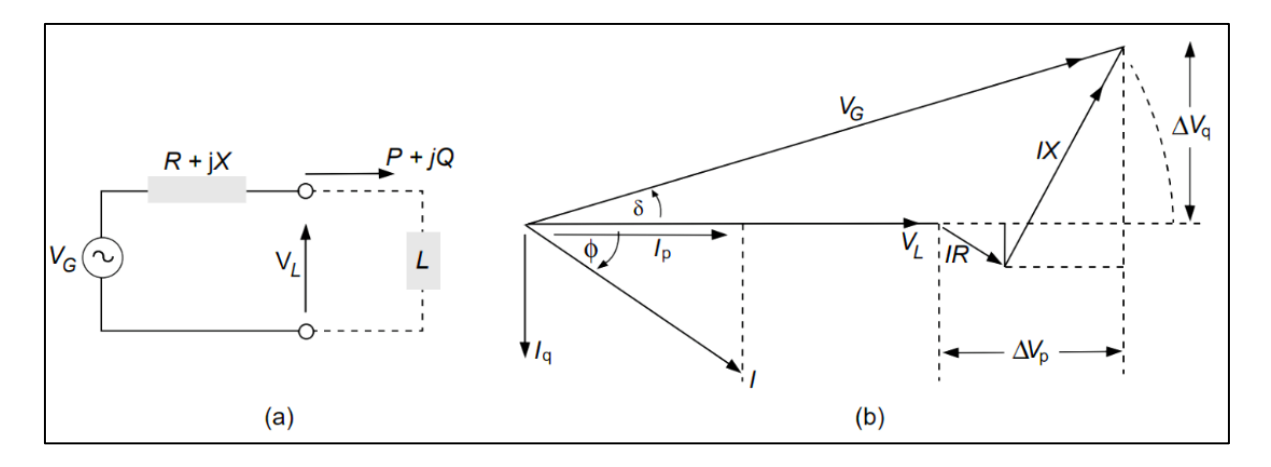

<span id="page-45-0"></span>**Fig. 3.1 Sistema y diagrama fasorial para ilustrar las relaciones**  $P - \delta y Q - V$  **[\[23\]](#page-104-5)** 

La potencia compleja en la carga es:

$$
\mathbf{V}_L \mathbf{I}^* = P + jQ \tag{3.9}
$$

$$
I = \frac{P - jQ}{V_L^*}
$$
 (3.10)

El voltaje en la fuente y en la carga se relacionan según:

$$
\boldsymbol{V}_G = \boldsymbol{V}_L + (R + jX)\boldsymbol{I} \tag{3.11}
$$

$$
= V_L + (R + jX) \left[ \frac{P - jQ}{V_L^*} \right]
$$
\n(3.12)

Considerando la tensión en la carga como la referencia,  $V_L = V_L^* = V_L$ :

$$
\boldsymbol{V_G} = \boldsymbol{V_L} + \left(\boldsymbol{R} + \boldsymbol{jX}\right) \left[\frac{\boldsymbol{P} - \boldsymbol{jQ}}{\boldsymbol{V_L^*}}\right] \tag{3.13}
$$

$$
= \left[V_L + \frac{RP + XQ}{V_L}\right] + j\left[\frac{XP - RQ}{V_L}\right] \tag{3.14}
$$

La ecuación [\(3.14\)](#page-46-0) puede ser reescrita considerando el diagrama fasorial de la [Fig. 3.1](#page-45-0) (b):

<span id="page-46-0"></span>
$$
\Delta V_p = \frac{RP + XQ}{V} \tag{3.15}
$$

$$
\Delta V_q = \frac{XP - RQ}{V} \tag{3.16}
$$

Si se considera que en circuitos de transmisión  $\delta$  es pequeño y además la resistencia es  $R \cong 0$ , la ecuación [\(3.14\)](#page-46-0) puede ser reescrita como:

$$
V_G - V_L = \frac{XQ}{V_L} \tag{3.17}
$$

Vale decir, la magnitud de voltaje depende únicamente de la potencia reactiva. Por otra parte, el ángulo de la tensión en los sistemas de transmisión se obtiene a partir de:

$$
\delta = \sin^{-1}\left(\frac{\Delta V_q}{V_G}\right) \tag{3.18}
$$

Que depende únicamente de la potencia activa.

Es aparente que las sensibilidades son no-lineales, por lo tanto, se debe recurrir a métodos numéricos para su obtención. Para el cálculo de las sensibilidades  $P - \delta y Q - V$  en este trabajo, se utilizará la inversión de la matriz Jacobiana obtenida de la resolución de las ecuaciones de flujo de potencia mediante el método de Newton-Raphson.

## **3.3. Flujos de carga [\[24\]](#page-104-6)**

El problema y eventuales soluciones de los flujos de carga nacen de la necesidad de mejorar las condiciones de operación y planificación de los SEP, determinando la magnitud y ángulo de los voltajes de cada barra del sistema a evaluar.

La formulación del problema comienza con los valores de admitancias propios de los elementos que componen el sistema de potencia, que se deben obtener a partir del diagrama unilineal del mismo, en base a estos se calcula la matriz de admitancias del sistema,  $Y_{bus}$ .

La expresión para la corriente nodal del sistema es:

$$
I = Y_{bus} \cdot V \tag{3.19}
$$

Donde:

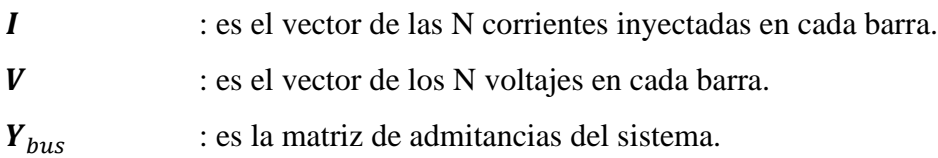

La expresión generalizada para la corriente inyectada a una k-ésima barra queda como:

<span id="page-48-0"></span>
$$
I_k = \sum_{n=1}^{N} Y_{kn} V_n
$$
 (3.20)

Por otra parte, la potencia compleja suministrada a una barra k es:

<span id="page-48-1"></span>
$$
S_k = P_k + jQ_k = V_k \cdot I_k^*
$$
\n
$$
(3.21)
$$

Reemplazando la ecuación [\(3.20\)](#page-48-0) en la ecuación [\(3.21\)](#page-48-1) y separando las potencias activas y reactivas se obtiene:

$$
P_k = V_k \cdot \sum_{n=1}^{N} Y_{kn} \cdot V_n \cdot \cos(\delta_k - \delta_n - \theta_{kn})
$$
\n(3.22)

$$
Q_k = V_k \cdot \sum_{n=1}^{N} Y_{kn} \cdot V_n \cdot \sin(\delta_k - \delta_n - \theta_{kn})
$$
\n(3.23)

 $k = 2,3, ..., N$ 

Para la resolución de estas ecuaciones se recurre al método de Newton-Raphson, el cual considera la aplicación de una matriz Jacobiana que constituye una relación lineal entre las variaciones del módulo y ángulo de voltaje con las variaciones de las potencias activas y reactivas, de esta forma:

$$
\begin{bmatrix} \Delta \boldsymbol{P} \\ \Delta \boldsymbol{Q} \end{bmatrix} = [J] \begin{bmatrix} \Delta \boldsymbol{\delta} \\ \Delta V \end{bmatrix}
$$
 (3.24)

Donde *J* corresponde a la matriz Jacobiana obtenida a partir de una condición inicial de operación.

Dicha matriz posee un carácter disperso y es del tipo "de bloques" debido a que los elementos que la constituyen son también matrices como se presenta a continuación:

<span id="page-49-0"></span>
$$
J = \begin{bmatrix} J_{P\delta} & J_{PV} \\ J_{Q\delta} & J_{QV} \end{bmatrix} = \begin{bmatrix} \frac{\partial P_2}{\partial \delta_2} & \cdots & \frac{\partial P_2}{\partial \delta_N} & \frac{\partial P_2}{\partial V_2} & \cdots & \frac{\partial P_2}{\partial V_N} \\ \frac{\partial P_N}{\partial \delta_2} & \cdots & \frac{\partial P_N}{\partial \delta_N} & \frac{\partial P_N}{\partial V_2} & \cdots & \frac{\partial P_N}{\partial V_N} \\ \frac{\partial Q_2}{\partial \delta_2} & \cdots & \frac{\partial Q_2}{\partial \delta_N} & \frac{\partial Q_2}{\partial V_2} & \cdots & \frac{\partial Q_2}{\partial V_N} \\ \vdots & \ddots & \vdots & \vdots & \ddots & \vdots \\ \frac{\partial Q_N}{\partial \delta_2} & \cdots & \frac{\partial Q_N}{\partial \delta_N} & \frac{\partial Q_N}{\partial V_2} & \cdots & \frac{\partial Q_N}{\partial V_N} \end{bmatrix}
$$
(3.25)

Para la resolución de estas ecuaciones, dada una condición de operación inicial,  $V^{(1)}$  y  $\delta^{(1)}$  se debe invertir la matriz Jacobiana de forma que se obtengan las variaciones de potencia activa y reactiva del sistema, que se utilizan para calcular los valores de potencias y consigo los valores de la magnitud y ángulo de voltaje en cada barra. El método es iterativo, y con cada iteración se debe recalcular la matriz Jacobiana y los errores, de forma que se tenga una tolerancia de error que usualmente se encuentre dentro del orden de 10−4 .

## **3.4. Factores de Sensibilidad en DIgSILENT Power Factory [\[29\]](#page-104-7)**

Los factores de sensibilidad o *"Sensitivities Factors"* son una función que puede ser encontrada en el software DIgSILENT Power Factory. Se conocen también como factores de distribución o *"Distribution Factors"* en el campo de la transmisión eléctrica.

### **3.4.1 Terminología**

Para evaluar y aplicar los factores de sensibilidad se deben definir ciertos conceptos previos:

- **PTDF** (*Power Transfer Distribution Factor*): Corresponde al cambio de flujo de potencia en un elemento serie para una cierta inyección de potencia en uno o más nodos.
- **LODF** (*Line Outage Distribution Factor*): El porcentaje de flujo de potencia de un elemento serie que puede ser observado en otro elemento serie en caso de contingencia.
- **OTDF** (*Outage Transfer Distribution Factor*): Corresponde al cambio del flujo de potencia en un elemento serie para una cierta inyección de potencia prefalla en uno o más nodos, bajo condiciones de contingencia. Se obtiene ejecutando cálculos de PTDF para cada caso de contingencia.
- **TCDF** (*Tap Change Distribution Factor*): El cambio del flujo de potencia en un elemento serie como resultado del cambio de tap de un transformador.
- **PSDF** (*Phase Shift Distribution Factor*): El cambio del flujo de potencia en un elemento serie como resultado del cambio de tap de un transformador desfasador. En esencia, PSDF = TCDF.

### **3.4.2 Obtención de los factores de sensibilidad**

Para el cálculo de los factores, se simula un flujo de carga base del sistema, obteniendo las condiciones iniciales de operación, acto seguido se simula la inyección de potencia activa/reactiva en alguna línea o barra, o bien, el cambio del tap de un transformador definido previamente, luego se evalúa la variación de la variable independiente en la línea o barra que se seleccionó, de esta forma obteniendo los factores de sensibilidad numéricamente.

Existe un rango de cálculos para factores de sensibilidad disponibles, incluyendo cálculos para únicos por elemento y cálculos para múltiples elementos. Además del cálculo de sensibilidad de flujo de carga base, existen opciones para considerar diferentes contingencias del sistema. Dependiendo de las configuraciones seleccionadas, se pueden determinar los siguientes resultados:

#### *A. Elementos serie*

Los elementos serie pueden ser líneas, transformadores de corriente, inductores o aquellos elementos que se encuentren conectados en serie a la red. Para estos elementos se consideran principalmente las sensibilidades de potencia activa y reactiva ante diferentes condiciones de operación y contingencia, Lo cual se traduce en cálculos PTDF, LODF y OTDF, en particular para:

- Sensibilidades de potencia activa ante inyecciones de potencia activa,  $dP/dP$ .
- Sensibilidades de potencia activa ante inyecciones de potencia reactiva,  $dP/dQ$ .
- Sensibilidades de potencia reactiva ante inyecciones de potencia activa,  $dQ/dP$ .
- Sensibilidades de potencia reactiva ante inyecciones de potencia reactiva,  $dQ/dQ$ .

Por otra parte, se pueden calcular las sensibilidades de pérdidas en líneas o elementos serie, ante inyecciones de potencias:

- Sensibilidades de pérdidas activas ante inyecciones de potencia activa,  $dP_{loss}/dP$ .
- Sensibilidades de pérdidas activas ante inyecciones de potencia reactiva,  $dP_{loss}/dQ$ .
- Sensibilidades de pérdidas reactivas ante inyecciones de potencia activa,  $dQ_{loss}/dP$ .
- Sensibilidades de pérdidas reactivas ante inyecciones de potencia reactiva,  $dQ_{loss}/dQ$ .

### *B. Elementos Shunt*

Consideran barras y terminales de los diferentes elementos que se encuentran conectados a la red. Para estos elementos se consideran las sensibilidades de magnitud y ángulo de tensión con respecto a variaciones en las potencias y cambios de tap en transformadores, específicamente:

- Sensibilidades de magnitud de voltaje ante inyecciones de potencia activa,  $dV/dP$ .
- Sensibilidades de magnitud de voltaje ante inyecciones de potencia reactiva,  $dV/dQ$ .
- Sensibilidades de magnitud de voltaje ante cambio de tap de transformador,  $dV/dtap$ .
- Sensibilidades de ángulo de voltaje ante inyecciones de potencia activa,  $d\varphi/dP$ .
- Sensibilidades de ángulo de voltaje ante inyecciones de potencia reactiva,  $d\varphi/dQ$ .
- Sensibilidades de ángulo de voltaje ante cambio de tap de transformador,  $d\varphi/dtap$ .

### **3.5. Obtención de la matriz Jacobiana**

Debido a que el software DIgSILENT Power Factory no posee la opción de obtener la matriz Jacobiana o la matriz  $Y_{bus}$  del sistema, se debe recurrir a otro método que permita la obtención o estimación de estas. Así, a partir de los resultados obtenidos de las sensibilidades en barras ante inyecciones de potencia, se puede construir la matriz Jacobiana del SEP, para esto, en primer lugar, se deben ordenar los datos obtenidos en forma matricial, en general, para un sistema de N barras:

<span id="page-52-0"></span>
$$
\begin{array}{llllll}\n\frac{d\delta_1}{dP_1} & \frac{d\delta_1}{dP_2} & \cdots & \frac{d\delta_1}{dP_N} & \frac{dV_1}{dP_2} & \frac{dV_1}{dP_2} & \cdots & \frac{dV_1}{dP_N} \\
\frac{d\delta_2}{dP_1} & \frac{d\delta_2}{dP_2} & \cdots & \frac{d\delta_2}{dP_N} & \frac{dV_2}{dP_1} & \frac{dV_2}{dP_2} & \cdots & \frac{dV_2}{dP_N} \\
\vdots & \vdots & \ddots & \vdots & \vdots & \ddots & \vdots \\
\frac{d\delta_N}{dP_1} & \frac{d\delta_N}{dP_2} & \cdots & \frac{d\delta_N}{dP_N} & \frac{dV_N}{dP_1} & \frac{dV_N}{dP_2} & \cdots & \frac{dV_N}{dP_N} \\
\frac{d\delta_1}{dQ_1} & \frac{d\delta_1}{dQ_2} & \cdots & \frac{d\delta_1}{dQ_N} & \frac{dV_1}{dQ_1} & \frac{dV_1}{dQ_2} & \cdots & \frac{dV_1}{dQ_N} \\
\frac{d\delta_2}{dQ_1} & \frac{d\delta_2}{dQ_2} & \cdots & \frac{d\delta_2}{dQ_N} & \frac{dV_2}{dQ_1} & \frac{dV_2}{dQ_2} & \cdots & \frac{dV_2}{dQ_N} \\
\vdots & \vdots & \ddots & \vdots & \vdots & \ddots & \vdots \\
\frac{d\delta_N}{dQ_1} & \frac{d\delta_N}{dQ_2} & \cdots & \frac{d\delta_N}{dQ_N} & \frac{dV_N}{dQ_1} & \frac{dV_N}{dQ_2} & \cdots & \frac{dV_N}{dQ_N}\n\end{array}\n\tag{3.26}
$$

Considerando que la sensibilidad de la barra N°1, que es designada como la barra de oscilación, es nula con relación a las demás barras, y que además la matriz dispuesta con los datos obtenidos posee filas y columnas nulas, debido a la interacción entre aquellas barras tipo PQ que no afectan la sensibilidad de las barras tipo PV, se forma la matriz Jacobiana invertida, que corresponde a una matriz cuadrada y eventualmente no degenerada cuya inversa es la matriz Jacobiana del sistema. Ilustrando esto, de la ecuación [\(3.26\)](#page-52-0) se extraen filas y columnas nulas:

$$
\begin{bmatrix}\n\frac{d\delta_{2}}{dP_{2}} & \cdots & \frac{d\delta_{2}}{dP_{NB-1}} & \frac{dV_{2}}{dP_{1}} & \frac{dV_{2}}{dP_{2}} & \cdots & \frac{dV_{2}}{dP_{NPQ}} \\
\vdots & \ddots & \vdots & \vdots & \ddots & \vdots \\
\frac{d\delta_{NB-1}}{dP_{2}} & \cdots & \frac{d\delta_{NB-1}}{dP_{NB-1}} & \frac{dV_{NB-1}}{dP_{1}} & \frac{dV_{NB-1}}{dP_{2}} & \cdots & \frac{dV_{NB-1}}{dP_{NPQ}} \\
\frac{d\delta_{1}}{dQ_{2}} & \cdots & \frac{d\delta_{1}}{dQ_{NB-1}} & \frac{dV_{1}}{dQ_{1}} & \frac{dV_{1}}{dQ_{2}} & \cdots & \frac{dV_{1}}{dQ_{NPQ}} \\
\frac{d\delta_{2}}{dQ_{2}} & \cdots & \frac{d\delta_{2}}{dQ_{NB-1}} & \frac{dV_{2}}{dQ_{1}} & \frac{dV_{2}}{dQ_{2}} & \cdots & \frac{dV_{2}}{dQ_{NPQ}} \\
\vdots & \ddots & \vdots & \vdots & \ddots & \vdots \\
\frac{d\delta_{NPQ}}{dQ_{2}} & \cdots & \frac{d\delta_{NPQ}}{dQ_{NB-1}} & \frac{dV_{N}}{dQ_{1}} & \frac{dV_{NPQ}}{dQ_{2}} & \cdots & \frac{dV_{NPQ}}{dQ_{NPQ}}\n\end{bmatrix} = \begin{bmatrix} J_{P_0}^{-1} & J_{P_1}^{-1} \\ J_{Q_0}^{-1} & J_{Q_1}^{-1} \\ J_{Q_0}^{-1} & J_{Q_1}^{-1} \end{bmatrix} \qquad (3.27)
$$

Cuyas dimensiones de las sub-matrices son:

 $\lfloor$ I I I I I I I I I I I I I I I

- $J_{P\delta}^{-1}$  de dimensión  $NB 1 \times NB 1$
- $J_{PV}^{-1}$  de dimensión  $NB 1 \times NPQ$
- $J_{Q\delta}^{-1}$  de dimensión  $NPQ \times NB 1$
- $J_{QV}^{-1}$  de dimensión  $NPQ \times NPQ$

Luego, la dimensión de la matriz completa es  $(NB - 1 + NPQ) \times (NB - 1 + NPQ)$ , con: − 1: Número de barras menos uno.  $NPQ$ : Número de barras tipo  $PQ$ .

A partir de la inversión de esta matriz, se obtiene numéricamente la matriz Jacobiana del sistema, con una estructura como la que se aprecia en la ecuación [\(3.25\).](#page-49-0) Todo este proceso es realizado, en primer lugar, mediante el Lenguaje de Programación de DIgSILENT (DPL), para posteriormente exportar los datos mediante Excel a Matlab, donde se filtran las filas y columnas nulas con el objetivo de que las dimensiones de la matriz Jacobiana invertida sean las correspondientes, finalmente la matriz Jacobiana obtenida debe ser filtrada para visualización y su posterior particionamiento, debido a que el software Power Factory no exporta datos nulos como cero, sino más bien como números con órdenes de magnitud pequeñas.

La metodología propuesta para la obtención de la matriz Jacobiana se resume en la [Fig. 3.2.](#page-54-0) Cabe recalcar que el filtrado de datos implica la conversión de filas y columnas a valores nulos para su posterior extracción. Este proceso requiere de un análisis previo de los datos de sensibilidad, donde la tolerancia del filtrado queda a criterio del analista.

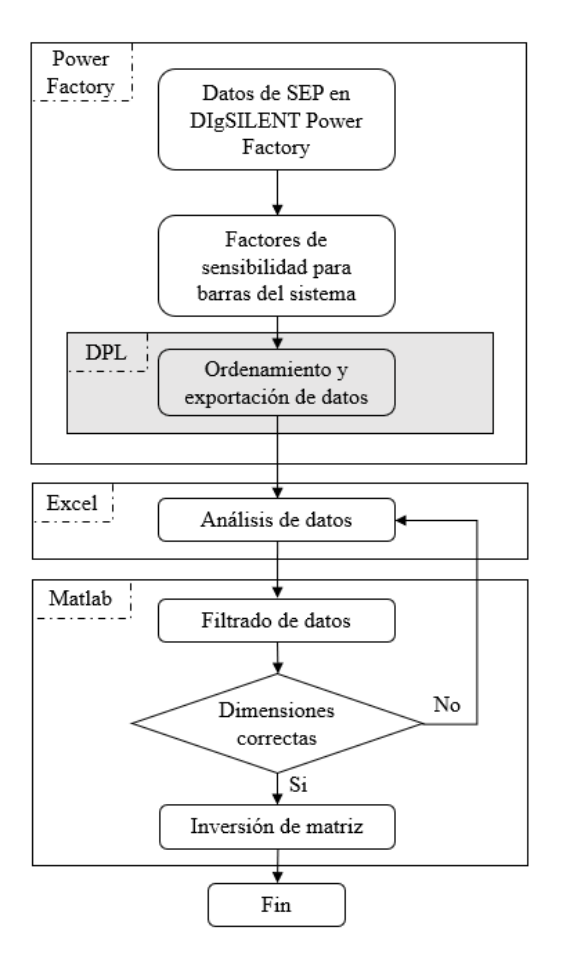

<span id="page-54-0"></span>**Fig. 3.2 Metodología propuesta para la obtención de la matriz Jacobiana**

# **Capítulo 4. Determinación de Zonas P-δ y Q-V Vía Algoritmo Mondriaan**

# **4.1. Introducción**

La matriz Jacobiana del sistema tiene la particularidad de denotar las relaciones existentes en la red eléctrica, por lo que una partición de ésta es especialmente útil para definir diferentes zonas coherentes.

En este capítulo se define el concepto de matrices dispersas y estructuras BBD, que serán de utilidad para posteriormente presentar el algoritmo de partición Mondriaan. Acto seguido, se propone una metodología para zonificar sistemas eléctricos en base a las matrices Jacobianas de sensibilidad. Finalmente, se aplica la metodología de zonificación a dos sistemas de prueba, un sistema radial, y el sistema IEEE de 39 barras, acto seguido se evalúan los diferentes métodos de obtención de barras piloto para las zonas obtenidas.

## **4.2. Matrices dispersas [\[30\],](#page-104-8) [\[31\]](#page-104-9)**

La forma de resolver sistemas de ecuaciones de gran tamaño es mediante su representación matricial, con el objetivo de utilizar herramientas matemáticas y propiedades de matrices que faciliten su resolución. Pero no siempre la representación matricial de los sistemas de ecuaciones corresponde a una matriz completamente llena de valores, en varias ocasiones la gran mayoría de sus elementos son ceros, los cuales no toman parte en los cálculos para la resolución del sistema.

Una matriz se considera dispersa cuando un alto porcentaje de sus elementos son ceros, existe ambigüedad a la hora de definir el porcentaje o cantidad de ceros que debe poseer una matriz para ser considerada como dispersa, por lo que se aplica un criterio que varios autores utilizan para cuantificar la característica de una matriz de ser dispersa: dada una matriz de dimensiones  $n \times n$ , se dice que esta es dispersa si el número de elementos no nulos es  $n^{\gamma+1}$ , donde  $\gamma < 1$ .

Un correcto tratamiento de matrices dispersas es útil para ahorrar espacio en memoria y tiempo de ejecución en los cálculos, siempre y cuando sea posible utilizar métodos de almacenamiento y solución para explotar la estructura de este tipo de matriz. Una matriz dispersa puede ser almacenada guardando solamente los elementos no nulos, para lo cual se debe recurrir a algoritmos diferentes a los tradicionales para el procesamiento de datos utilizado en matrices tradicionales.

# **4.3. Estructura BBD [\[32\]](#page-105-0)**

La forma bloque diagonal delimitado o BBD corresponde a una estructura de matriz, tal como se presenta en la [Fig. 4.1,](#page-56-0)la cual es reconocida como una estructura deseable en soluciones paralelas de grandes sistemas de ecuaciones lineales. La principal ventaja que posee es que puede ser utilizada para implementar paralelismo fuera de línea, evadiendo así los inevitables requerimientos de procesamiento asociados con otros métodos. Adicionalmente, un balance en el tamaño de los bloques diagonales asegura una óptima distribución del trabajo realizado por los procesadores, además de menores requerimientos de comunicación entre procesadores.

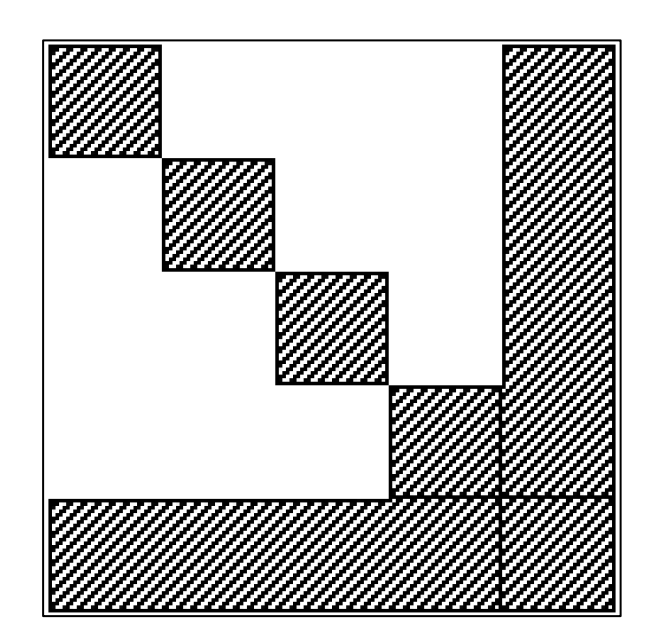

**Fig. 4.1 Estructura BBD [\[13\]](#page-103-0)**

<span id="page-56-0"></span>Se puede definir una partición en la forma BBD dada una matriz dispersa a través de un reordenamiento de filas y columnas que siguen un determinado patrón, esto es:

$$
PAQ = B = \begin{pmatrix} A_{1,1} & 0 & \cdots & A_{1,n} \\ 0 & \ddots & 0 & \vdots \\ \vdots & 0 & A_{n-1,n-1} & A_{n-1,n} \\ A_{n,1} & \cdots & A_{n,n-1} & A_{n,n} \end{pmatrix}
$$
(4.1)

Donde:

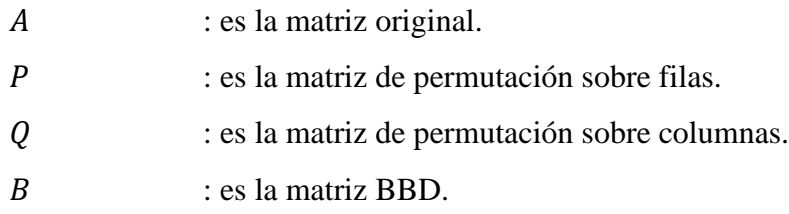

El producto  $PA$  realiza el intercambio de filas sobre la matriz  $A$ , en cambio  $AQ$  cumple el mismo propósito, pero sobre las columnas. Por lo que PAQ realiza una permutación simétrica en la matriz original, transformando filas y columnas. En la [Fig. 4.2](#page-57-0) se presenta una matriz A antes y después de las permutaciones realizadas sobre esta, donde se obtiene como resultado una matriz B con estructura BBD.

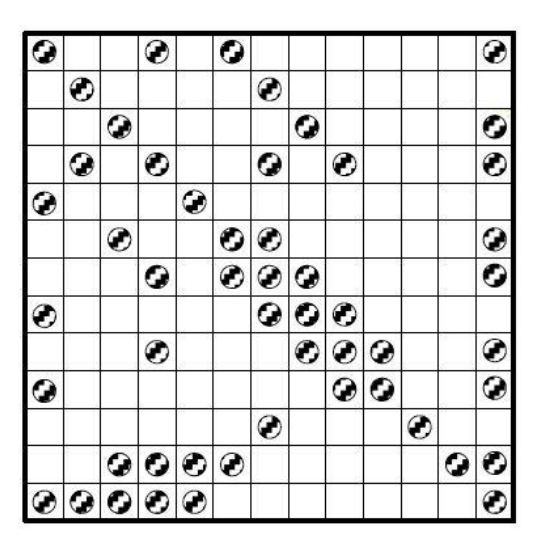

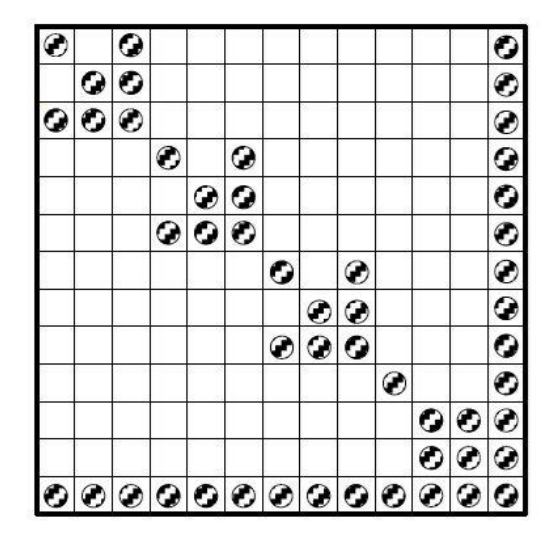

<span id="page-57-0"></span>**Fig. 4.2 Matriz "A" original (izquierda) y matriz "B" reordenada (derecha) [\[13\]](#page-103-0)**

# **4.4. Particionador Mondriaan**

### **4.4.1 Introducción a Mondriaan [\[33\],](#page-105-1) [\[34\]](#page-105-2)**

Mondriaan es un programa secuencial escrito en lenguaje C que puede ser utilizado para particionar una matriz dispersa cuadrada o rectangular, un vector de entrada y un vector de salida para realizar una multiplicación paralela matriz-vector. El programa se basa en un algoritmo de bipartición recursiva que divide la matriz horizontal y verticalmente, y que, de forma gráfica, da como resultado una imagen reminiscente a las obras del pintor Piet Mondrian.

El algoritmo es:

- Multinivel: Los métodos multinivel se basan en traducir una matriz en forma de grafos, para posteriormente unir vértices de éstos en niveles sucesivos hasta que el grafo resultante es suficientemente pequeño, luego particionar el resultado y finalmente traducir el grafo a matriz, lo cual proyecta la partición en la matriz, esta partición es secuencial [\[35\].](#page-105-3)
- Basado en hipergrafos: En particular para la comunicación entre procesadores se utiliza una formulación basada en hipergrafos. Un hipergrafo  $\mathcal{H} = (\mathcal{V}, \mathcal{N})$  consiste en un set de vértices  $V = \{0, ..., n - 1\}$  y un set de hiperbordes  $N = \{n_0, ..., n_{m-1}\}\$ , también conocidos como redes. En un modelo matricial, cada fila de una matriz  $m \times n$  corresponde a un hiperborde y cada columna a un vértice, donde cada vértice posee un peso igual al número de valores no nulos en la correspondiente columna.
- Bidimensional: En procesamiento de matrices pueden existir algoritmos unidimensionales, los cuales operan solo en filas o columnas, y algoritmos bidimensionales, los cuales operan tanto en filas como en columnas.

### **4.4.2 Funcionamiento de Mondriaan**

En términos generales, el funcionamiento de Mondriaan es el siguiente:

1. El algoritmo de partición sucesiva combina columnas idénticas, haciendo coincidir aquellas columnas cuyos elementos distintos de cero poseen patrones similares. Por ejemplo, un par de columnas  $x \, y \, x'$  que posean un patrón similar se combinan, asignándose al mismo procesador.

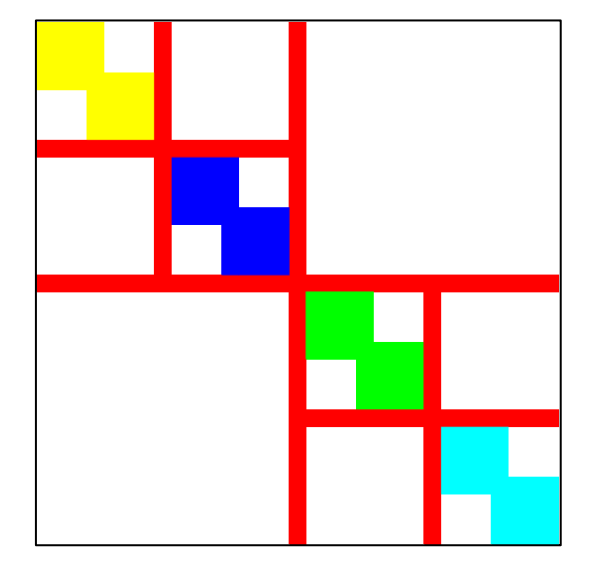

**Fig. 4.3 Matriz resultante del primer paso de la aplicación de Mondriaan [\[33\]](#page-105-1)**

<span id="page-59-0"></span>2. Las sub-matrices resultantes del punto anterior se particionan utilizando el algoritmo Kernighan–Lin. Este es un algoritmo de búsqueda local, que comienza con una partición aleatoria de aquellas columnas que satisfacen las restricciones de desbalance de carga entre procesadores, vale decir, se debe cumplir que cada procesador trabaje con una carga tal que el desbalance entre procesadores no supere cierto límite. Luego de la primera partición, se busca mejorar el balance mediante movimientos repetidos de columnas entre procesadores, el algoritmo se ejecuta ocho veces y se toma la mejor solución [\[34\].](#page-105-2) Los primeros dos pasos se pueden apreciar gráficamente en la [Fig. 4.4](#page-60-0) en forma de grafos.

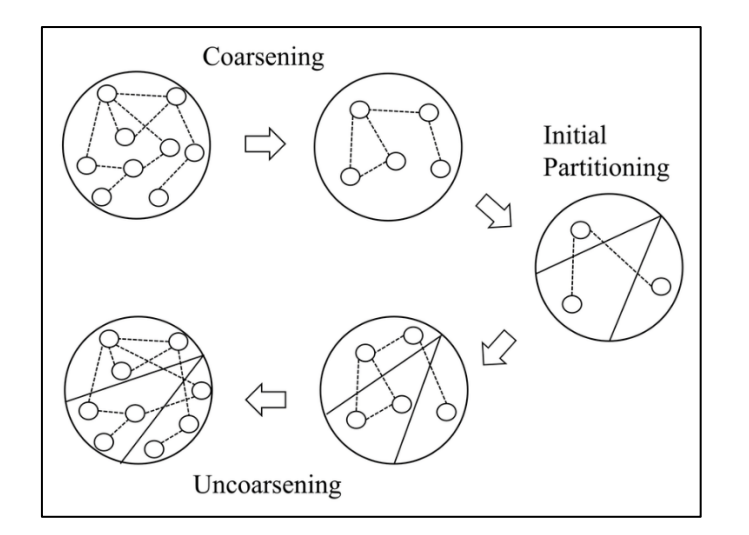

**Fig. 4.4 Ejemplo gráfico del algoritmo Kernighan–Lin [\[36\]](#page-105-4)**

<span id="page-60-0"></span>3. La partición de las sub-matrices se propaga a una partición de la matriz original, donde en cada nivel se van desintegrando pares de columnas mientras se intenta redefinir la partición mediante una ejecución del algoritmo de Kernighan-Lin. De esta forma se reduce la cantidad de comunicación entre procesadores y se satisfacen las restricciones de desbalance de carga.

Los pasos anteriores son aplicables a columnas y filas de la matriz a particionar.

Para la ejecución de Mondriaan se requieren como mínimo las siguientes entradas:

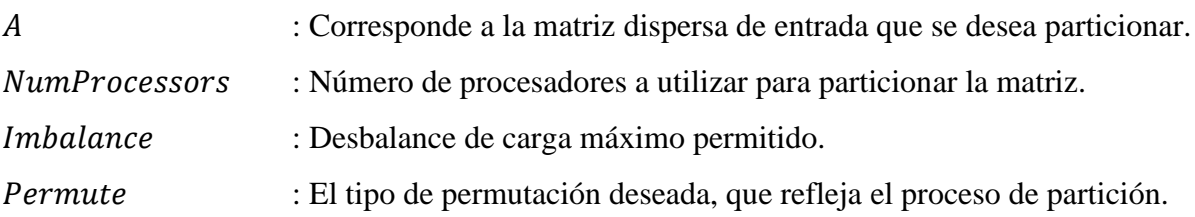

Mientras que las salidas más relevantes corresponden a:

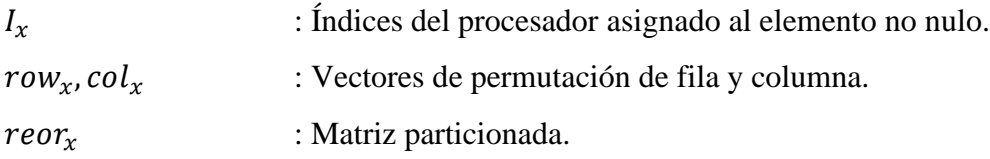

Junto con la función *MondriaanPlot* se puede obtener un resultado gráfico de la matriz particionada, que tendrá una forma similar a la presentada en la [Fig. 4.5,](#page-61-0) la cual es una matriz particionada con cinco procesadores y una permutación BBD.

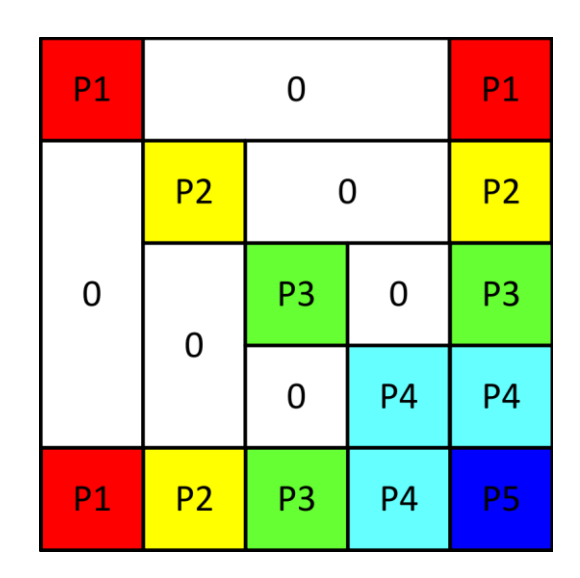

**Fig. 4.5 Estructura BBD de una matriz particionada con Mondriaan [\[13\]](#page-103-0)**

# <span id="page-61-0"></span>**4.5. Metodología propuesta para la zonificación**

A continuación, se expone el enfoque para determinar la zonificación de un SEP en zonas con coherencia en la magnitud de voltaje, o bien angularmente coherentes, todo a partir de las sensibilidades del sistema. Para esto se propone la siguiente secuencia:

- 1. Obtención de modelo del SEP a evaluar en el software DIgSILENT Power Factory.
- 2. Simulación de flujos de carga de carga y factores de sensibilidad de sistema.
- 3. Extracción y ordenamiento de datos de factores de sensibilidad, de forma que se extraiga la matriz Jacobiana inversa del sistema.
- 4. Tratamiento de la matriz, para la obtención de las matrices de Jacobianas de sensibilidad  $P \delta$  y Q – V.
- 5. Partición de las matrices de sensibilidad en bloques, mediante la utilización de Mondriaan, con la finalidad que cada bloque represente una zona del sistema.

La partición de las matrices de sensibilidad mediante Mondriaan debe cumplir con ciertos criterios que garanticen un número óptimo de divisiones:

- Bloques definidos: Cada bloque obtenido de la partición debe ser geográficamente correspondiente con un grupo de barras del sistema.
- Cambios topológicos: La división del sistema debe ser robusta ante cambios en las condiciones topológicas de la red.
- Mínimas zonas: La partición del sistema debe poseer un número conservador de zonas, de forma que se asegure que el sistema sea observable.

En la [Fig. 4.6](#page-62-0) se presenta un diagrama de flujo simplificado que describe el proceso de zonificación propuesto.

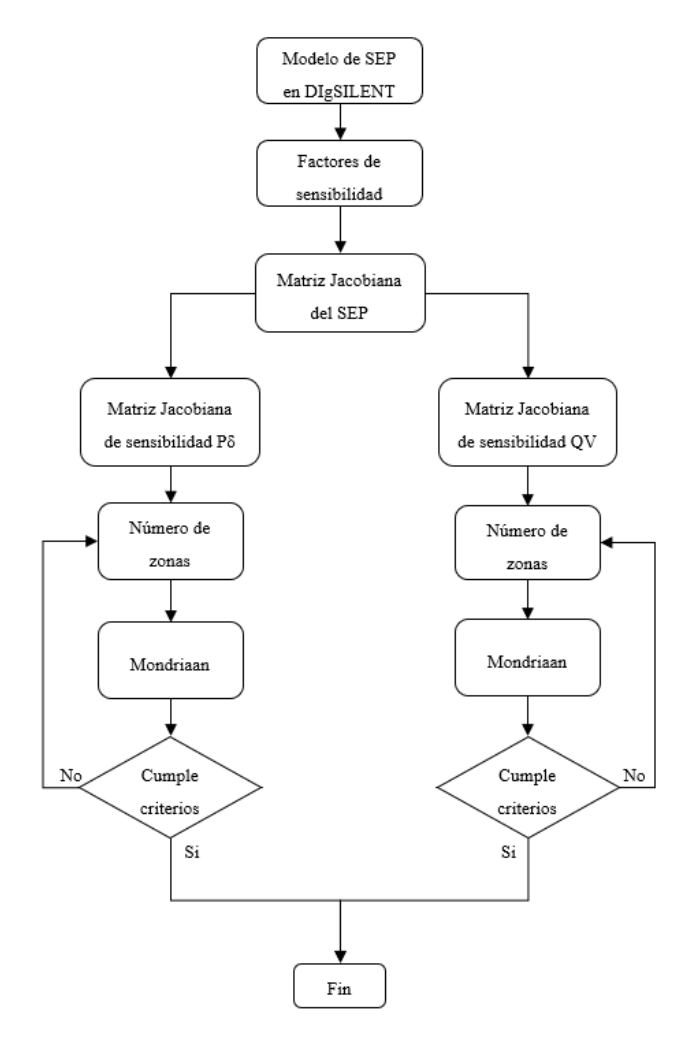

<span id="page-62-0"></span>**Fig. 4.6 Diagrama de flujo de la metodología de zonificación propuesta**

# **4.6. Aplicación a sistema radial**

### **4.6.1 Zonificación**

Para explicar la metodología, se diseña un sistema de transmisión radial de prueba. Este sistema cuenta con una red externa, 16 barras, 5 cargas, 10 líneas y 5 transformadores. Los parámetros de líneas, transformadores, datos de demanda, flujos de carga y sensibilidades se encuentran en el Anexo A. El diagrama unilineal del modelo en DIgSILENT Power Factory se presenta en la [Fig. 4.7.](#page-63-0)

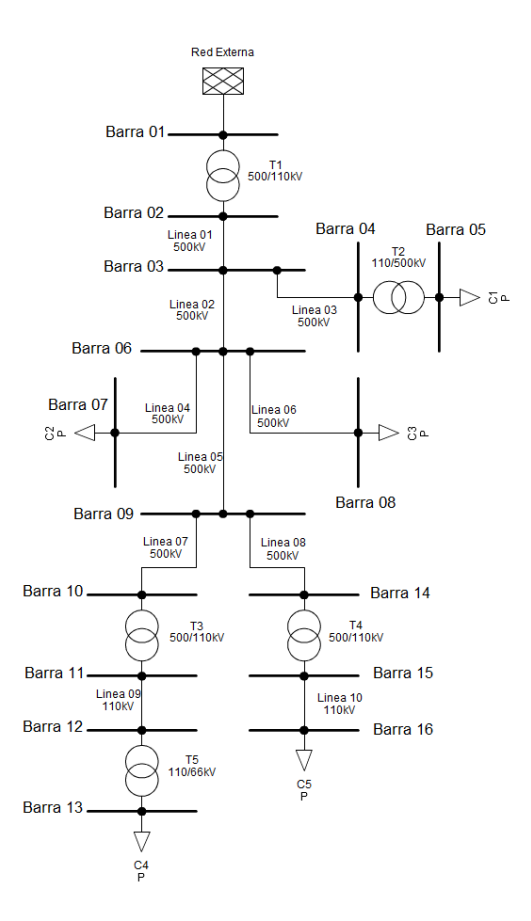

**Fig. 4.7 Diagrama unilineal del sistema radial de prueba**

<span id="page-63-0"></span>Se simula un flujo de carga inicial, en base a éste se calculan los factores de sensibilidad, los cuales se organizan tal como se expone en la ecuació[n \(3.26\)](#page-52-0). Esta matriz se exporta a Excel mediante la utilización del lenguaje de programación de DIgSILENT (DPL), luego se importa desde Excel a Matlab, con el objetivo de filtrar filas y columnas consideradas nulas.

Se obtiene la matriz Jacobiana invirtiendo la matriz filtrada obtenida, los resultados se aprecian en la [Fig. 4.8.](#page-64-0) Observando la matriz, se distinguen las interacciones entre barras del sistema, en particular para la sub-matriz  $J_{\rho\delta}$ , la cual es tradicionalmente la más representativa de las conexiones entre barras.

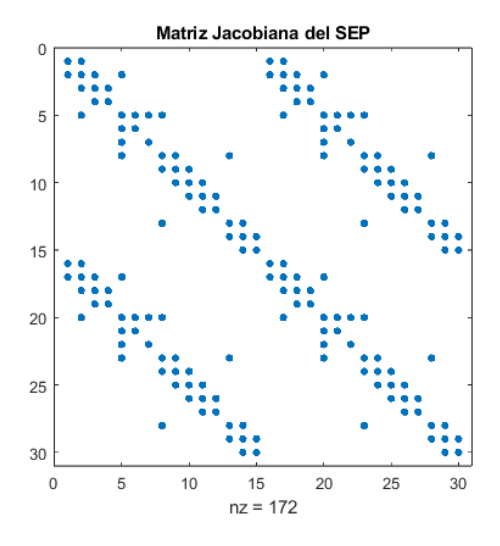

**Fig. 4.8 Matriz Jacobiana del sistema radial**

<span id="page-64-0"></span>A partir de esta matriz, se obtienen las sub-matrices Jacobianas  $J_{P\delta}, J_{PV}, J_{Q\delta} y J_{QV}$ , tal como se observan en la [Fig. 4.9.](#page-64-1) La particularidad es que todas poseen la misma forma y dimensiones, esto debido a la simpleza, radialidad y ausencia de barras tipo PV en el sistema, no así los valores de cada elemento en las matrices, los cuales numéricamente son diferentes.

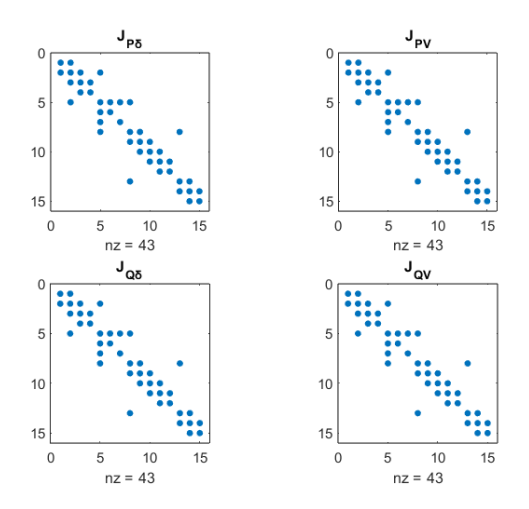

<span id="page-64-1"></span>**Fig. 4.9 Sub-matrices Jacobianas del sistema radial**

Mediante la utilización de las ecuaciones [\(2.13\)](#page-37-6) y [\(2.18\),](#page-38-0) se obtienen las matrices de sensibilidad  $J_{S_{PS}}$  y  $J_{S_{OV}}$  del sistema, las cuales se exponen en la [Fig. 4.10,](#page-65-0) nuevamente se observa que las dimensiones y formas de las matrices son idénticas. La principal interpretación de estas matrices es que los puntos en la diagonal corresponden a las barras del sistema, mientras que los puntos fuera de la diagonal corresponden a los elementos que conectan a las barras, ya sean líneas o transformadores.

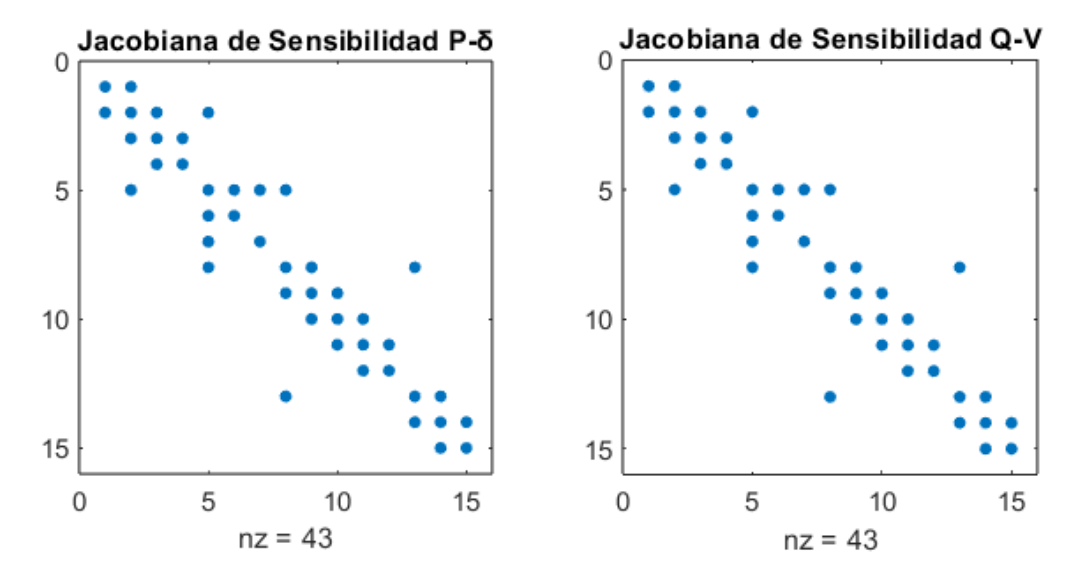

**Fig. 4.10 Matrices Jacobianas de sensibilidad del sistema radial**

<span id="page-65-0"></span>Acto seguido, se particionan las matrices mediante Mondriaan donde, a priori, se consideran las siguientes opciones para el programa:

- Dos procesadores: Número mínimo de procesadores permitidos para la partición.
- Desbalance de 3%: Recomendado por Mondriaan.
- Sin permutaciones: Al ser un sistema simple, no se requiere de permutaciones para optimizar ni visualizar los resultados.

Luego de ejecutar el programa, se recurre a la función *MondriaanPlot* para así graficar los resultados. La partición del sistema se aprecia en la [Fig. 4.11.](#page-66-0)

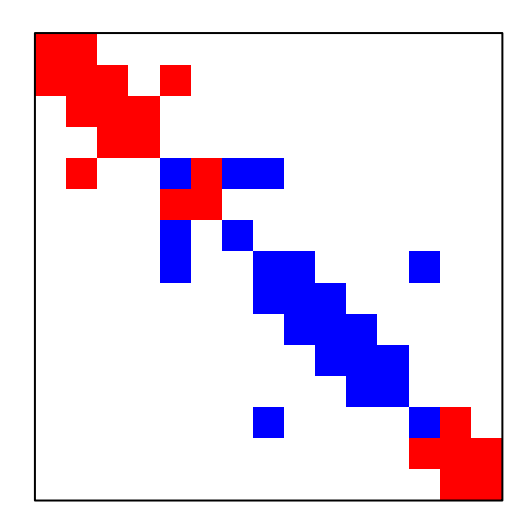

**Fig. 4.11 Partición con dos procesadores para el sistema radial**

<span id="page-66-0"></span>La figura muestra que esta partición resulta incorrecta, pues la zona 1, demarcada con color rojo, considera a las barras 02, 03, 04, 05, 07, 15 y 16. Debido a que las barras 15 y 16 se encuentran geográficamente alejadas de las demás barras del conjunto, se concluye que, para la zonificación del sistema se debe utilizar un número mayor de procesadores.

Tomando así, tres procesadores, un desbalance de 3% y sin permutaciones, se obtienen las matrices de sensibilidad particionadas como se aprecia en la [Fig. 4.12.](#page-66-1)

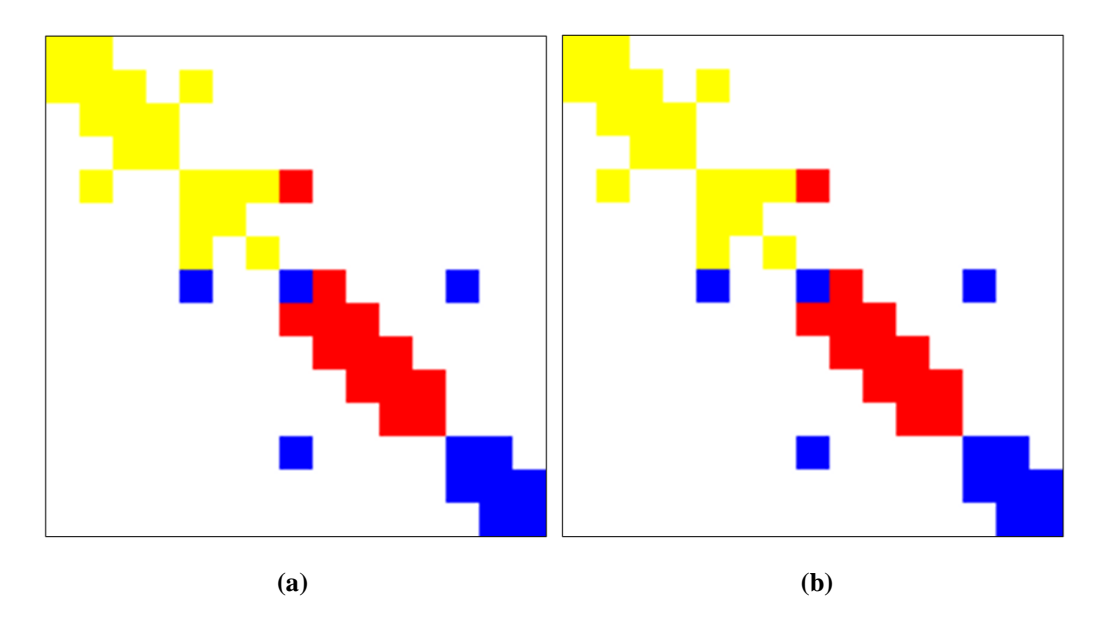

<span id="page-66-1"></span>**Fig. 4.12 Matrices de sensibilidad del sistema radial particionadas**

(a)  $J_{S_{P\delta}}$  (b)  $J_{S_{QV}}$ 

La partición demuestra que, para el caso de un sistema radial simple, las zonas con coherencia  $P - \delta$  son semejantes a aquellas con coherencia  $Q - V$ . En la [Fig. 4.13](#page-68-0) se presenta un diagrama unilineal que denota las zonas seleccionadas, lo que se traduce en la [Tabla 4.1,](#page-67-0) en la cual se muestran las barras correspondientes para cada zona.

<span id="page-67-0"></span>

| Zona |  | <b>Barras</b>        |  |
|------|--|----------------------|--|
|      |  | 02-03-04-05-06-07-08 |  |
|      |  | $09-14-15-16$        |  |
|      |  | $10-11-12-13$        |  |

**Tabla 4.1 Barras por zona para la zonificación del sistema radial**

De los resultados se concluye que, las zonas seleccionadas poseen una topología coherente, resultando en una zonificación del sistema exitosa. La barra 01, que corresponde a la barra de referencia, no se ve representada en la matriz Jacobiana y no participa en la zonificación, al igual que aquel elemento que la conecta a las demás barras de la red, que en este caso se trata del transformador T1. Por otra parte, los elementos fuera de la diagonal principal de la matriz particionada ya sean líneas o transformadores, son asignados a un procesador, adhiriéndose a su zona correspondiente.

Un caso particular de estudio corresponde a la línea 05, la cual interconecta a la barra 06 y 09, y que posee la característica de ser asignada a dos procesadores simultáneamente, esto se debe a la bidimensionalidad de Mondriaan, por una parte el balance obtenido en columnas asignan a esta línea al procesador 1, y el balance en filas la asignan al procesador 2, por lo que su asignación a cualquier zona debe ser a través de un análisis adicional, de forma que se cumplan los criterios ya propuestos.

Considerando que la línea 05 se encuentra directamente conectada a la barra 09, la cual es asignada a la zona 2, y que además no interactúa con elementos de la zona 1, se integra la línea a la zona 2. Estos tipos de elementos serán conocidos como elementos de transición, y tienen la característica de ser la unión entre dos zonas distintas.

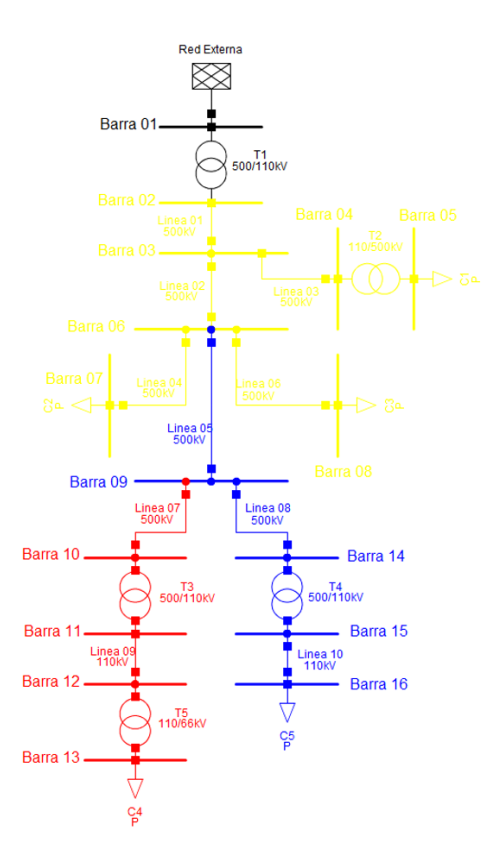

**Fig. 4.13 Sistema radial particionado en tres zonas**

### <span id="page-68-0"></span>**4.6.2 Determinación de barras piloto**

Para la identificación de las barras piloto, se deben examinar las zonas obtenidas, y a partir de los métodos de determinación de barras pilotos expuestos en el [Capítulo 2,](#page-22-0) establecer un conjunto de barras piloto para cada zonificación  $P - \delta y Q - V$ .

En particular, los métodos para la determinación de barras piloto son categorizados de dos maneras diferentes:

- Métodos basados en el análisis de las matrices Jacobianas de sensibilidad: Descomposición en valores singulares, calculo y análisis de valores propios.
- Métodos basados en el análisis de simulaciones estáticas: Sensibilidad de las barras<sup>[1](#page-68-1)</sup>  $d\delta/dP$  y  $dV/dQ$ , análisis de las curvas P – V y Q – V.

<span id="page-68-1"></span><sup>1</sup> El método de análisis de sensibilidad en barras se basa en los resultados obtenidos del módulo *"Sensitivities Factors"* que se encuentra en el software DIgSILENT Power Factory.

Se subdividen las matrices de sensibilidad particionadas según cada zona obtenida vía Mondriaan, con el objetivo de analizar cada zona individualmente. Las barras piloto para la zonificación  $P - \delta$  se encuentran en la [Tabla 4.2.](#page-69-0) Análogamente, la selección de barras piloto para la zonificación  $Q - V$  se encuentra en la [Tabla 4.3.](#page-69-1)

<span id="page-69-0"></span>

| Barra piloto según<br>Zona |            | Barra piloto según<br>Barra piloto |                    | Barra piloto según |  |
|----------------------------|------------|------------------------------------|--------------------|--------------------|--|
|                            | <b>SVD</b> | según $\lambda$                    | sensibilidad       | curvas P-V         |  |
|                            | 04         | 04                                 | 05                 | 05                 |  |
|                            | 99         | 09                                 | 16                 | 16                 |  |
| $\sim$                     | 3 ا        | 2                                  | $\mathsf{I}^{\,2}$ | 13                 |  |

**Tabla 4.2 Barras piloto para zonificación**  $P - \delta$  **de sistema radial** 

<span id="page-69-1"></span>

| Zona | Barra piloto según | Barra piloto    | Barra piloto según | Barra piloto según |
|------|--------------------|-----------------|--------------------|--------------------|
|      | <b>SVD</b>         | según $\lambda$ | sensibilidad       | curvas Q-V         |
|      | 04                 | 04              | 02                 | 02                 |
|      | 09                 | 09              | 09                 | 09                 |
| ◠    | 3                  |                 | 10                 |                    |

**Tabla 4.3 Barras piloto para zonificación**  $Q - V$  **de sistema radial** 

Los resultados muestran que la utilización del método de análisis de descomposición en valores singulares es idéntica a la utilización del método de análisis de valores propios, más aún, los datos numéricos obtenidos son prácticamente los mismos. La gran diferencia recae en la forma de presentar estos datos, mientras que el método SVD presenta las barras de la más estable a la más inestable, el método de valores propios presenta las barras en su orden original, siendo de esta forma más conveniente la identificación de aquellas barras candidatas a barra piloto.

Se debe tener en cuenta que la aplicación de las curvas Q – V considera seleccionar aquella barra más cercana al colapso de tensión para cada zona [\[13\],](#page-103-0) lo anterior es similar a las curvas P – V, donde se priorizan las barras con un colapso más abrupto. Por otra parte, es posible la selección basándose en aquellas curvas que presenten la menor tangente en cierto punto de operación, lo que es equivalente a una barra más sensible, sin embargo, es poco práctico ya que existen diversos puntos de operación para una misma curva, por lo que no se aplica tal criterio de selección.

El criterio de sensibilidad en las barras se puede tomar de dos formas distintas: una barra menos sensible es ideal para establecer una consigna de control o control secundario de tensión [\[13\],](#page-103-0) mientras que una barra más sensible es ideal para la observación de las diferentes variables, pues minúsculas variaciones son fácilmente observables en estas barras y justifica la instalación de una PMU [\[14\],](#page-103-1) o bien para la incorporación de elementos correctivo como pueden ser STATCOM o BESS. Dentro de los casos presentados en la presente memoria se considera como barra piloto la barra más sensible para la zonificación  $P - \delta y$  la barra menos sensible para la zonificación  $Q - V$ .

Finalmente, se realiza el análisis de valores propios y descomposición en valores singulares utilizando las matrices Jacobianas de sensibilidad sin ser subdivididas según las zonas obtenidas, los resultados que se obtienen se encuentran en la [Tabla 4.4.](#page-70-0)

<span id="page-70-0"></span>

| Zona | Barra piloto $P - \delta$ | Barra piloto $Q - V$ |
|------|---------------------------|----------------------|
|      | 08                        | 08                   |
|      | 09                        |                      |
|      |                           |                      |

**Tabla 4.4 Barras piloto seleccionadas mediante utilización de matriz Jacobiana completa**

Lo anterior demuestra que la utilización de la matriz sin ser subdividida no es equivalente a la aplicación de ésta con división, por lo que en el resto de las aplicaciones se considera la subdivisión según las zonas obtenidas.

### **4.7. Aplicación a Sistema IEEE 39 Barras**

El sistema IEEE de 39 barras es un modelo simplificado del sistema de transmisión de alto voltaje de Nueva Inglaterra, EE. UU. Éste fue presentado por primera vez en 1970 y ha sido ampliamente utilizado en una gran cantidad de trabajos e investigaciones. El sistema consiste en 39

barras, 10 generadores, 19 cargas, 34 líneas y 12 transformadores [\[37\].](#page-105-5) El diagrama unilineal del sistema se encuentra en la [Fig. 4.14.](#page-71-0)

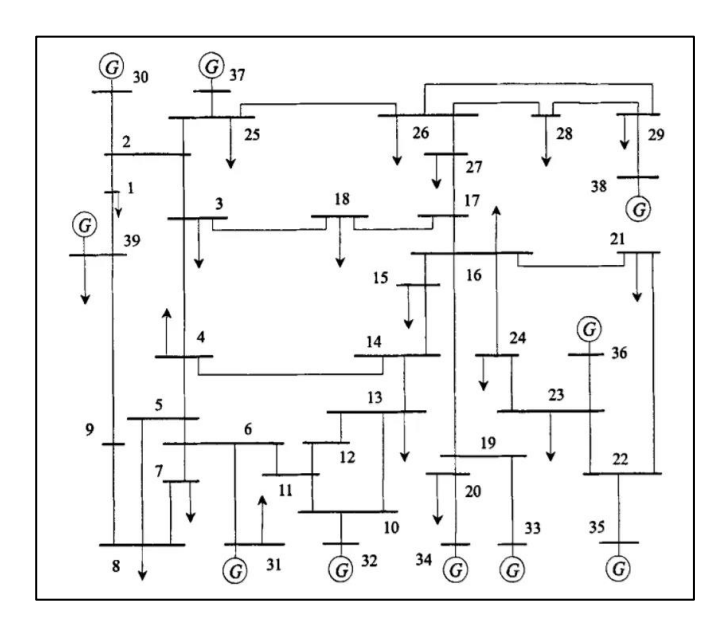

**Fig. 4.14 Diagrama unilineal del sistema de 39 barras [\[38\]](#page-105-6)**

<span id="page-71-0"></span>A partir de los datos obtenidos del modelo en DIgSILENT Power Factory, y siguiendo la metodología propuesta, se obtiene la matriz Jacobiana del sistema, la cual se presenta en la [Fig. 4.15.](#page-71-1) En el Anexo B se encuentran los datos del flujo de carga y factores de sensibilidad

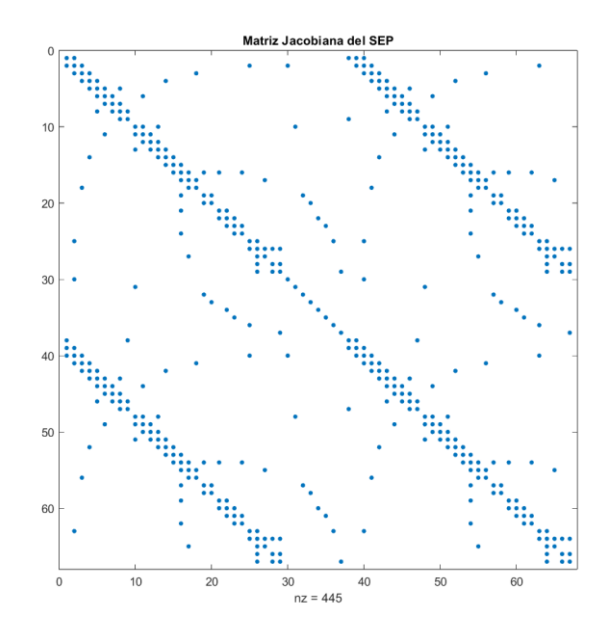

<span id="page-71-1"></span>**Fig. 4.15 Matriz Jacobiana del sistema de 39 barras**
En base a esta matriz se habilita la obtención de las matrices Jacobianas de sensibilidad  $P - \delta$ y  $Q - V$ , las cuales se exponen en la [Fig. 4.16](#page-72-0). Estas matrices presentan diferentes dimensiones y formas, producto de la integración de barras tipo PV en el sistema.

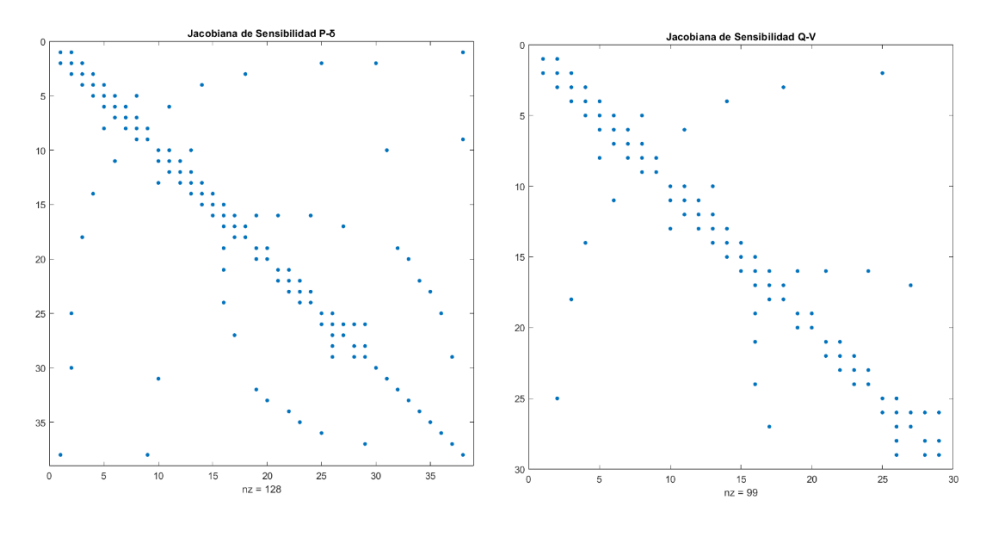

**Fig. 4.16 Matrices Jacobianas de sensibilidad del sistema de 39 barras**

<span id="page-72-0"></span>Las matrices de sensibilidad se zonifican, por una parte, mediante tres procesadores, un desbalance de 3% y sin permutaciones, y por otra parte mediante tres procesadores, un desbalance de 3% y con permutación BBD. Los resultados de las zonificaciones se presentan en las [Fig. 4.17](#page-72-1) y [Fig.](#page-73-0)  [4.18](#page-73-0) respectivamente.

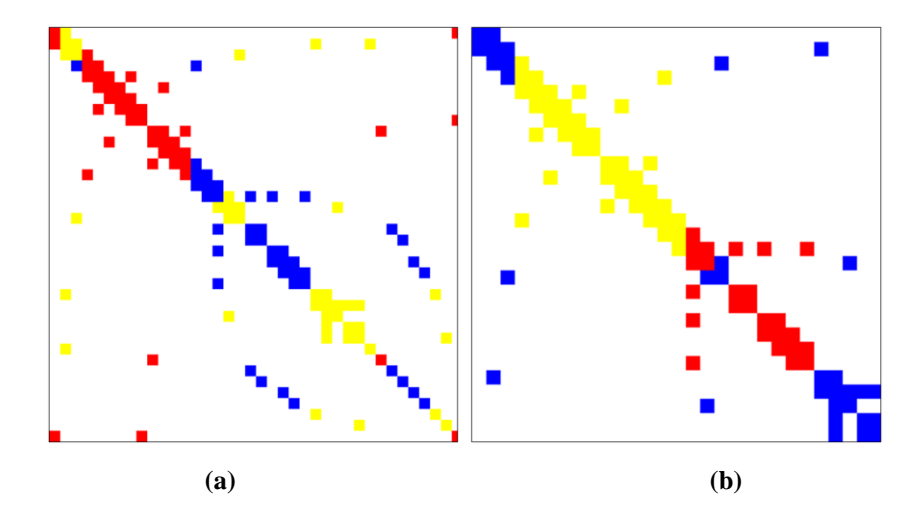

<span id="page-72-1"></span>**Fig. 4.17 Matrices de sensibilidad particionadas para el sistema de 39 barras** (a)  $J_{S_{P\delta}}$  (b)  $J_{S_{OV}}$ 

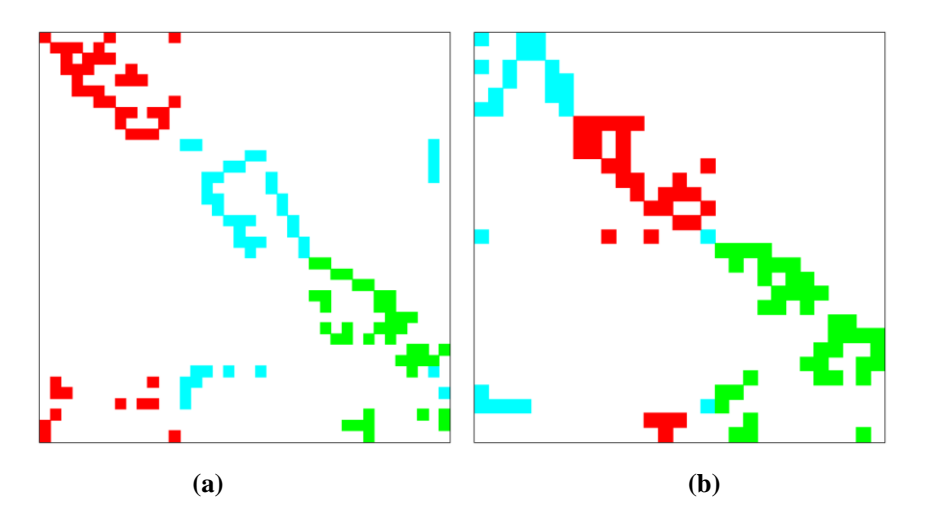

<span id="page-73-0"></span>**Fig. 4.18 Matrices de sensibilidad particionadas mediante permutación BBD para el sistema de 39 barras** (a)  $J_{S_{P\delta}}$  (b)  $J_{S_{OV}}$ 

El uso de la permutación BBD, presenta los mismos resultados que con respecto a las particiones sin el uso de permutación, vale decir, las barras asignadas a cada zona son las mismas y la única diferencia corresponde a los resultados visuales que se obtienen de la multiplicación de la matriz por los vectores de permutación. Las barras correspondientes a cada zona se exhiben en la [Tabla 4.5.](#page-73-1) Debido a que Mondriaan asigna diferentes colores de zonas para cada zonificación, se estandarizan los colores con el objetivo de poder comparar resultados.

<span id="page-73-1"></span>

| <b>Zonificación</b> | Zona                        | <b>Barras</b>                                |
|---------------------|-----------------------------|----------------------------------------------|
|                     |                             | 01-04-05-06-07-08-09-10-11-12-13-32-39       |
| $P-\delta$          | $\mathcal{D}_{\mathcal{L}}$ | 14-15-16-19-20-21-22-23-24-33-34-35-36       |
|                     | 3                           | 02-03-17-18-25-26-27-28-29-30-37-38          |
|                     |                             | $04-05-06-07-08-09-10-11-12-13-14-15$        |
| $Q-V$               | $\mathcal{D}$               | 16-17-19-20-21-22-23-24                      |
|                     | 3                           | $01 - 02 - 03 - 18 - 25 - 26 - 27 - 28 - 29$ |

**Tabla 4.5 Barras correspondientes a las zonificaciones para sistema de 39 barras**

Gráficamente, las barras pertenecientes a cada zona  $P - \delta y Q - V$  se presentan en las Fig. [4.19](#page-74-0) y [Fig. 4.20](#page-74-1) donde se exponen los diagramas unilineales con las barras pertenecientes a cada zona pigmentadas.

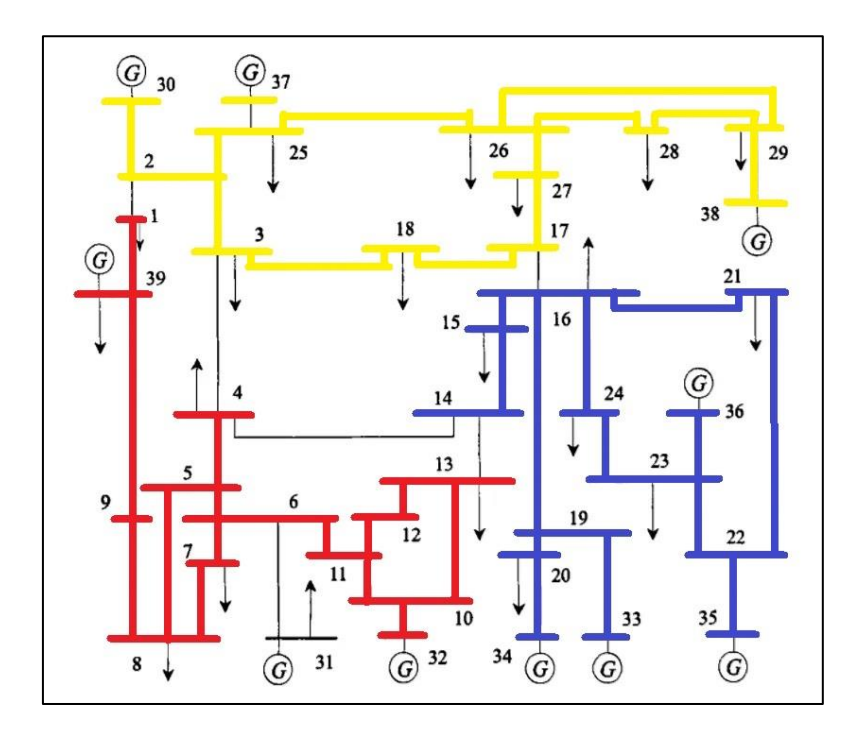

<span id="page-74-0"></span>**Fig. 4.19 Diagrama unilineal de la zonificación**  $P - \delta$  **para el sistema de 39 barras Rojo: zona 1; Azul: zona 2; Amarillo: zona 3**

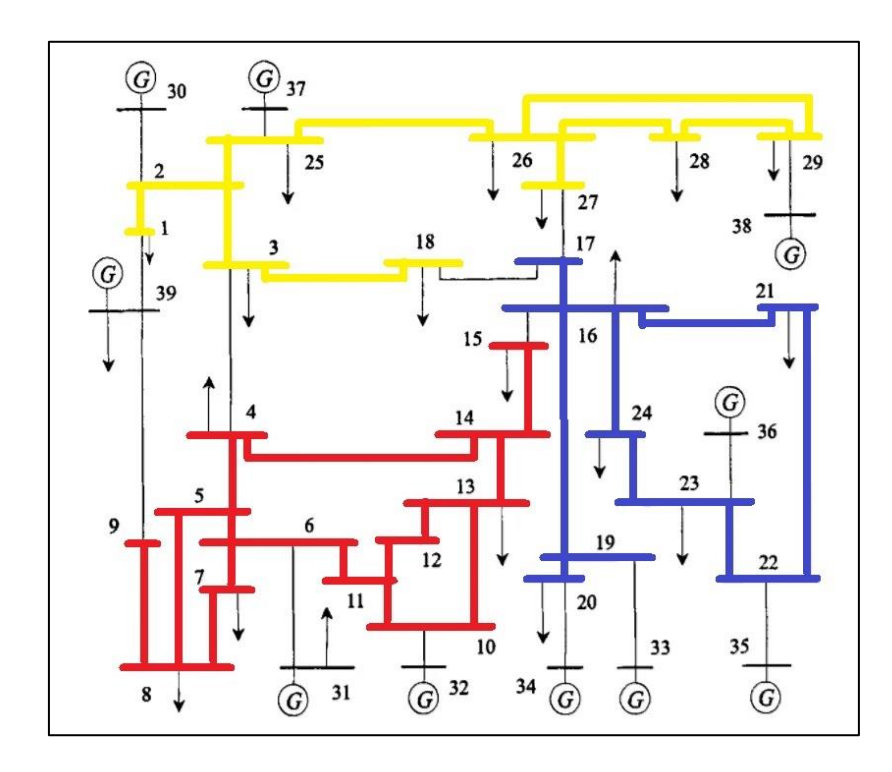

<span id="page-74-1"></span>**Fig. 4.20 Diagrama unilineal de la zonificación** − **para el sistema de 39 barras Rojo: zona 1; Azul: zona 2; Amarillo: zona 3**

Los resultados manifiestan que las zonas coherentes según  $P - \delta y Q - V$  presentan resultados similares con respecto a aquellas barras medulares pertenecientes a cada área, las diferencias recaen en los siguientes puntos:

- Las barras fronterizas: Aquellas barras que presentan conflictos con relación a su pertenencia zonal, existen dos criterios manejables para su asignación:
	- 1) Ubicación geográfica, relacionada con la cercanía a las demás barras de la zona, tiene relación con la distancia eléctrica de las barras.
	- 2) Flujos de potencia en líneas y transformadores, asociados a las magnitudes y ángulos de tensión en cada barra.
- Los elementos de transición: Tiene relación con la modificación de las barras fronterizas, alterando a su vez los elementos de transición.
- La ausencia de barras tipo PV en la zonificación  $Q V$ : Que proviene de la omisión de este tipo de barra en las sub-matrices Jacobianas  $J_{PV}$ ,  $J_{\varphi\delta} y J_{\varphi V}$ .

Para ilustrar el primer punto, se presentan las zonificaciones dispuestas geográficamente en las [Fig. 4.21](#page-76-0) y [Fig. 4.22](#page-76-1) , todo en base al diagrama georreferenciado obtenido de [\[39\].](#page-105-0)

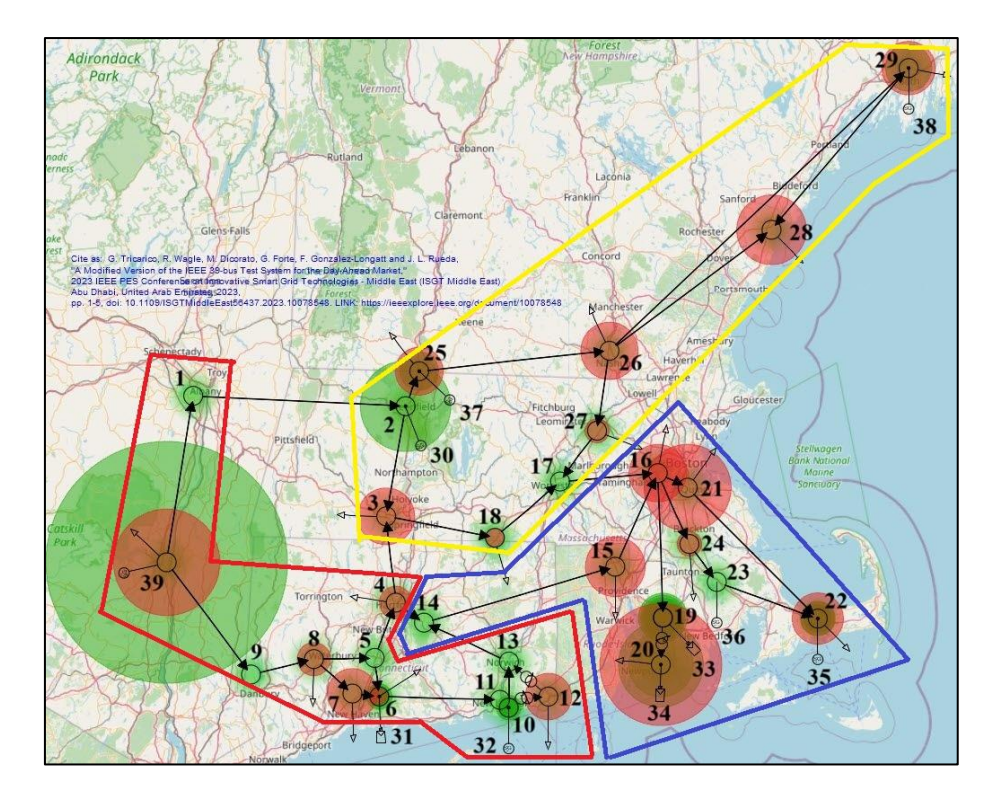

**Fig. 4.21 Diagrama geográfico de la zonificación** *P* **−** *δ* **para el sistema de 39 barras** 

<span id="page-76-0"></span>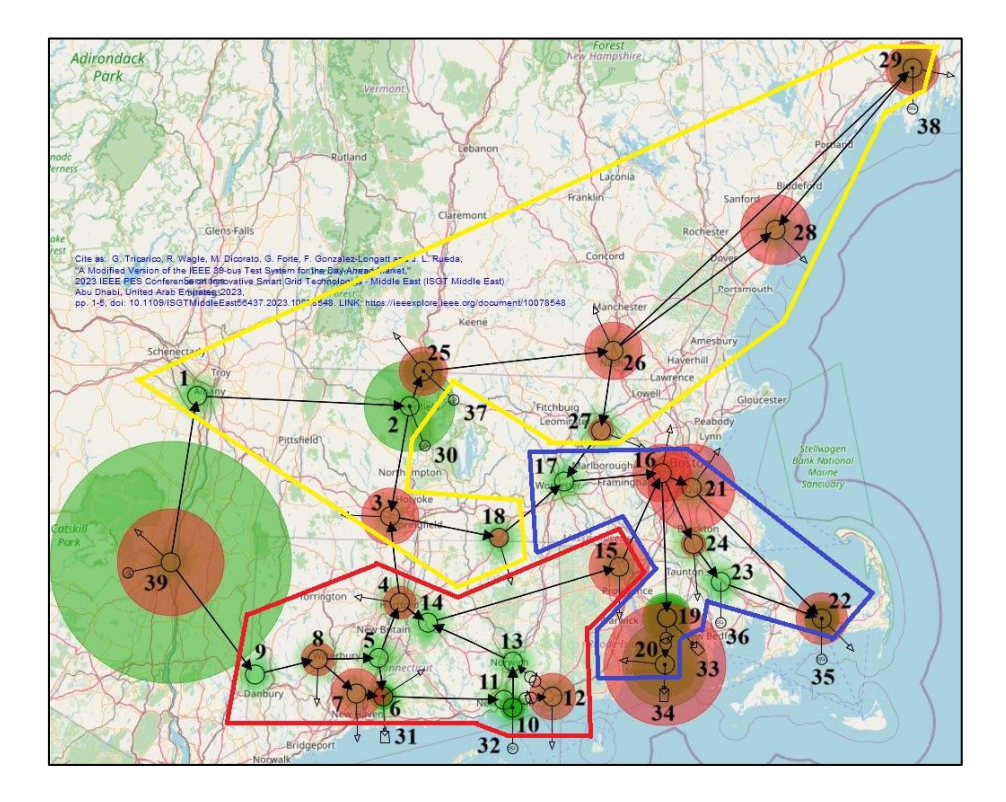

<span id="page-76-1"></span>**Fig. 4.22 Diagrama geográfico de la zonificación** − **para el sistema de 39 barras**

Con relación a la zonificación  $P - \delta$ , la barra frontera 14 no cumple el criterio de ubicación geográfica, encontrándose a simple vista en lejanía a las demás barras de la zona 2, por lo tanto, es necesario realizar un análisis con relación a aquellas variables eléctricas de relevancia para las barras cercanas a la barra 14. Los valores de magnitud y ángulo de voltaje se presentan en la [Tabla 4.6.](#page-77-0)

<span id="page-77-0"></span>

| <b>Barra</b> | Magnitud de voltaje [kV] | Ángulo de voltaje [°] |
|--------------|--------------------------|-----------------------|
| 04           | 345.7                    | $-12.32$              |
| 13           | 349.4                    | $-8.608$              |
| 14           | 348.5                    | $-10.41$              |
| 15           | 349.7                    | $-11.07$              |
| 16           | 355.5                    | $-9.738$              |
| 17           | 356                      | $-10.9$               |
| 18           | 355.2                    | $-11.75$              |
| 27           | 357.2                    | $-11.33$              |

**Tabla 4.6 Voltajes fasoriales para evaluación de barras frontera**

Luego, a partir de los datos obtenidos de los voltajes fasoriales, se concluye que entre la barra 14 y la barra 15 existe una mayor coherencia angular que con respecto a las demás barras (04 y 13), justificando así la zonificación propuesta. El criterio de coherencia se basa en la diferencia entre los valores evaluados, una menor diferencia es equivalente a una mayor coherencia. Análogamente, para la zonificación  $Q - V$  se evalúan las barras fronteras 15 y 17. En el caso de la barra 15, existe mayor coherencia en magnitud de tensión con la barra 14 que con la barra 16; la barra 17 presenta mayor coherencia con la barra 16 que con las demás barras (18 y 27).

En cuanto al objetivo de zonificar el sistema, la zonificación  $P - \delta$  es más completa que la zonificación  $Q - V$ , por causa de la incorporación de las barras tipo PV a la matriz de sensibilidad. Además, la zonificación por  $P - \delta$  es equivalente a zonificar mediante la utilización de la sub-matriz Jacobiana  $J_{P\delta}$ , la cual es análoga a la matriz  $Y_{bus}$ , ya que ambas matrices representan las conexiones entre barras del sistema, luego se concluye que la matriz  $J_{\rho\delta}$  es la más adecuada para efectuar una zonificación, y a diferencia de la matriz Jacobiana de sensibilidad, no se deben realizar mayores cálculos para su obtención, lo que disminuye los posibles errores asociados al filtrado de datos.

Ya se demostró que la aplicación de la descomposición en valores singulares de la matriz de sensibilidad es equivalente al análisis de valores propios de la misma matriz, por lo que la evaluación de barras piloto solo considerará este último criterio junto con el análisis de las curvas P – V y Q – V. Los resultados se encuentran en la [Tabla 4.7.](#page-78-0)

<span id="page-78-0"></span>

| Zonificación | Zona          | Barra piloto según λ | Barra piloto según curvas P-V y<br>$Q-V$ |
|--------------|---------------|----------------------|------------------------------------------|
|              |               | 12                   | 06                                       |
| $P-\delta$   | $\mathcal{D}$ | 33                   | 14                                       |
|              | 3             | 27                   | 03                                       |
|              |               | 12                   | 09                                       |
| $Q-V$        | $\mathcal{D}$ | 21                   | 16                                       |
|              | 3             | 03                   | 26                                       |

**Tabla 4.7 Barras piloto para el sistema de 39 barras**

Se destaca como las barras piloto obtenidas a partir de ambos métodos difieren en resultados, lo anterior debido a los criterios seguidos para la designación de tales barras y que se encuentran enlazados a los métodos de análisis, esto se expone en la [Tabla 4.8.](#page-78-1) Los criterios que seguir quedan a elección del analista y dependerán de los requerimientos del área de interés.

<span id="page-78-1"></span>

| Área de     | Método                 | <b>Criterio</b> |                                                      |  |  |
|-------------|------------------------|-----------------|------------------------------------------------------|--|--|
| interés     |                        |                 | Observabilidad Controlabilidad Robustez Sensibilidad |  |  |
|             | <b>SVD</b>             |                 |                                                      |  |  |
| Estabilidad | <b>Valores Propios</b> |                 |                                                      |  |  |
|             | Curvas P-V/Q-V         |                 |                                                      |  |  |
| Control     | Sensibilidades         |                 |                                                      |  |  |

**Tabla 4.8 Criterios seguidos por cada método de obtención de barra piloto**

Dentro del método de análisis de sensibilidades se pueden seleccionar fácilmente las barras más y menos sensibles del sistema, por lo que es el método más completo de elección de barras piloto.

# **5.1. Introducción**

Con la unificación de los ex sistemas del Norte Grande (SING) y Centro Sur (SIC), el año 2017 nace el Sistema Eléctrico Nacional (SEN), el cual abarca la gran mayoría del territorio nacional chileno. Su particular característica recae su radialidad, la cual calca las características topológicas del terreno nacional, a lo anterior se suma la gran presencia de generación y consumo en la zona norte, lo que enmalla la red en tales áreas.

En este capítulo se aplica la metodología de zonificación desarrollada al SEN, con el objetivo de identificar áreas discretas en el sistema, además de las barras piloto para cada zona. Los resultados son posteriormente comparados con aquellos obtenidos de estudios desarrollados por el Coordinador Eléctrico Nacional (CEN). Finalmente se evalúa la zonificación ante diversas contingencias que pudiesen ocurrir en el sistema.

# **5.2. Modelo del SEN**

Como principal pauta a seguir para la evaluación del SEN, no se consideran todas las barras de la base de datos, debido al gran tiempo computacional que conllevarían los cálculos, además de que, ciertas barras son irrelevantes para la zonificación. Así, solo se consideran las barras de 500 [kV] y 220 [kV], vale decir, aquellas que permitan la obtención de zonas sin perder representatividad del sistema. Lo anterior y otros criterios se logran a través de un filtrado de datos mediante la aplicación del lenguaje de programación de DIgSILENT (DPL), a continuación, se indican los demás criterios a considerar para el filtrado de barras.

- La barra debe estar energizada.
- La barra debe estar en servicio.
- Una barra no debe estar conectada a través de un interruptor normalmente cerrado a otra barra.

Los dos primeros criterios, si bien, son equivalentes, para el software Power Factory son condiciones de operación distintas por lo que se deben diferenciar en el algoritmo para la identificación de barras. La existencia de un esquema de doble barra es irrelevante para los cálculos, por lo que la segunda barra, conectada a través de un interruptor normalmente cerrado, es removida del conjunto de barras para la zonificación.

Se selecciona como escenario de operación un día laboral que considera demanda alta, de forma que la zonificación propuesta sea robusta ante las condiciones más exigentes del sistema. De esta forma se obtiene un conjunto de 262 barras que considera barras tipo PQ, PV y la barra directamente conectada a la máquina de referencia del sistema, la unidad 1 de la central Ralco.

# **5.3. Zonificación del SEN**

Luego de la obtención de un conjunto de barras ideal para la zonificación, se procede a aplicar la metodología propuesta. Se considera:

- Partición de la matriz  $J_{\rho_{\delta}}$ : Posee la mayor representatividad del sistema y es análoga a la matriz Jacobiana de sensibilidad  $P - \delta$ .
- De cuatro a siete procesadores: De forma que se analice el abanico de opciones para la zonificación, y observar la evolución de las particiones.
- Desbalance de 3%: Recomendado por Mondriaan.

La matriz por particionar,  $J_{P\delta}$ , se encuentra en la [Fig. 5.1.](#page-81-0) Los resultados de la partición se encuentran en la [Fig. 5.2.](#page-82-0)

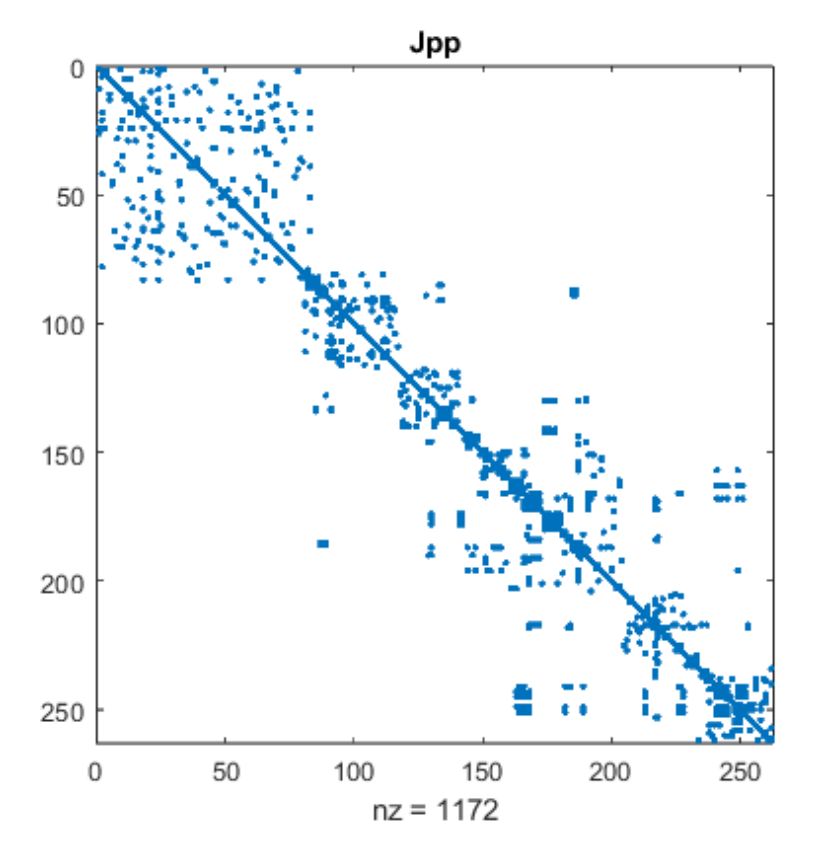

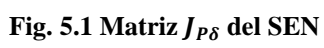

<span id="page-81-0"></span>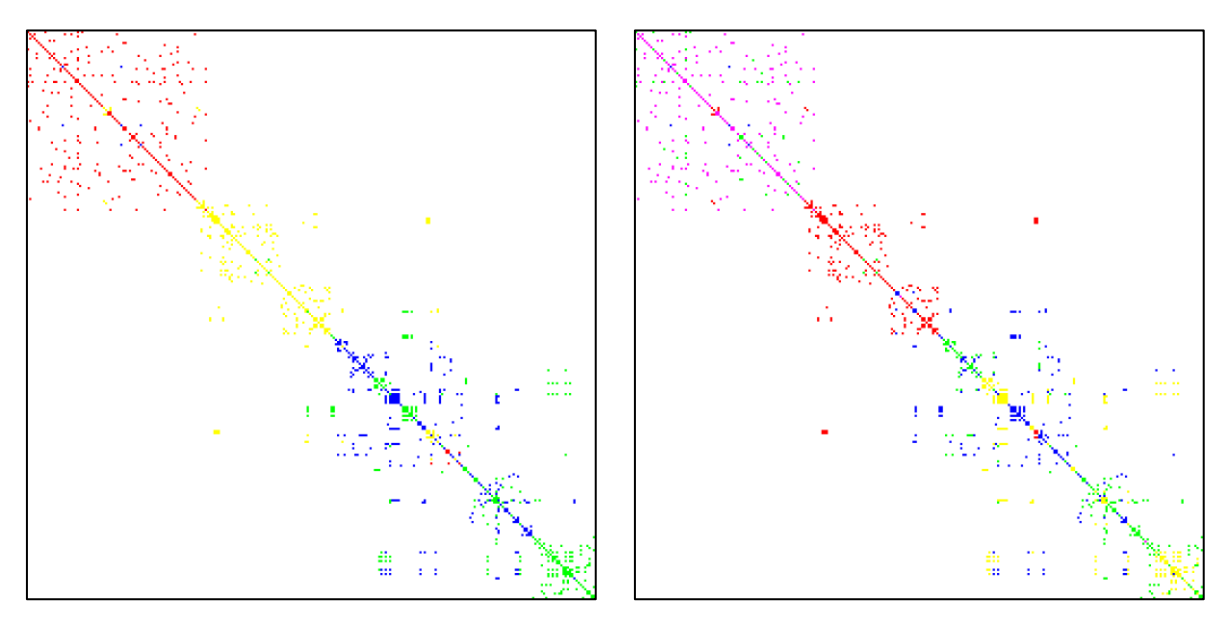

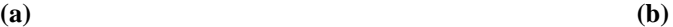

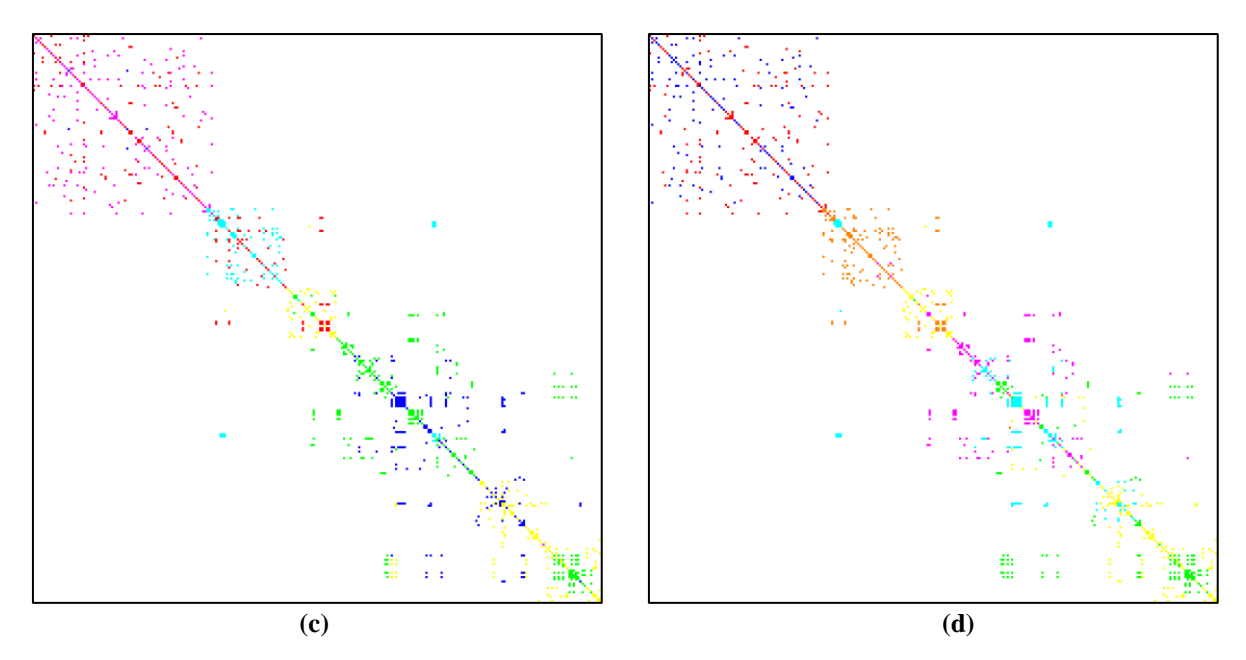

<span id="page-82-0"></span>**Fig. 5.2 Matriz**  $J_{P\delta}$  **del SEN particionada (a) Con 4 procesadores (b) Con 5 procesadores (c) Con 6 procesadores (d) Con 7 procesadores**

Es aparente que las particiones presentan resultados topológicamente incorrectos, debido a la lejanía de las barras para ciertas zonas en la matriz, para ilustrar este punto, se toman las barras correspondientes a cada zona para una partición con 5 procesadores, lo cual se expone en la [Tabla 5.1.](#page-83-0)

<span id="page-83-0"></span>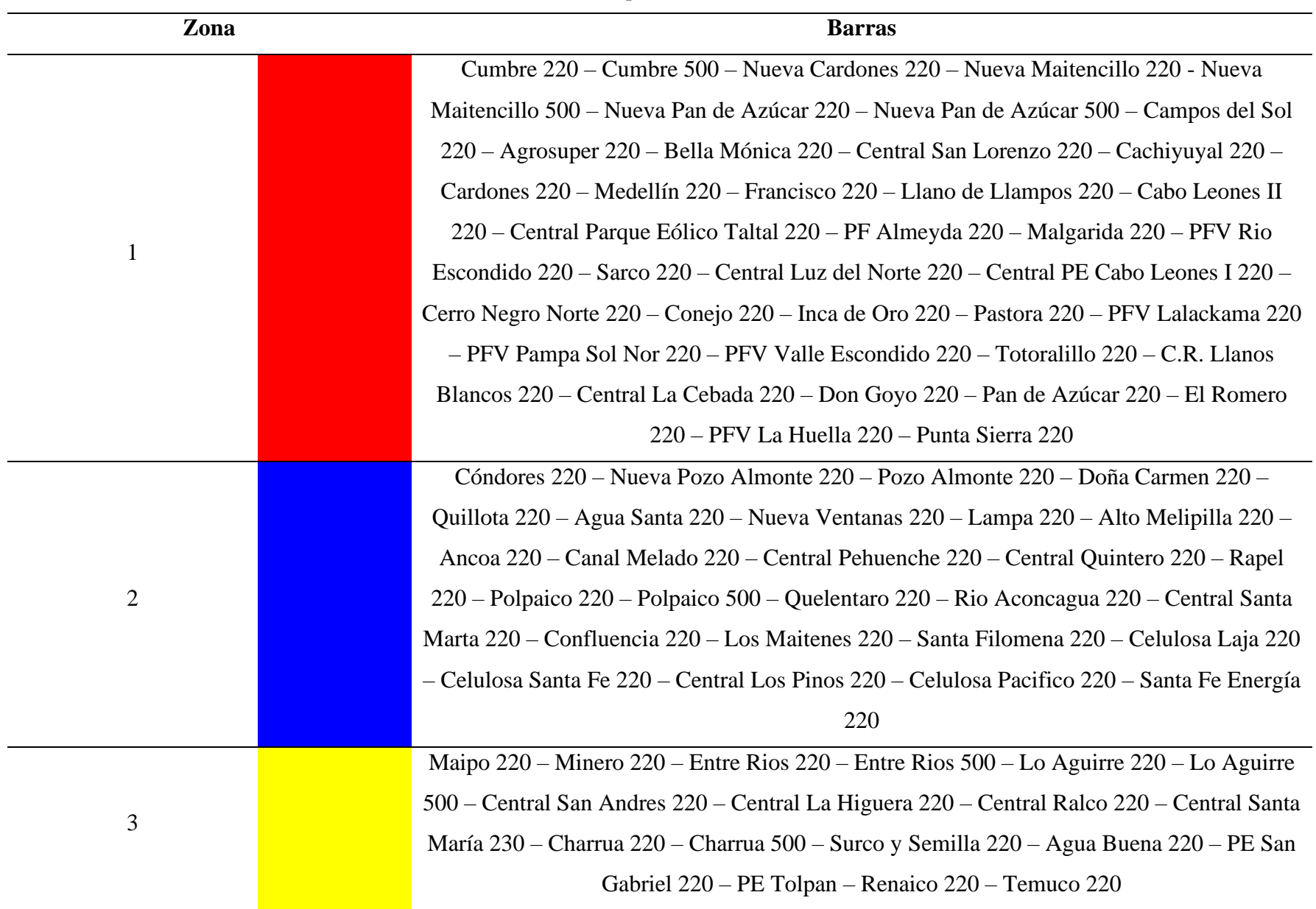

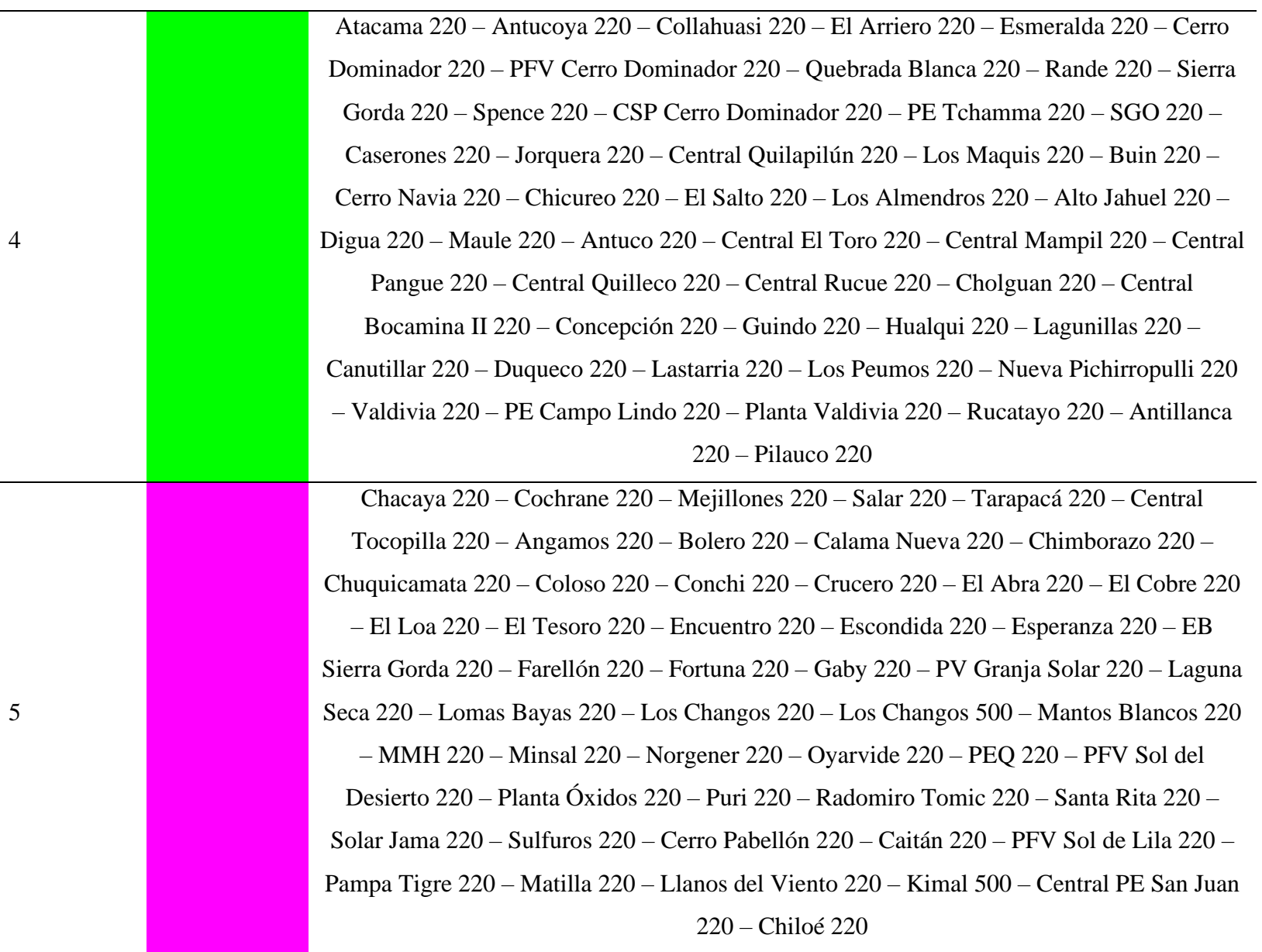

A continuación, en la [Fig. 5.3](#page-85-0) se presenta un esquema geográfico del SEN, donde se aprecian las zonas obtenidas, cabe resaltar que el mapa geográfico se encuentra desactualizado, por lo que su aplicación es netamente referencial.

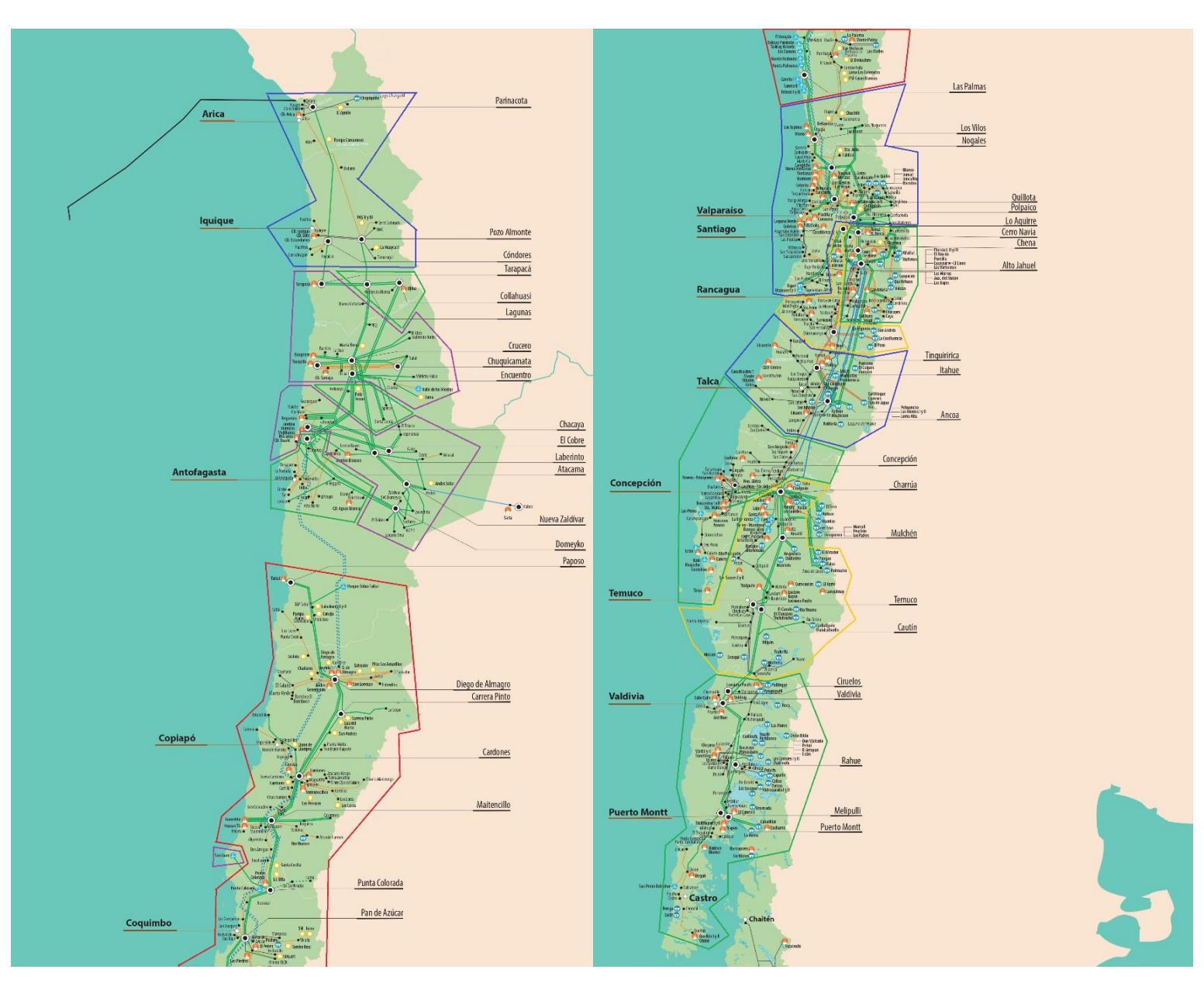

<span id="page-85-0"></span>**Fig. 5.3 SEN zonificado georreferenciado**

Las zonas 2, 3 y 4 no se encuentran geográficamente unidas, esto se traduce en una mala zonificación, que proviene de la gran cantidad de barras que afectan los resultados y una base de datos

con deficiencias al momento de nombrar a las barras del sistema, lo cual afecta los resultados al momento de la aplicación de Mondriaan.

En vista de lo anterior, se propone una disminución en el número de barras, de forma que los datos sean fácilmente manejables y aun así los resultados representen de forma fidedigna al SEN. Tomando las barras troncales del sistema nacional, las cuales se encuentran en el Informe Técnico Definitivo de Calificación de Instalaciones de los Sistemas de Transmisión para el Cuadrienio 2020 – 2023 [\[40\],](#page-105-1) se conforma una base de datos de 92 barras representativas para la zonificación. A estas barras se les aplica la metodología propuesta considerando las mismas consideraciones tomadas anteriormente.

La nueva matriz  $J_{P\delta}$  se encuentra en la [Fig. 5.4](#page-86-0), los resultados de la partición para 4, 5, 6 y 7 procesadores se encuentran en la [Fig. 5.5.](#page-87-0)

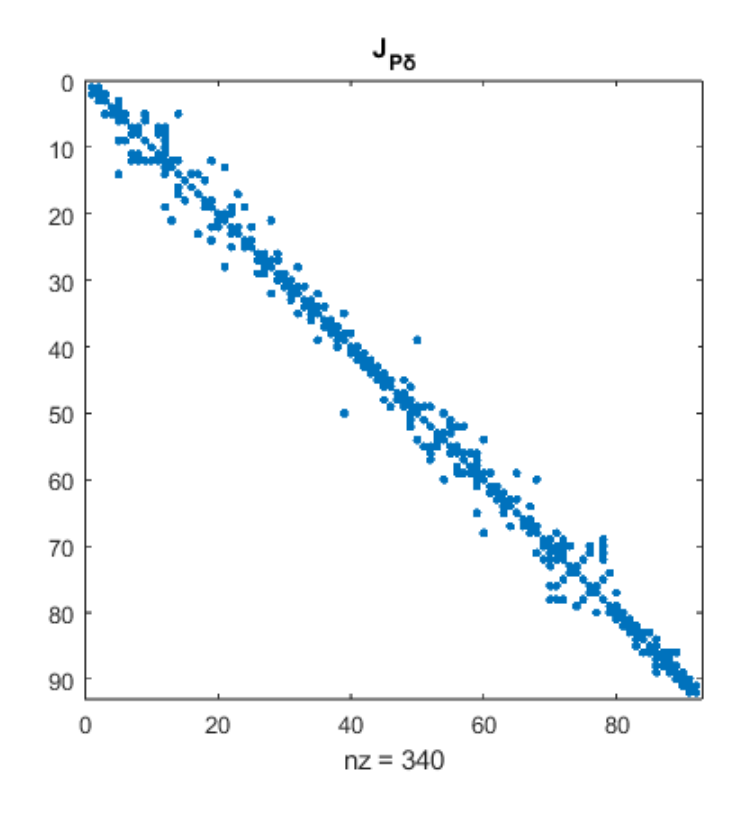

<span id="page-86-0"></span>**Fig. 5.4 Matriz**  $J_{P\delta}$  **para las barras troncales del SEN** 

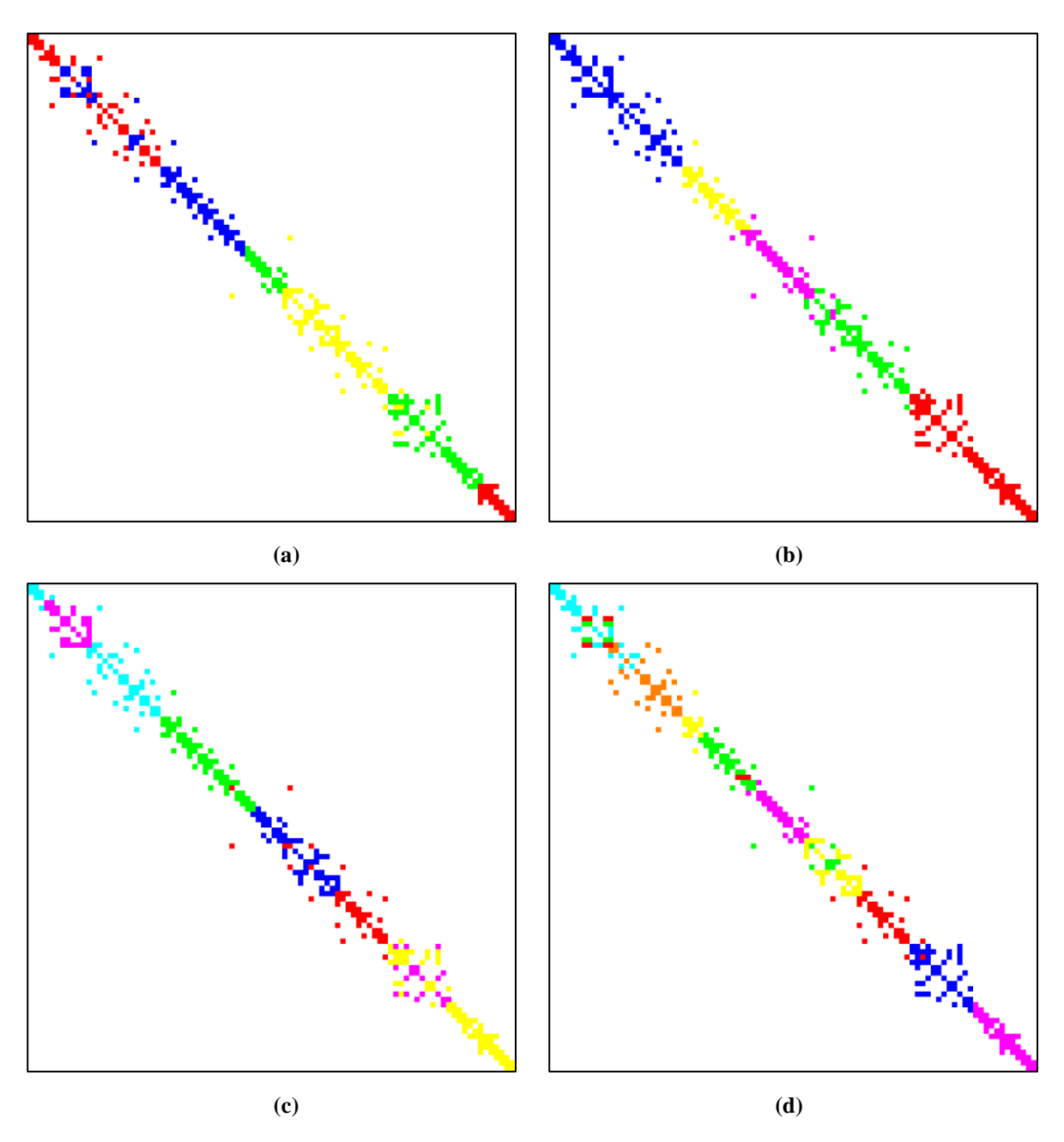

<span id="page-87-0"></span>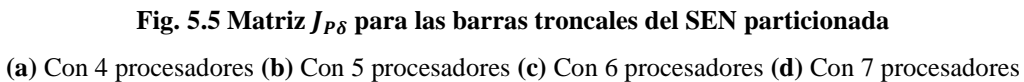

Los resultados muestran como la zonificación más coherente es aquella correspondiente a la partición realizada con 5 procesadores, ya que no existen zonas separadas geográficamente. Tomando esta partición, en la [Tabla 5.2](#page-88-0) se presentan las barras correspondientes a cada zona.

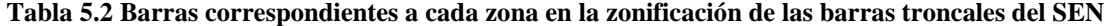

<span id="page-88-0"></span>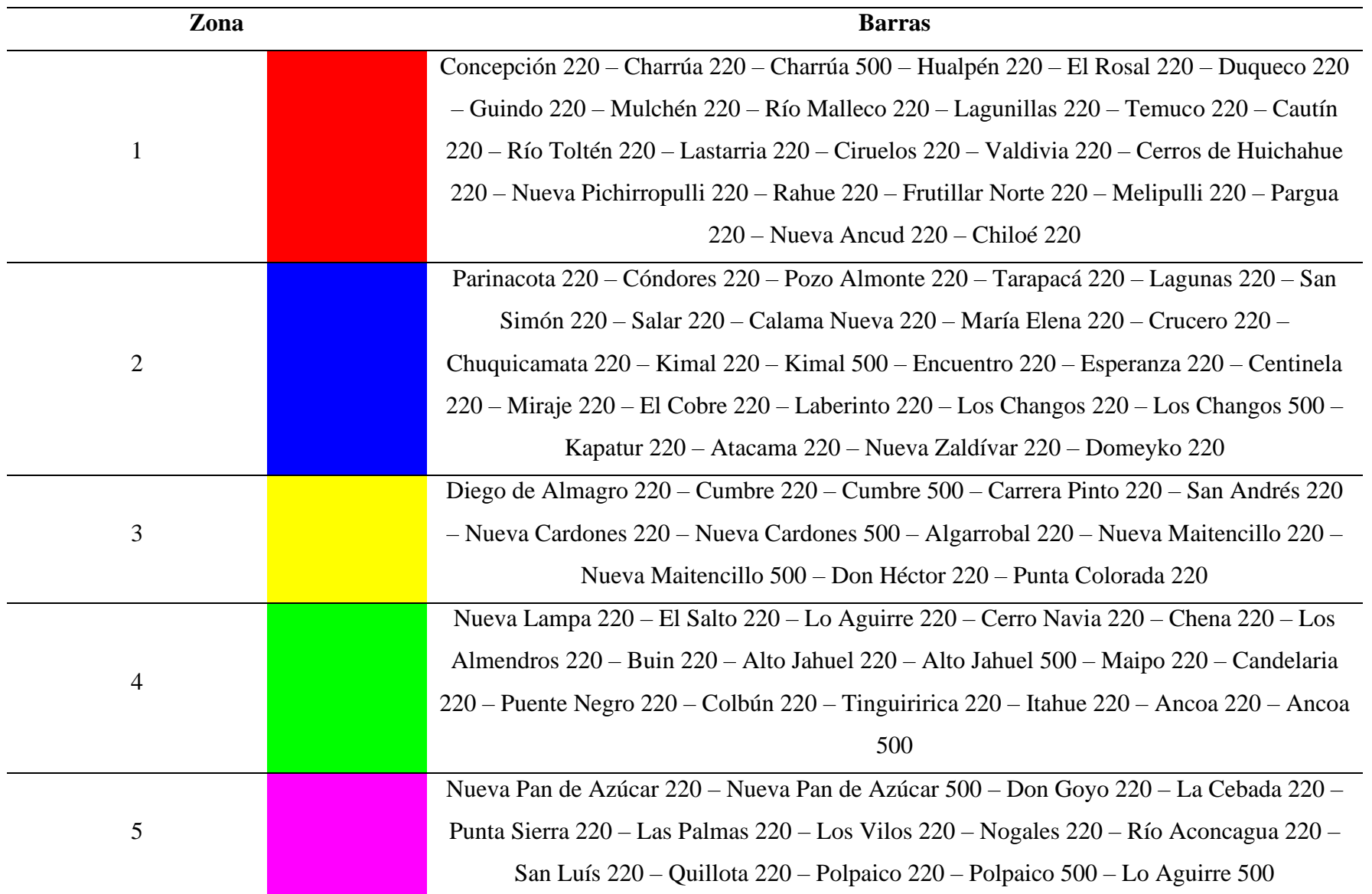

Existen algunas líneas las cuales pertenecen a dos diferentes zonas, esto producto de ser aquellas líneas pertenecientes al troncal de 500 [kV] por lo que son vías directas entre zonas. De cierta forma son elementos de transición, por lo que Mondriaan los asigna a diferentes procesadores al momento de balancear filas y columnas. Un caso similar es el de la barra Lo Aguirre 500, la cual se asigna a la zona 5, a pesar de encontrarse geográficamente en la zona 4. Para posteriores análisis se tomará ésta como perteneciente a la zona 4.

En la [Fig. 5.6](#page-89-0) se presenta un mapa georreferenciado del SEN con las zonas obtenidas mediante el proceso de zonificación.

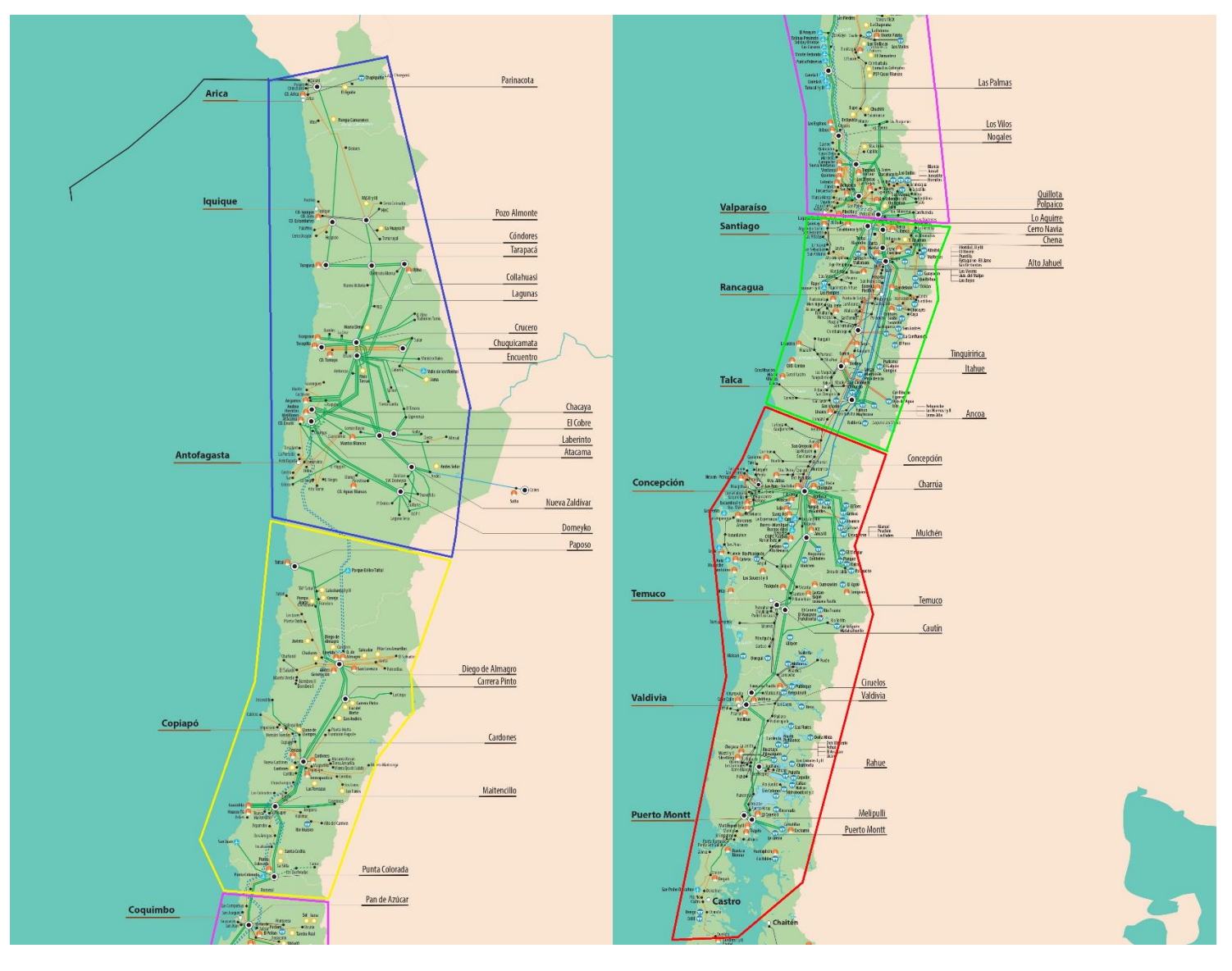

<span id="page-89-0"></span>**Fig. 5.6 SEN zonificado considerando barras troncales**

#### **5.4. Comparación de resultados con estudios del CEN**

El Estudio de Control de Tensión y Requerimientos de Potencia Reactiva (ECT y RPR) del sistema de transmisión del SEN es un estudio anual realizado por el CEN con el objetivo de verificar el cumplimiento de las exigencias estipuladas en la Norma Técnica de Seguridad y Calidad de Servicio (NTS y CS), en particular aquellas relevantes en materias de estabilidad estática y dinámica de tensión. El estudio se enfoca en determinar las reservas de potencia reactiva de forma que se cumplan los límites de tensión en diferentes barras del sistema, y se garantice la estabilidad dinámica ante contingencias que puedan presentarse.

Para la realización del estudio, se definen Áreas de Control de Tensión (ACT), debido a las particulares características del SEN, tales como una topología longitudinal muy extendida, líneas de interconexión de gran longitud, una distribución concentrada y no uniforme de los consumos y la generación, y también, con recursos de potencia reactiva muy disímiles [\[41\].](#page-105-2)

El estudio menciona que para la obtención de las ACT se realiza un análisis en base a la relación entre la ubicación de los recursos para el control de tensión y su efectividad en las barras del sistema, sin embargo, no se presenta tal análisis y únicamente se presentan las ACT resultantes. Al revisar estudios históricos no se encuentra el análisis inicial para la obtención de ACT, por esta razón, solo se comparan las zonas obtenidas de la metodología de zonificación propuesta con aquellas zonas definidas en el estudio. Lo anterior se expone en la [Tabla 5.3](#page-91-0) donde se presentan las diferentes barras delimitantes, cabe resaltar que las zonas se presentan geográficamente de norte a sur, y solo considerando las barras limítrofes, todo acorde a la forma en que se presentan las ACT establecidas en el estudio.

|        | Metodología Zonificación     |                    | <b>ECT</b> y RPR del CEN |                  |  |
|--------|------------------------------|--------------------|--------------------------|------------------|--|
|        | <b>Barra Norte</b>           | <b>Barra Sur</b>   | <b>Barra Norte</b>       | <b>Barra Sur</b> |  |
| Zona 1 | $\qquad \qquad \blacksquare$ | Domeyko 220        |                          | Los Changos 220  |  |
| Zona 2 | Domeyko 220                  | Punta Colorada 220 | Los Changos 220          | Polpaico 500     |  |
| Zona 3 | Punta Colorada 220           | Polpaico 500       | Polpaico 500             | Alto Jahuel 500  |  |
| Zona 4 | Polpaico 500                 | Concepción 220     | Alto Jahuel 500          | Cautín 220       |  |
| Zona 5 | Concepción 220               |                    | Cautín 220               |                  |  |

<span id="page-91-0"></span>**Tabla 5.3 Comparación de barras limítrofe para la metodología de zonificación vía Mondriaan y el ECT y RPR**

En la [Fig. 5.7](#page-91-1) se sobreponen las ACT en el esquema georreferenciado obtenido de la metodología de zonificación, denotando así las diferencias gráficamente.

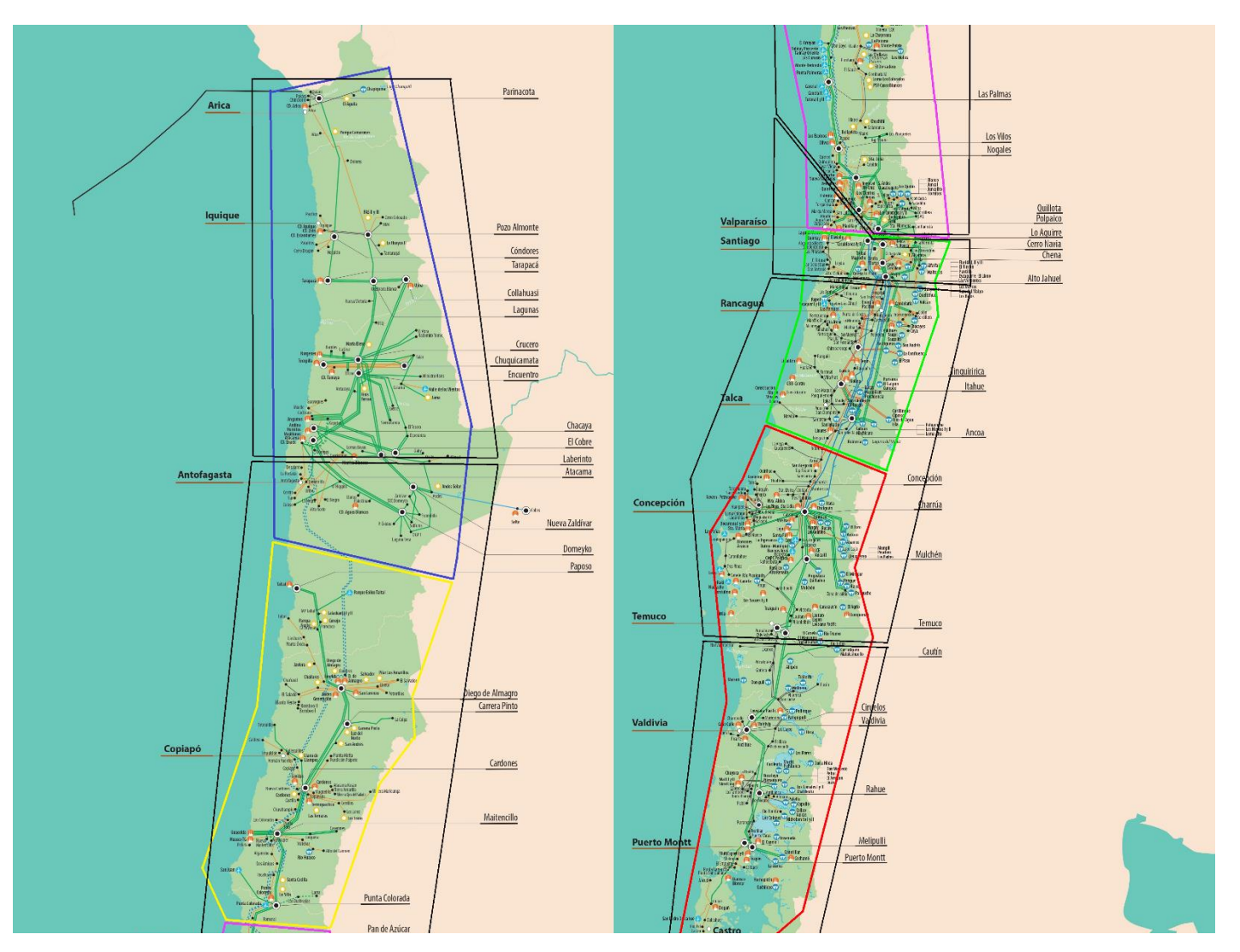

<span id="page-91-1"></span>**Fig. 5.7 Comparación gráfica entre ACT (negro) y zonas obtenidas vía Mondriaan**

La superposición y comparación entre barras denota una similitud entre las ACT y las zonas obtenidas de la metodología, las diferencias recaen en los siguientes puntos.

- Existencia de equipos y recursos que habiliten el control de tensión en la red, vale decir inyección/absorción de reactivos, lo cual depende de factores ambientales, técnicos y económicos.
- Debido a que el control de tensión es local, se debe procurar el balance entre número de zonas y factibilidad operacional, una zona más amplia es fácilmente observable y robusta, sin embargo, su control se ve complejizado.
- Densidad de consumo energético y de reactivos, lo cual es más aparente al momento de comparar el área centro (Región Metropolitana y Quinta Región Costa) con la zona 4 (color verde), donde el área centro presenta un consumo más compacto en una pequeña área.
- La zonificación vía Mondriaan depende de simulaciones estáticas del SEN, vale decir, es válida para un único punto de operación.

# **5.5. Determinación de barras piloto**

Una vez obtenidas las zonas, se procede a identificar las barras piloto de cada una de esta, se toma como principal criterio de determinación las sensibilidades  $d\delta/dP$  y  $dV/dQ$  en las barras de cada zona, debido a que es el criterio más completo. En la [Tabla 5.4](#page-92-0) se presentan los resultados.

<span id="page-92-0"></span>

| Zona           |  | Barra $d\delta/dP$ | Barra $d\delta/dP$ menos | Barra $dV/dQ$    | Barra $dV/dQ$     |  |
|----------------|--|--------------------|--------------------------|------------------|-------------------|--|
|                |  | más sensible       | sensible                 | más sensible     | menos sensible    |  |
| $\mathbf{1}$   |  | Chiloé 220         | Charrúa 220              | Chiloé 220       | Río Malleco 220   |  |
| $\overline{2}$ |  | Parinacota 220     | Los Changos 500          | Parinacota 220   | Domeyko 220       |  |
| 3              |  | Diego de           | Nueva Maitencillo 220    | Punta Colorada   | Nueva Maitencillo |  |
|                |  | Almagro 220        |                          | 220              | 500               |  |
| $\overline{4}$ |  | Itahue 220         | Ancoa 500                | Nueva Lampa 220  | Lo Aguirre 220    |  |
| 5              |  | Las Palmas 220     | Polpaico 500             | Punta Sierra 220 | Nueva Pan de      |  |
|                |  |                    |                          |                  | azúcar 500        |  |

**Tabla 5.4 Barras piloto candidatas por cada zona para el SEN vía Mondriaan**

Los resultados muestran que las barras más sensibles son aquellas que se encuentran más lejanas con relación al conjunto medular de cada zona, mientras que las barras menos sensibles son aquellas que presentan mayor nivel de cortocircuito, o bien poseen una importante reserva de reactivos para el caso de las sensibilidades  $dV/dQ$ .

#### **5.6. Evaluación ante contingencias**

Para comprobar la robustez de la zonificación propuesta, ésta es evaluada ante diferentes contingencias que se pudiesen presentar en el sistema, que principalmente incluyen fallas en líneas de transmisión, las cuales modifican la topología de la red. Dentro de las contingencias por evaluar se consideran algunas pertenecientes al ECT y RPR del CEN y otras que directamente afectan a las zonas obtenidas.

- Falla en la línea Ancoa Alto Jahuel 500 kV.
- Falla en la línea Alto Jahuel Lo Aguirre 500 kV.
- Falla en la línea Lagunas Collahuasi 220 kV.
- Falla en la línea Kimal Los Changos 500kV.
- Falla en la línea Nueva Cardones Nueva Maitencillo 500kV.
- Falla en la línea Nueva Pan de Azúcar Polpaico 500kV C1.
- Falla en la línea Los Peumos Temuco 220 kV.

El sistema es simulado considerando las contingencias propuestas, acto seguido se aplica la metodología de zonificación, se observan los resultados de la partición mediante cinco procesadores y se compara la nueva zonificación con la original, corroborando si las zonas poseen coherencia topológica luego de ocurrida una contingencia.

Los resultados muestran que gran parte de las contingencias modifican la zonificación propuesta, esto debido a que la metodología es sensible ante cambios en el punto de operación del sistema. En la [Tabla 5.5](#page-94-0) se presentan las barras limítrofes de cada zona para las contingencias simuladas. En el Anexo C .1 se encuentran los resultados de las particiones vía Mondriaan.

<span id="page-94-0"></span>

| Contingencia                                                 |                                                  |                                                      | <b>Barras limítrofe Norte - Sur</b> |                                    |                                |
|--------------------------------------------------------------|--------------------------------------------------|------------------------------------------------------|-------------------------------------|------------------------------------|--------------------------------|
|                                                              | Zona 1                                           | Zona 2                                               | Zona 3                              | Zona 4                             | Zona 5                         |
| <b>Caso base</b>                                             | Parinacota 220 -                                 | Diego de Almagro 220                                 | Pan de Azúcar 220 -                 | Lo Aguirre $220 -$                 | Concepción 220                 |
|                                                              | Domeyko 220                                      | - Punta Colorada 220                                 | Polpaico 500                        | Ancoa 220                          | - Chiloé 220                   |
| Ancoa - Alto Jahuel                                          | Parinacota 220 -                                 | Diego de Almagro 220                                 | Nogales $220 -$                     | Candelaria 220 -                   | Valdivia 220 -                 |
| 500 kV                                                       | Domeyko 220                                      | $-$ Los Vilos 220                                    | Maipo 220                           | Ciruelos 220                       | Chiloé 220                     |
| Alto Jahuel - Lo<br><b>Aguirre 500 kV</b>                    | Parinacota 220 -<br>Domeyko 220                  | Diego de Almagro 220<br>- Nueva Pan de<br>Azúcar 500 | Don Goyo 220 -<br>Alto Jahuel 220   | Maipo $220 -$<br>Ciruelos 220      | Valdivia 220 -<br>Chiloé 220   |
| Lagunas - Collahuasi                                         | Parinacota 220 -                                 | Diego de Almagro 220                                 | Nogales 220 - Buin                  | Alto Jahuel 220 -                  | Duqueco 220 -                  |
| 220 kV                                                       | Domeyko 220                                      | $-$ Los Vilos 220                                    | 220                                 | El Rosal 220                       | Chiloé 220                     |
| Kimal - Los Changos                                          | Parinacota 220 -                                 | Diego de Almagro 220                                 | Punta Colorada 220                  | El Salto $220 -$                   | Charrúa 220 -                  |
| 500kV                                                        | Domeyko 220                                      | - Don Héctor 220                                     | - Nueva Lampa 220                   | Concepción 220                     | Chiloé 220                     |
| <b>Nueva Cardones -</b><br><b>Nueva Maitencillo</b><br>500kV | Parinacota 220 -<br><b>Nueva Cardones</b><br>500 | Algarrobal 220 -<br>Nueva Lampa 220                  | El Salto $220 -$<br>Colbún 220      | Tinguiririca 220<br>$-$ Cautín 220 | Río Toltén 220 -<br>Chiloé 220 |
| <b>Nueva Pan de Azúcar</b><br>- Polpaico 500kV C1            | Parinacota 220 -<br>Nueva Pan de<br>Azúcar 500   | Don Goyo $220 -$<br>Polpaico 500                     | Nueva Lampa 220 -<br>Itahue 220     | Anco $a$ 220 – Río<br>Toltén 220   | Lastarria 220 -<br>Chiloé 220  |
| <b>Los Peumos - Temuco</b>                                   | Parinacota 220 -                                 | Diego de Almagro 220                                 | Candelaria 220 -                    | Charrúa 220 -                      | Valdivia 220 -                 |
| 220 kV                                                       | Domeyko 220                                      | - Polpaico 500                                       | Concepción 220                      | Ciruelos 220                       | Chiloé 220                     |

**Tabla 5.5 Comparación entre barras limítrofe de cada zona para contingencias simuladas en el SEN**

Por otra parte, debido a que gran parte de las barras geográficamente se encuentran en zonas diferentes a las esperadas, se vuelve conveniente evaluar una partición del SEN en contingencia para un número distinto de procesadores, con el objetivo de determinar un zonificación adecuada y consistente con el sistema. Considerando la falla en la línea Ancoa – Alto Jahuel 500 kV, siete procesadores y un desbalance de 3%, se obtiene una partición como la que se presenta en la [Fig. 5.8](#page-95-0) , cuyas barras limítrofes se encuentran en la [Tabla 5.6.](#page-95-1)

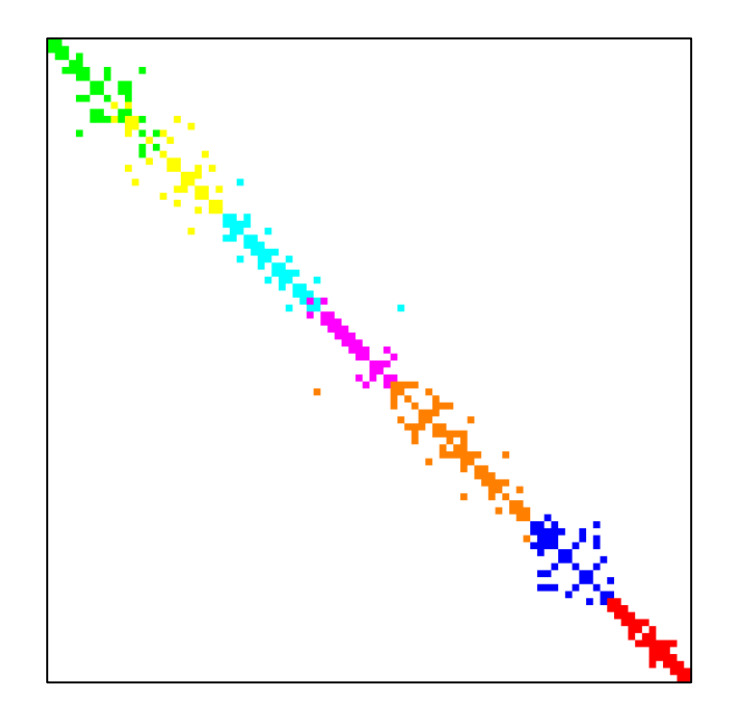

**Fig. 5.8 Matriz**  $J_{P\delta}$  **del SEN** bajo contingencia particionada con 7 procesadores

<span id="page-95-1"></span><span id="page-95-0"></span>

| Zona           | <b>Barra Norte</b>   | <b>Barra Sur</b>        |
|----------------|----------------------|-------------------------|
|                | Parinacota 220       | Encuentro 220           |
| $\overline{2}$ | Esperanza 220        | Domeyko 220             |
| 3              | Diego de Almagro 220 | Nueva Pan de Azúcar 500 |
| 4              | Don Goyo 220         | Polpaico 500            |
| 5              | Nueva Lampa 220      | Concepción 220          |
| 6              | Charrúa 220          | Cautín 220              |
| 7              | Río Toltén 220       | Chiloé 220              |

**Tabla 5.6 Barras limítrofes para SEN particionado bajo contingencia**

#### **5.7. Evaluación ante cambios de escenarios de operación**

En la base de operación de DIgSILENT Power Factory se definen un total de 11 escenarios de operación ("*Operation Scenarios*"), agrupados en 4 subgrupos: día Laboral, día sábado, día domingo y penetración ERV; en cada uno de los 3 primeros se definen escenarios de demanda alta, demanda media y demanda baja; mientras que en el último se define un escenario con máxima penetración ERV y otro con mínima penetración ERV [\[42\].](#page-106-0) En las [Tabla 5.7-](#page-96-0)5.10 se muestran los valores de demanda de cada escenario y la descomposición de la generación total por tipo.

<span id="page-96-0"></span>

|                 | Tabla 5.7 Escenario de operación del SEN perín de día faboral |                 |                |                      |         |
|-----------------|---------------------------------------------------------------|-----------------|----------------|----------------------|---------|
|                 | Día Laboral                                                   |                 |                |                      |         |
| Demanda Alta    | 10757 MW                                                      | Demanda Baja    | <b>8208 MW</b> | <b>Demanda Media</b> | 9310 MW |
| Gen. Hidráulica | 21%                                                           | Gen. Hidráulica | 18%            | Gen. Hidráulica      | 16%     |
| Gen. Térmica    | 62%                                                           | Gen. Térmica    | 68%            | Gen. Térmica         | 42%     |
| Gen. Solar      | 0%                                                            | Gen. Solar      | $0\%$          | Gen. Solar           | 26%     |
| Gen. Eólica     | 16%                                                           | Gen. Eólica     | 14%            | Gen. Eólica          | 16%     |

**Tabla 5.7 Escenario de operación del SEN perfil de día laboral**

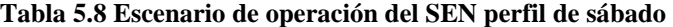

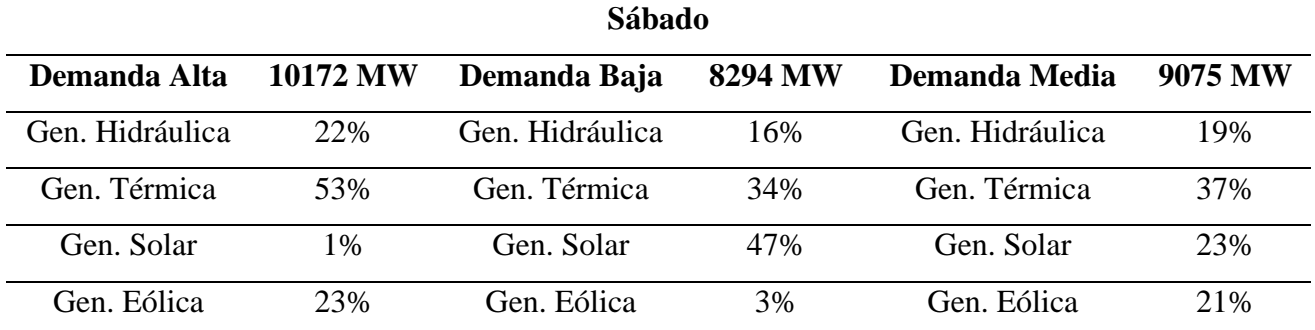

| Domingo         |          |                 |                |                      |                |
|-----------------|----------|-----------------|----------------|----------------------|----------------|
| Demanda Alta    | 10449 MW | Demanda Baja    | <b>7560 MW</b> | <b>Demanda Media</b> | <b>8858 MW</b> |
| Gen. Hidráulica | 27%      | Gen. Hidráulica | 14%            | Gen. Hidráulica      | 17%            |
| Gen. Térmica    | 55%      | Gen. Térmica    | 30%            | Gen. Térmica         | 42%            |
| Gen. Solar      | 4%       | Gen. Solar      | 43%            | Gen. Solar           | 24%            |
| Gen. Eólica     | 15%      | Gen Eólica      | 12%            | Gen. Eólica          | 17%            |

**Tabla 5.9 Escenario de operación del SEN perfil de domingo**

**Tabla 5.10 Escenario de operación del SEN perfiles de generación renovable**

| Mínima penetración ERV |         | Máxima penetración ERV |         |  |
|------------------------|---------|------------------------|---------|--|
| <b>Demanda</b>         | 8515 MW | <b>Demanda</b>         | 8362 MW |  |
| Gen. Hidráulica        | 20%     | Gen. Hidráulica        | 12%     |  |
| Gen. Térmica           | 77%     | Gen. Térmica           | 20%     |  |
| Gen. Solar             | 0%      | Gen. Solar             | 52%     |  |
| Gen. Eólica            | 2%      | Gen. Eólica            | 15%     |  |

Dadas las condiciones de operación del SEN, donde los flujos de potencia activa varían acorde a la generación, se vuelve conveniente evaluar el sistema en dos casos.

- Cuando la potencia fluye de norte a sur del territorio: vale decir, cuando hay gran cantidad de ERV, en particular energía solar en la zona norte, la cual es transportada al sur del país con el fin de evitar vertimiento.
- Cuando la potencia fluye de sur a norte del territorio: principalmente durante horas sin luz solar, de forma que para sustentar el consumo en la zona norte se debe transportar energía principalmente de las generadoras hidroeléctricas del sur.

El perfil de día laboral demanda alta corresponde a la operación del sistema sin luz solar, por lo que la energía fluye de sur a norte. Para observar el caso de flujo norte a sur, se evalúa el escenario de máxima penetración renovable. Se considera para la zonificación una partición con cinco procesadores, un desbalance de 3% y sin permutaciones. En la [Fig. 5.9](#page-98-0) se presenta la partición del SEN bajo este escenario de operación, lo cual se traduce en las barras limítrofe presentadas en la [Tabla](#page-98-1)  [5.11.](#page-98-1) Los resultados de los demás escenarios de operación se encuentran en el Anexo C.2.

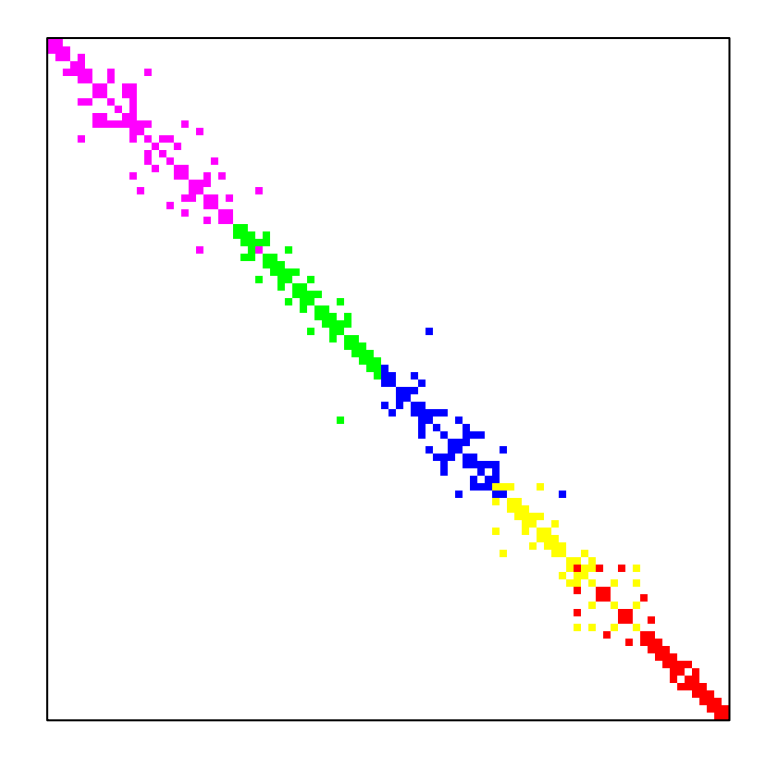

**Fig. 5.9** Matriz  $J_{P\delta}$  del SEN con máxima penetración renovable particionada

<span id="page-98-1"></span><span id="page-98-0"></span>

|              | <b>Barra Norte</b><br>Zona |                      | <b>Barra Sur</b> |
|--------------|----------------------------|----------------------|------------------|
|              |                            | Parinacota 220       | Domeyko 220      |
|              |                            | Diego de Almagro 220 | Nogales 220      |
| $\mathbf{R}$ |                            | Rio Aconcagua 220    | Candelaria 220   |
| 4            |                            | Puente Negro 220     | Charrúa 500      |
|              |                            | Mulchén 220          | Chiloé 220       |

**Tabla 5.11 Barras limítrofe para SEN particionado con máxima penetración renovable**

Se concluye que el despacho de diferentes unidades generadoras y cambios en consumo producen diferentes resultados en la zonificación, en particular en la zona centro y sur, cuyas zonas quedan delimitadas según la generación renovable local existente, en particular la generación solar.

#### **6.1. Sumario**

En la presente memoria se estudió el problema de zonificación de sistemas eléctricos de potencia, para lo cual se desarrolló una metodología basada en la partición de las matrices Jacobianas de sensibilidad  $P - \delta$  y  $Q - V$  del sistema, las cuales fueron obtenidas a partir de datos de sensibilidades en barras del software DIgSILENT Power Factory, y denotan las relaciones existentes entre barras con respecto a las variables eléctricas que se dispongan para cierto punto de operación.

Para realizar la partición de estas matrices de sensibilidad se recurrió al software Mondriaan, el cual, basándose en teoría de grafos, asigna las distintas barras del sistema a procesadores paralelos, esencialmente dividiendo el sistema en áreas discretas con coherencias en magnitud y ángulo de tensión.

La zonificación es completada una vez asignada la barra piloto para cada zona, esta barra será aquella que represente la zona. Su determinación dependerá de diversos factores los cuales deben ser evaluados por el analista acorde a los requerimientos operacionales que se precisen. En general, estos factores son antagónicos, por lo que la barra piloto será distinta para cada caso.

La metodología de obtención de las matrices Jacobianas de sensibilidad, su partición y la determinación de barras piloto es aplicada a un sistema radial de prueba, al sistema IEEE de 39 barras y finalmente al Sistema Eléctrico Nacional, de forma que se aprecie la evaluación de la metodología en distintos tipos de redes eléctricas y de diferentes tamaños.

Por último, la aplicación al SEN es posible a través de una simplificación, tomando como consideración que las barras a evaluar sean pertenecientes al troncal del sistema de transmisión, por lo que solo se consideran aquellas barras de 220 [kV] y 500 [kV]. Posteriormente se evalúa la zonificación propuesta ante contingencias y cambios en la operación.

# **6.2. Conclusiones**

La presente memoria de título ha abordado el problema de zonificación de sistemas eléctricos de potencia, desarrollando una metodología de zonificación que nace del problema de los flujos de carga y la sensibilidad de los sistemas, cuyos valores numéricos obtenidos del software DIgSILENT Power Factory permiten la reconstrucción de la matriz Jacobiana del sistema.

En base a la matriz Jacobiana, se obtienen las matrices Jacobianas de sensibilidad, que representan las relaciones  $P - \delta y Q - V$  entre las diferentes barras del sistema. Estas matrices entregan información acerca del SEP y su operación, y son seleccionadas para ser particionadas mediante el software Mondriaan, el cual asigna partes de la matriz a diferentes procesadores, esencialmente zonificando la red. Los resultados de Mondriaan son coherentes con la topología geográfica de los SEP evaluados, sin embargo, la matriz a particionar es bastante sensible ante el número de procesadores, por lo que se requiere la evaluación adicional de un experto para la selección de zonas y asignación de barras.

El estudio de zonificación se completa al ser asignadas las barras piloto de cada zona, se emplean y comparan diferentes técnicas para tal motivo, dentro de las que destacan el uso de la descomposición en valores singulares, cuyos resultados son análogos al uso de la determinación de los valores propios, pero que posee la desventaja de presentar los resultados en orden de barra más inestable a barra menos inestable, lo cual dificulta la identificación de barras particulares para ser piloto. El análisis de sensibilidades en barras otorga una métrica más simple y directa para la identificación de barras piloto, pues permite la obtención de las barras más y menos sensibles, cada cual posee características beneficiosas para el control zonal.

Los resultados de la partición vía Mondriaan están enlazados al punto de operación del sistema, por lo que las zonas difieren según los escenarios de operación, contingencias y diversas dinámicas que se presenten en éste.

# **6.3. Trabajos futuros**

A modo de complementar el trabajo realizado, se identifican las siguientes líneas de estudio y desarrollo:

- 1. Implementar la metodología de zonificación considerando la partición de la matriz  $Y_{bus}$  del sistema vía Mondriaan.
- 2. Evaluar una zonificación del SEN que sea robusta ante cambios en despacho y contingencias del sistema, además de realizar comprobaciones dinámicas de dicha zonificación.
- 3. Implementar la metodología de zonificación considerando la operación de la futura línea de transmisión eléctrica HVDC Kimal – Lo Aguirre y otras tecnologías emergentes (BESS, Condensadores síncronos, etc.).

# **Bibliografía**

- [1] P. Kundur, "*Power System Stability and Control*". New York, United States of America: McGraw-Hill, 1994.
- [2] M. Cifuentes R., P. Gobantes F., C. Prieto C., E Quintana P., "*Estudio de Nivel de Inercia y de Cortocircuito 2022"*, Departamento de Estudios Eléctricos del Coordinador Eléctrico Nacional, [Online], Disponible: [https://www.coordinador.cl/wp-content/uploads/2022/01/Estudio-](https://www.coordinador.cl/wp-content/uploads/2022/01/Estudio-Inercia-y-Cortocircuito-resumen-ejecutivo.pdf)[Inercia-y-Cortocircuito-resumen-ejecutivo.pdf,](https://www.coordinador.cl/wp-content/uploads/2022/01/Estudio-Inercia-y-Cortocircuito-resumen-ejecutivo.pdf) Revisado: 23/12/2023.
- [3] H. Mori and K. Takeda, *"Parallel simulated annealing for power system decomposition"*, Conference Proceedings Power Industry Computer Application Conference, Scottsdale, AZ, USA, 1993, páginas 366-372.
- [4] C. S. Chang, L. Lu, and F. Wen, *"Power system network partitioning using tabu search"*, Electric Power Systems Research, vol. 49, no. 1, 1999, Páginas 55-61.
- [5] W. Yan, F. Gao, F. Wang, *"An optimal network partitioning algorithm for reactive power and voltage control considering regional reactive power margin*", Automation of Electric Power Systems, vol. 39, no 2, 2015, Páginas 61-66, [Online]. Disponible: [An Optimal Network](http://www.aeps-info.com/aepsen/article/abstract/20131211006)  [Partitioning Algorithm for Reactive Power and Voltage Control Considering Regional Reactive](http://www.aeps-info.com/aepsen/article/abstract/20131211006)  [Power Margin \(aeps-info.com\),](http://www.aeps-info.com/aepsen/article/abstract/20131211006) Revisado 16/12/2023.
- [6] S. Blumsack, P. Hines, M. Patel, C. Barrows, E. Cotilla Sanchez, *"Defining Power Network Zones from Measures of Electrical Distance"*, IEEE Power & Energy Society General Meeting, 2009, Páginas 1-8.
- [7] E. Cotilla-Sanchez, P. Hines, C. Barrows, S. Blumsack, M. Patel, *"Multi-Attribute Partitioning of Power Networks Based on Electrical Distance"*, IEEE Transactions on Power Systems, 2013, Páginas 4979-4987.
- [8] Q. L. Guo, H. B. Sun, B. M. Zhang, W. C. Wu, *"Power network partitioning based on clustering analysis in Mvar control space*", Automatic Electric Power Systems, 2005, páginas 36–40.
- [9] Hu, Y.; Xun, P.; Kang, W.; Zhu, P.; Xiong, Y.; Shi, W. "*Power System Zone Partitioning Based on Transmission Congestion Identification Using an Improved Spectral Clustering Algorithm"*, Electronics, vol 10, no 17, 2126, 2021, Páginas 1-23, [Online], Disponible: [https://www.mdpi.com/2079-9292/10/17/2126,](https://www.mdpi.com/2079-9292/10/17/2126) Revisado 16/12/23.
- [10] L. E. Bonilla G. *"Identificación de Áreas de Control de Voltaje en el Sistema Nacional Interconectado"*, Proyecto previo a la obtención de título de ingeniero eléctrico, Escuela

Politécnica Nacional, Quito, Ecuador, 2017, [Online], Disponible: [https://bibdigital.epn.edu.ec/bitstream/15000/18776/1/CD-8165.pdf,](https://bibdigital.epn.edu.ec/bitstream/15000/18776/1/CD-8165.pdf) Revisado 16/12/23.

- [11] R. Zhang, D. Wang, W. Y. Yun, *"Power-grid-partitioning model and its tabu-search-embedded algorithm for zonal pricing*", IFAC Proc. Volumes, 2008, Páginas 15927–15932.
- [12] Y. R. Hong, C. Q. Kang, Q. Xia, J. J. Jiang, *"Dynamic zonal pricing of power grid based on graph theory*", Proc. CSEE, 2005, Páginas 1–7.
- [13] F. Muñoz J.: *'Determinación de Barras Piloto en el SIC para Control de Voltaje Zonal'*, Informe de Memoria de Titulo para optar al grado de ingeniero civil eléctrico, Universidad de Concepción, Chile, 2017.
- [14] R. Albornoz N. *'Metodología para una Zonificación Angular del Sistema Eléctrico Nacional'*  Informe de Memoria de Titulo para optar al grado de ingeniero civil eléctrico, Universidad de Concepción, Chile, 2018.
- [15] N. A. Daher, I. Mougharbel, M. Saad, H. Y. Kanaan, D. Asber, *"Pilot Buses Selection Based on Reduced Jacobian Matrix"*, 2015 IEEE International Conference on Smart Energy Grid Engineering (SEGE), Oshawa, ON, Canada, 2015, Páginas 1-7.
- [16] M.Ilic-Spong, J. Christensen, K. L. Kichorn, *"Secondary voltage control using pilot point information"*, IEEE Transactions on Power Systems, 1988, Páginas 660-668.
- [17] A. Conejo, M. J. Aguilar, *"Secondary voltage control: Nonlinear selection of pilot buses, design of an optimal control law, and simulation results"*, IEE Proceedings-Generation, Transmission and Distribution, 1998, Páginas 77-81.
- [18] P. Kundurm, J. Paserba, V. Ajjarapu, G. Andersson, A. Bose, C. Canizares, N. Hatziargyriou, D. Hill, A. Stankovic, C. Taylor, T. Van Cutsem, V. Vittal, "*Definition and Classification of Power System Stability*", IEEE Transactions on Power Systems, 2004, Páginas 1387-1401.
- [19] N. Hatziargyriou, et al. "*Stability definitions and characterization of dynamic behavior in systems with high penetration of power electronic interfaced technologies*", IEEE Power & Energy Society Technical Report PES-TR77, 2020.
- [20] N. Hatziargyriou, J. Milanovic, C. Rahmann, V. Ajjarapu, C. Canizares, I. Erlich, D. Hill, I. Hiskens, I. Kamwa, B. Pal, P. Pourbeik, J. Sanchez-Gasca, A. Stankovic, T. Van Cutsem, V Vittal, C. Vournas, "*Definition and Classification of Power System Stability – Revisited & Extended*", IEEE Transactions on Power Systems, 2021, Páginas 3271-3281.
- [21] D. Muthumuni, *"Investigating Possible Induction Generator Effects Due to Sub-Synchronous Resonances"*, PSCAD Application Notes, Manitoba HVDC Research Centre Inc., [Online],

Disponible: https://www.pscad.com/uploads/ck/files/Application Note-[\\_Investigating\\_Possible\\_Induction\\_Generator\\_Effects\\_Due\\_to\\_SSR\\_-](https://www.pscad.com/uploads/ck/files/Application_Note_-_Investigating_Possible_Induction_Generator_Effects_Due_to_SSR_-_no_background_colour.pdf) [\\_no\\_background\\_colour.pdf,](https://www.pscad.com/uploads/ck/files/Application_Note_-_Investigating_Possible_Induction_Generator_Effects_Due_to_SSR_-_no_background_colour.pdf) Revisado 16/12/23.

- [22] J. E. Candelo, G. Caicedo, F. Castro, *"Métodos para el Estudio de la Estabilidad de Voltaje en Sistemas de Potencia"*, 2008, Páginas 97-110. [Online]. Disponible: [http://www.scielo.cl/scielo.php?pid=S0718-07642008000500011&script=sci\\_arttext,](http://www.scielo.cl/scielo.php?pid=S0718-07642008000500011&script=sci_arttext) Revisado 16/12/23.
- [23] B.M. Weedy, B.J. Cory, N. Jenkins, J.B. Ekanayake, G. Strbac, *"Electric Power Systems"*, 5ta edición, London, United Kingdom, Wiley, 2012.
- [24] J. J. Graniger, W. D. Stevenson Jr., "*Power System Analysis*". New York, United States of America: McGraw-Hill, 1996.
- [25] J. Troncoso G., *"Estudio y análisis de la operación de un Sistema de Potencia en base a generación solar fotovoltaica con control de frecuencia"*, Informe de Memoria de Titulo para optar al grado de ingeniero civil eléctrico, Universidad de Concepción, Chile, 2022.
- [26] S. D. Becerril, *"Métodos de Análisis de Sensibilidad para la Evaluación de la Estabilidad de Voltaje de Sistemas Eléctricos de Potencia"*, Tesis para optar al grado de maestro en ciencias en ingeniería eléctrica, Instituto Politécnico Nacional, 2008. [Online]. Disponible: [http://www.sepielectrica.esimez.ipn.mx/tesise/2008/metodossamuel.pdf,](http://www.sepielectrica.esimez.ipn.mx/tesise/2008/metodossamuel.pdf) Revisado 17/12/23.
- [27] G. W. Stewart, *"On the Early History of the Singular Value Decomposition"*, SIAM Review, Vol 35, no 4, 1993, Páginas 551-566, [Online], Disponible: [https://www.math.ucdavis.edu/~saito/courses/229A/stewart-svd.pdf,](https://www.math.ucdavis.edu/~saito/courses/229A/stewart-svd.pdf) Revisado: 17/12/23.
- [28] J. Peschon, D. S. Piercy, W. F. Tinney, O. J. Tveit, *"Sensitivity in Power Systems",* IEEE Transactions on Power Apparatus and Systems, 1968, Páginas 1687-1696.
- [29] DIgSILENT Power Factory Version 2022 "*User Manual*", Páginas 1249-1256.
- [30] J. O'connor, *"Técnicas de Cálculo para Sistemas de Ecuaciones, Programación Lineal y Programación Entera"*. Madrid, España: Universidad Politécnica de Madrid, 1997, [Online], Disponible: [https://www.jldelafuenteoconnor.es/Libro98\\_full.pdf,](https://www.jldelafuenteoconnor.es/Libro98_full.pdf) Revisado 17/12/23.
- [31] J. J. Jaramillo, A. V. Maciá, F. C. Zabala, *"Métodos Directos para la Solución de Sistemas de Ecuaciones Lineales Simétricos, Indefinidos, Dispersos y de gran Dimensión"*. Medellín, Colombia: Universidad EAFIT, 2006. [Online]. Disponible: [http://publicaciones.eafit.edu.co/index.php/cuadernos-investigacion/article/view/1360,](http://publicaciones.eafit.edu.co/index.php/cuadernos-investigacion/article/view/1360) Revisado 17/12/23.
- [32] D. D. Šiljak, A. I. Zečević, *"A Nested Descomposition Algorithm for Parallel Computations of Very Large Sparse Systems"*, Mathematical Problems in Engineering, 1995, Páginas 41-57. [Online]. Disponible: [https://www.hindawi.com/journals/mpe/1995/487917/,](https://www.hindawi.com/journals/mpe/1995/487917/) Revisado 17/12/23.
- [33] Particionador de Matrices Dispersas Mondriaan. [Online]. Disponible: [https://www.staff.science.uu.nl/~bisse101/Mondriaan/,](https://www.staff.science.uu.nl/~bisse101/Mondriaan/) Revisado 17/12/23.
- [34] D. Bader, H. Meyerhenke, P. Sandeers, D. Wagner, *"Contemporary Mathematics: Graph Partitioning and Graph Clustering"*. Rhode Island, United States of America: American Mathematical Society, 2012. [Online]. Disponible: [http://www.ams.org/books/conm/588/conm588-endmatter.pdf,](http://www.ams.org/books/conm/588/conm588-endmatter.pdf) Revisado 17/12/23.
- [35] B. Vastenhouw, R. H. Bisseling, *"A Two-Dimensional Data Distribution Method for Parallel Sparse Matrix-Vector Multiplication"*, Society for Industrial and Applied Mathematics, 2005, [Online], Disponible: [https://webspace.science.uu.nl/~bisse101/Mondriaan/4-40901.pdf,](https://webspace.science.uu.nl/~bisse101/Mondriaan/4-40901.pdf) Revisado 17/12/23.
- [36] M. Bae, M. Jeong, S. Oh, *"Label Propagation-Based Parallel Graph Partitioning for Large-Scale Graph Data"*, IEEE Access, vol. 8, pp. 72801-72813, 2020.
- [37] DIgSILENT Power Factory Versión 2022, "39 Bus New England System", Additional Examples, 2014, Páginas 1-18.
- [38] CloudPSS, IEEE 39-bus system example, [Online], Disponible: [https://docs.cloudpss.net/examples/IEEE39,](https://docs.cloudpss.net/examples/IEEE39) Revisado 17/12/23.
- <span id="page-105-0"></span>[39] G. Tricarico, R. Wagle, M. Dicorato, G. Forte, F. Gonzalez-Longatt, J. L. Rueda, "*A Modified Version of the IEEE 39-bus Test System for the Day-Ahead Market"*, 2023 IEEE PES Conference on Innovative Smart Grid Technologies – Middle East (ISGT Middle East) Abu Dhabi, United Arab Emirates, 2023, Páginas 1-5.
- <span id="page-105-1"></span>[40] Comisión Nacional de Energía, Informe Técnico Definitivo de Calificación de Instalaciones de los Sistemas de Transmisión para el Cuadrienio 2020 – 2023, [Online], Disponible: [https://www.cne.cl/wp-content/uploads/2019/04/Resoluci%C3%B3n-Exenta-](https://www.cne.cl/wp-content/uploads/2019/04/Resoluci%C3%B3n-Exenta-N%C2%B0244_09-04-2019.pdf)[N%C2%B0244\\_09-04-2019.pdf,](https://www.cne.cl/wp-content/uploads/2019/04/Resoluci%C3%B3n-Exenta-N%C2%B0244_09-04-2019.pdf) Revisado 10/01/23.
- <span id="page-105-2"></span>[41] C. Alvear A., H. Barra C., M. Cifuentes R. P. Gobantes F., G. Sanchez M., *"Estudio de Control de Tensión y Requerimientos de Potencia Reactiva"*, Departamento de Estudios Eléctricos del Coordinador Eléctrico Nacional, [Online], Disponible: [https://www.coordinador.cl/wp](https://www.coordinador.cl/wp-content/uploads/2023/06/Estudio-CTyRPR-2023-Informe-Final.pdf)[content/uploads/2023/06/Estudio-CTyRPR-2023-Informe-Final.pdf,](https://www.coordinador.cl/wp-content/uploads/2023/06/Estudio-CTyRPR-2023-Informe-Final.pdf) Revisado 27/12/23.

<span id="page-106-0"></span>[42] M. Moraga, J. Mesías, A. Rojas, "*Informe de definición de escenarios para la base de Operación de DigSILENT Marzo 2023"*, Departamento de Modelación y Aplicaciones EMS del Coordinador Eléctrico Nacional, [Online], Disponible: [https://www.coordinador.cl/modelacion-sen/.](https://www.coordinador.cl/modelacion-sen/) Revisado 19/01/23

# **Anexo A. Base de Datos Sistema Radial**

# **A.1. Parámetros sistema radial**

Los parámetros de líneas, transformadores y cargas se encuentran en las Tablas A.1 – A.3.

| Línea                     | Largo [km] | $R$ [ohm/km] | $X$ [ohm/km] | $B$ [ $\mu$ S/km] |
|---------------------------|------------|--------------|--------------|-------------------|
| Línea 01 $500 \text{ kV}$ | 100        | 0.001        | 0.01         | 0.1               |
| Línea 02 500 kV           | 100        | 0.001        | 0.01         | 0.1               |
| Línea $03500 \text{ kV}$  | 100        | 0.001        | 0.01         | 0.1               |
| Línea $04500$ kV          | 100        | 0.001        | 0.01         | 0.1               |
| Línea $05500$ kV          | 100        | 0.001        | 0.01         | 0.1               |
| Línea 06 500 kV           | 100        | 0.001        | 0.01         | 0.1               |
| Línea $07500 \text{ kV}$  | 100        | 0.001        | 0.01         | 0.1               |
| Línea 08 500 kV           | 100        | 0.001        | 0.01         | 0.1               |
| Línea 09 110 kV           | 100        | 0.002        | 0.02         | 0.1               |
| Línea $10110 \text{ kV}$  | 100        | 0.002        | 0.02         | 0.1               |

**Tabla A.1 Parámetros de líneas**

**Tabla A.2 Parámetros de transformadores**

|                | Transformador Potencia [MW] | $HV$ $[kV]$ | $LV$ [kV] | R[p.u] | X[p.u] |
|----------------|-----------------------------|-------------|-----------|--------|--------|
| T <sub>1</sub> | 500                         | 500         | 110       |        | 0.03   |
| T <sub>2</sub> | 500                         | 500         | 110       | O      | 0.03   |
| T <sub>3</sub> | 500                         | 500         | 110       | U      | 0.03   |
| T <sub>4</sub> | 500                         | 500         | 110       | O      | 0.03   |
| T <sub>5</sub> | 250                         | 110         | 66        | 0.001  | 0.3    |
| Carga          | $P$ [MW] | Q [MW] |
|----------------|----------|--------|
| $\mathrm{C}1$  | 100      | 50     |
| C <sub>2</sub> | 100      | 50     |
| C3             | 100      | 50     |
| C <sub>4</sub> | 100      | 50     |
| C <sub>5</sub> | 100      | 50     |

**Tabla A.3 Parámetros de cargas** 

## **A.2. Valores flujo de carga sistema radial**

Los valores de flujo de carga para todas las barras del sistema radial se encuentran en la Tabla A.4.

| <b>Barra</b> | Voltaje nominal [kV] | Voltaje      |                       |  |
|--------------|----------------------|--------------|-----------------------|--|
|              |                      | Módulo [p.u] | Ángulo <sup>[°]</sup> |  |
| Barra 01     | 110                  | 1            | $\boldsymbol{0}$      |  |
| Barra 02     | 500                  | 0,993        | 149,1                 |  |
| Barra 03     | 500                  | 0,993        | 149,1                 |  |
| Barra 04     | 500                  | 0,992        | 149,1                 |  |
| Barra 05     | 110                  | 0,991        | 118,9                 |  |
| Barra 06     | 500                  | 0,992        | 149                   |  |
| Barra 07     | 500                  | 0,992        | 149                   |  |
| Barra 08     | 500                  | 0,992        | 149                   |  |
| Barra 09     | 500                  | 0,992        | 149                   |  |
| Barra 10     | 500                  | 0,992        | 149                   |  |
| Barra 11     | 110                  | 0,99         | $-1,2$                |  |
| Barra 12     | 110                  | 0,984        | $-1,6$                |  |
| Barra 13     | 66                   | 0,95         | $-155,3$              |  |
| Barra 14     | 500                  | 0,992        | 149                   |  |
| Barra 15     | 110                  | 0,99         | $-1,2$                |  |
| Barra 16     | 110                  | 0,985        | $-1,6$                |  |

**Tabla A.4 Valores de flujo de carga para barras de sistema radial**

#### **A.3. Sensibilidades en barras sistema radial**

En las Fig. A.1 y A.2 se presentan los valores de sensibilidades en barras para cada zona obtenida de la metodología.

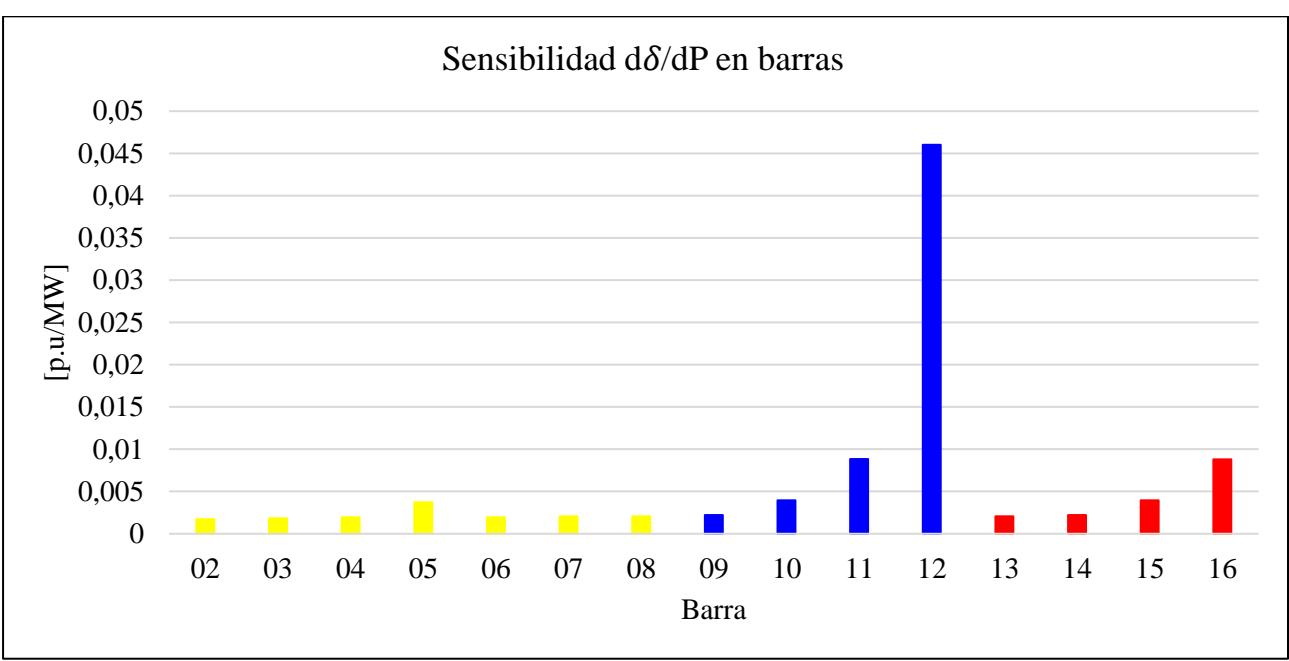

Fig. A.1 Sensibilidad  $d\varphi/dP$  en barras de sistema radial

Fig. A.2 Sensibilidad  $dV/dQ$  en barras de sistema radial

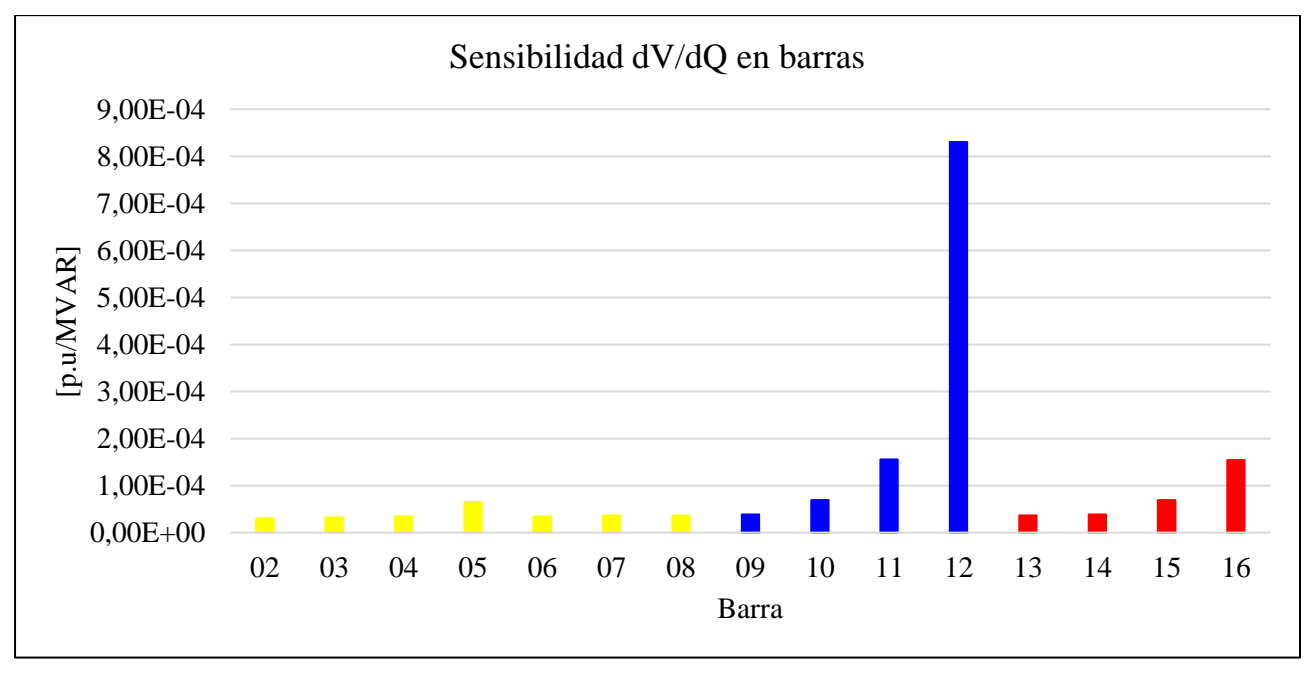

# **Anexo B. Base de Datos Sistema IEEE 39 Barras**

## **B.1. Valores flujo de carga sistema IEEE 39 Barras**

Los valores de flujo de carga para las barras del sistema IEEE de 39 barras se presentan en la Tabla B.1.

| <b>Barra</b>  | Voltaje nominal [kV] | Voltaje      |              |  |
|---------------|----------------------|--------------|--------------|--|
|               |                      | Módulo [p.u] | Ángulo $[°]$ |  |
| Bus 01        | 345                  | 1.047        | $-12$        |  |
| <b>Bus 02</b> | 345                  | 1.048        | $-9.3$       |  |
| Bus 03        | 345                  | 1.029        | $-12$        |  |
| Bus 04        | 345                  | 1.002        | $-12.3$      |  |
| <b>Bus 05</b> | 345                  | 1.003        | $-10.9$      |  |
| <b>Bus 06</b> | 345                  | 1.006        | $-10.1$      |  |
| <b>Bus 07</b> | 345                  | 0.995        | $-12.4$      |  |
| <b>Bus 08</b> | 345                  | 0.994        | $-12.9$      |  |
| <b>Bus 09</b> | 345                  | 1.027        | $-13.4$      |  |
| Bus 10        | 345                  | 1.016        | $-7.8$       |  |
| Bus 11        | 345                  | 1.011        | $-8.6$       |  |
| Bus 12        | 138                  | 0.999        | $-8.7$       |  |
| Bus 13        | 345                  | 1.013        | $-8.6$       |  |
| <b>Bus 14</b> | 345                  | 1.01         | $-10.4$      |  |
| Bus 15        | 345                  | 1.014        | $-11.1$      |  |
| <b>Bus 16</b> | 345                  | 1.03         | $-9.7$       |  |
| Bus 17        | 345                  | 1.032        | $-10.9$      |  |
| <b>Bus 18</b> | 345                  | 1.029        | $-11.7$      |  |
| <b>Bus 19</b> | 345                  | 1.049        | $-4.5$       |  |
| <b>Bus 20</b> | 230                  | 0.991        | $-5.5$       |  |
| Bus 21        | 345                  | 1.03         | $-7.4$       |  |
| Bus 22        | 345                  | 1.049        | $-3$         |  |

**Tabla B.1 Valores de flujo de carga para barras sistema IEEE 39 barras**

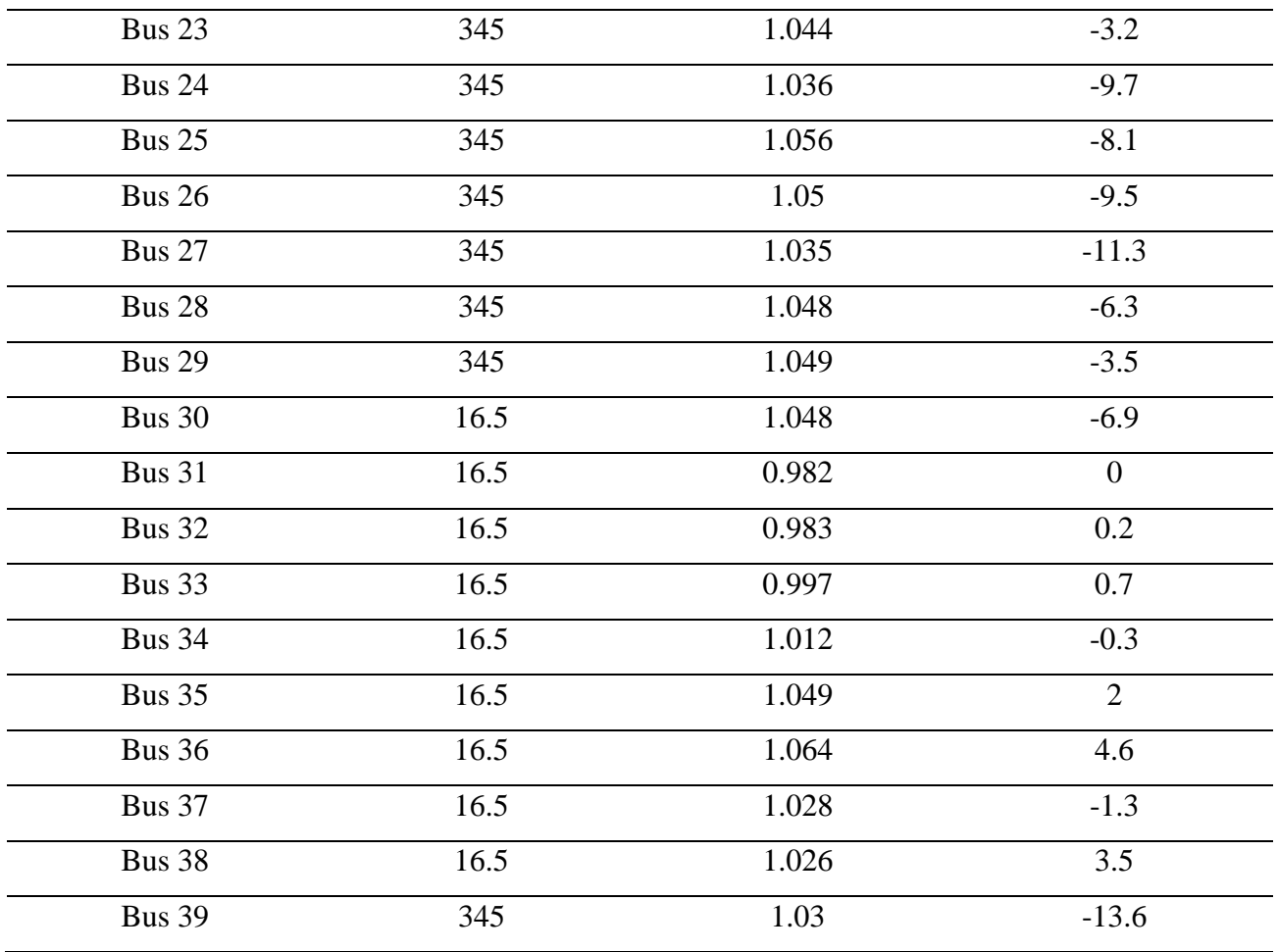

#### **B.2. Sensibilidades en barras sistema IEEE 39 Barras**

Los valores de sensibilidades  $d\delta/dP$  para las barras correspondientes a cada zona obtenida se presentan en las Fig. B.1 – B.3. Las sensibilidades  $dV/dQ$  para las barras correspondientes a cada zona se encuentran en las Fig. B.4 – B.5.

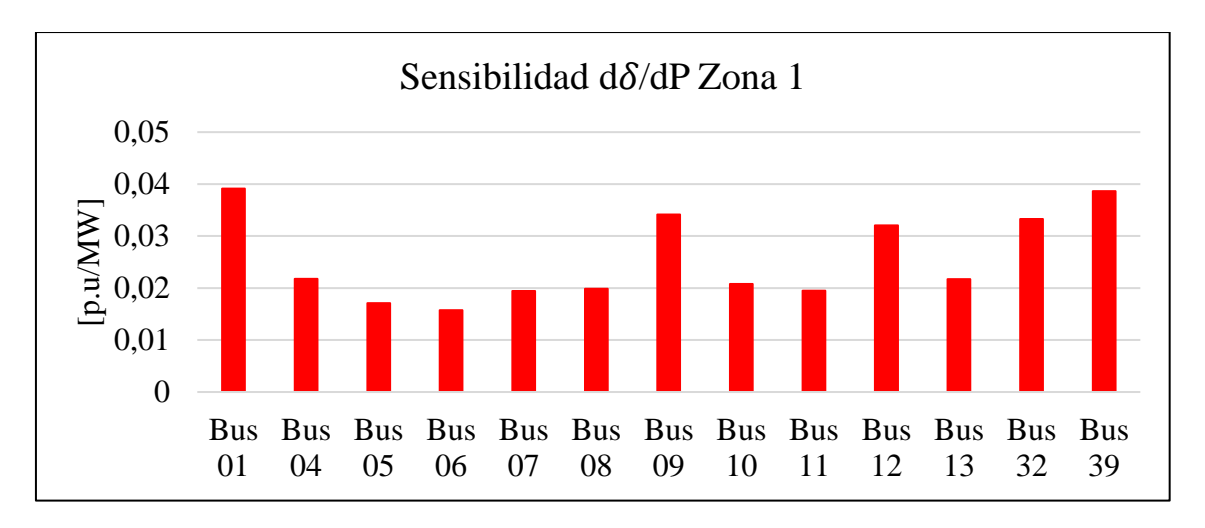

**Fig. B.1 Sensibilidad d/dP en barras de zona 1**

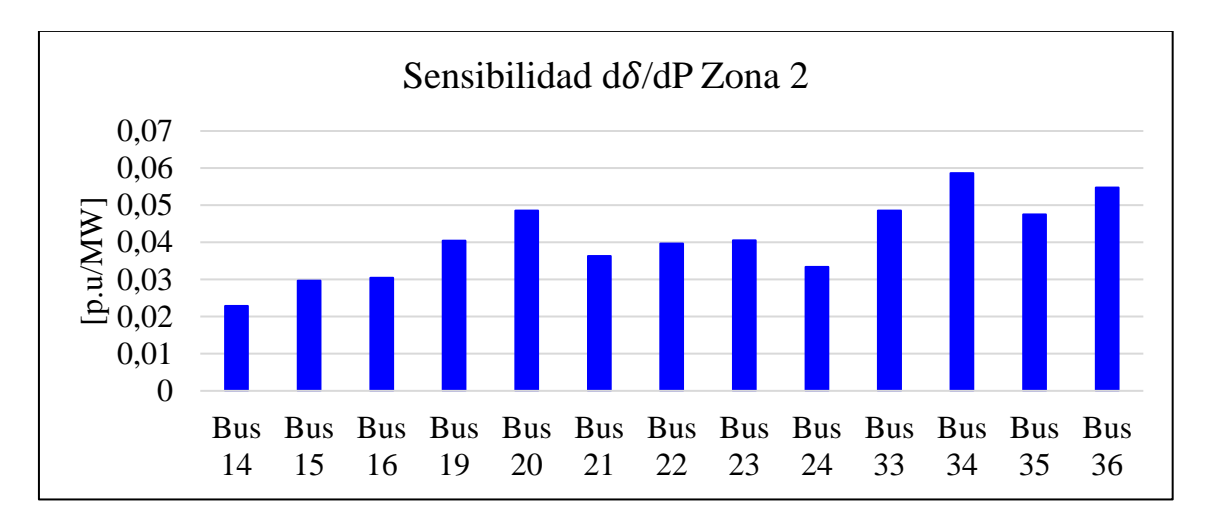

**Fig. B.2 Sensibilidad d/dP en barras de zona 2**

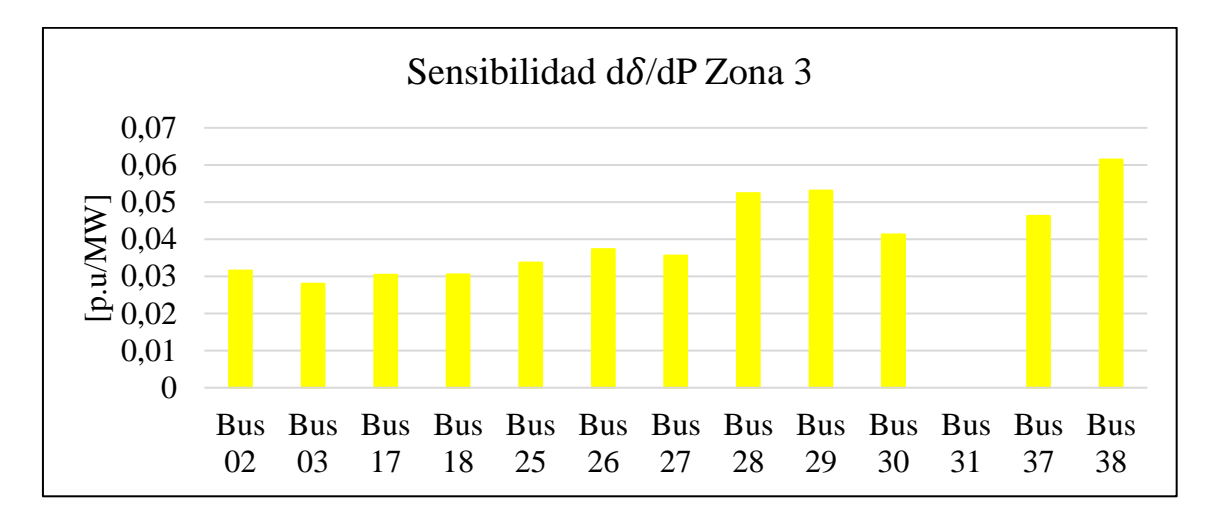

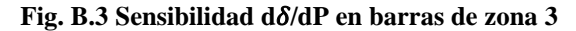

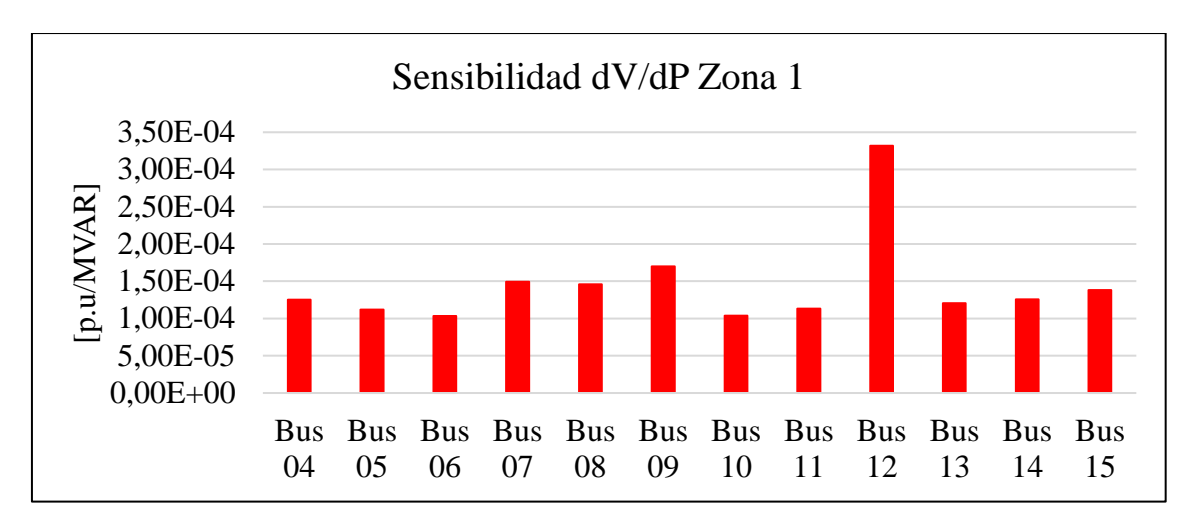

**Fig. B.4 Sensibilidad dV/dQ en barras de zona 1**

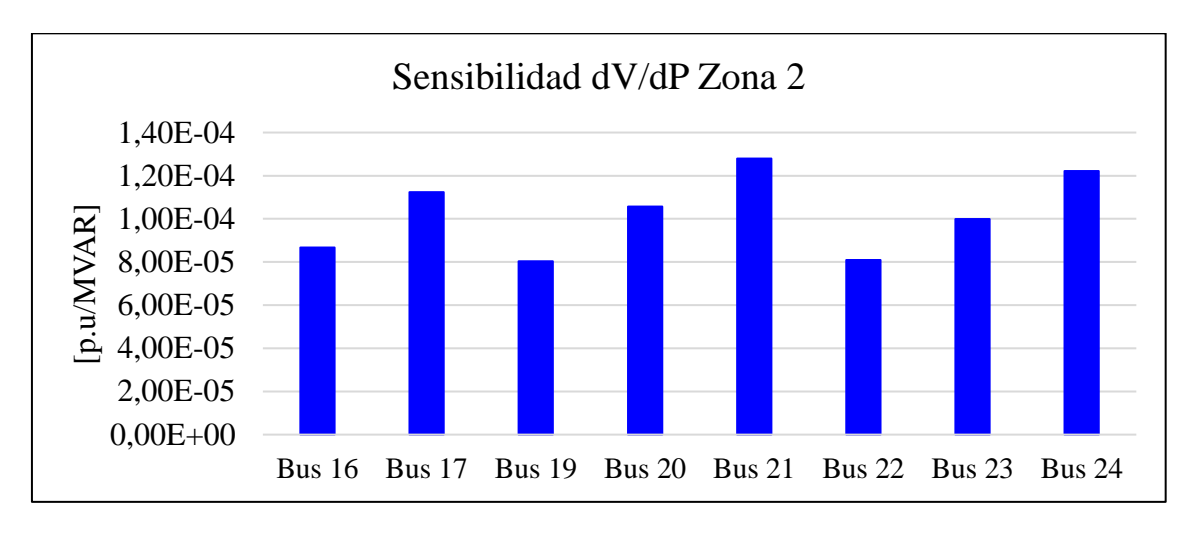

**Fig. B.5 Sensibilidad dV/dQ en barras de zona 2**

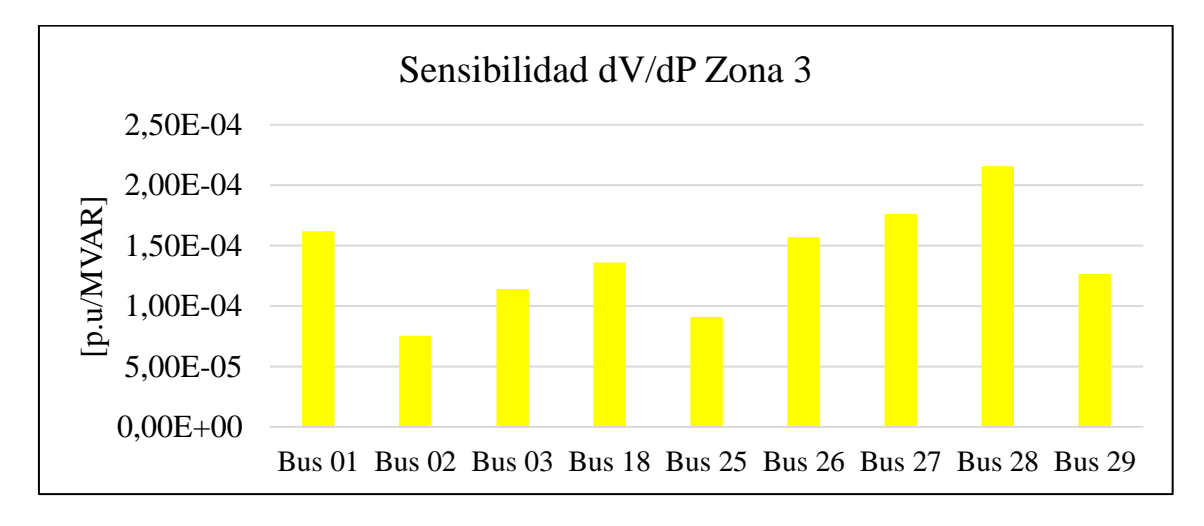

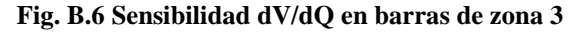

# **Anexo C. Zonificaciones del Sistema Eléctrico Nacional**

## **C.1. Operación bajo contingencias**

Se presentan los resultados gráficos de las zonificaciones del SEN en contingencia, se consideran de dos a siete procesadores, desbalance de 3% y sin permutaciones.

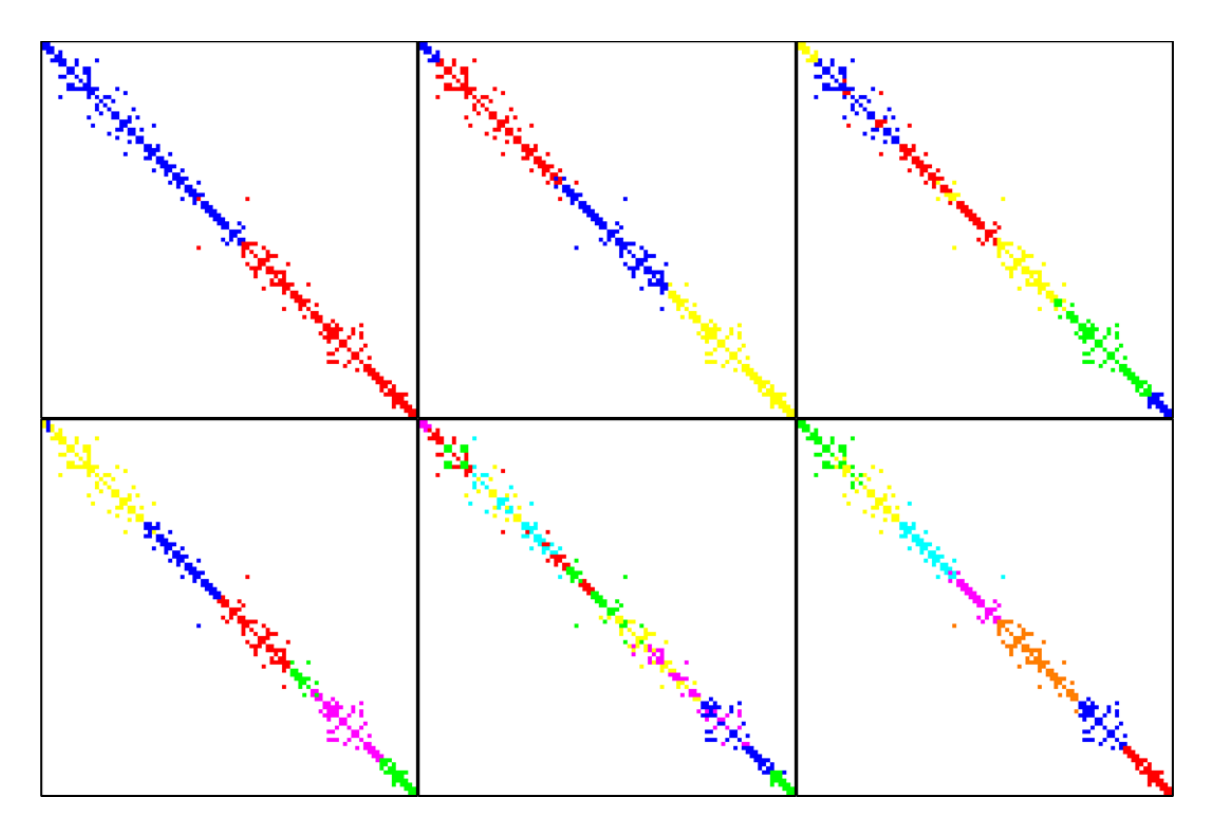

**Fig. C.1 Zonificación del SEN en falla línea Ancoa – Alto Jahuel 500 kV** 

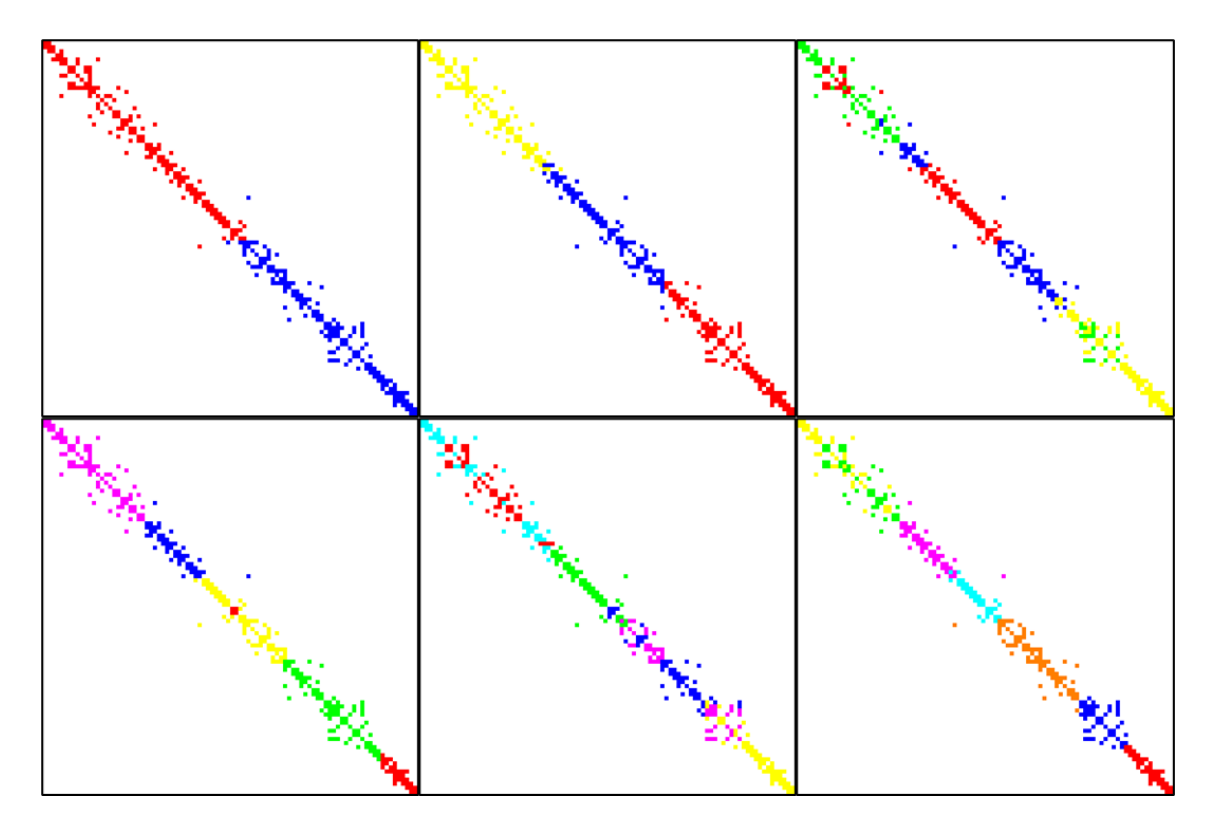

**Fig. C.2 Zonificación del SEN en falla línea Alto Jahuel – Lo Aguirre 500 kV** 

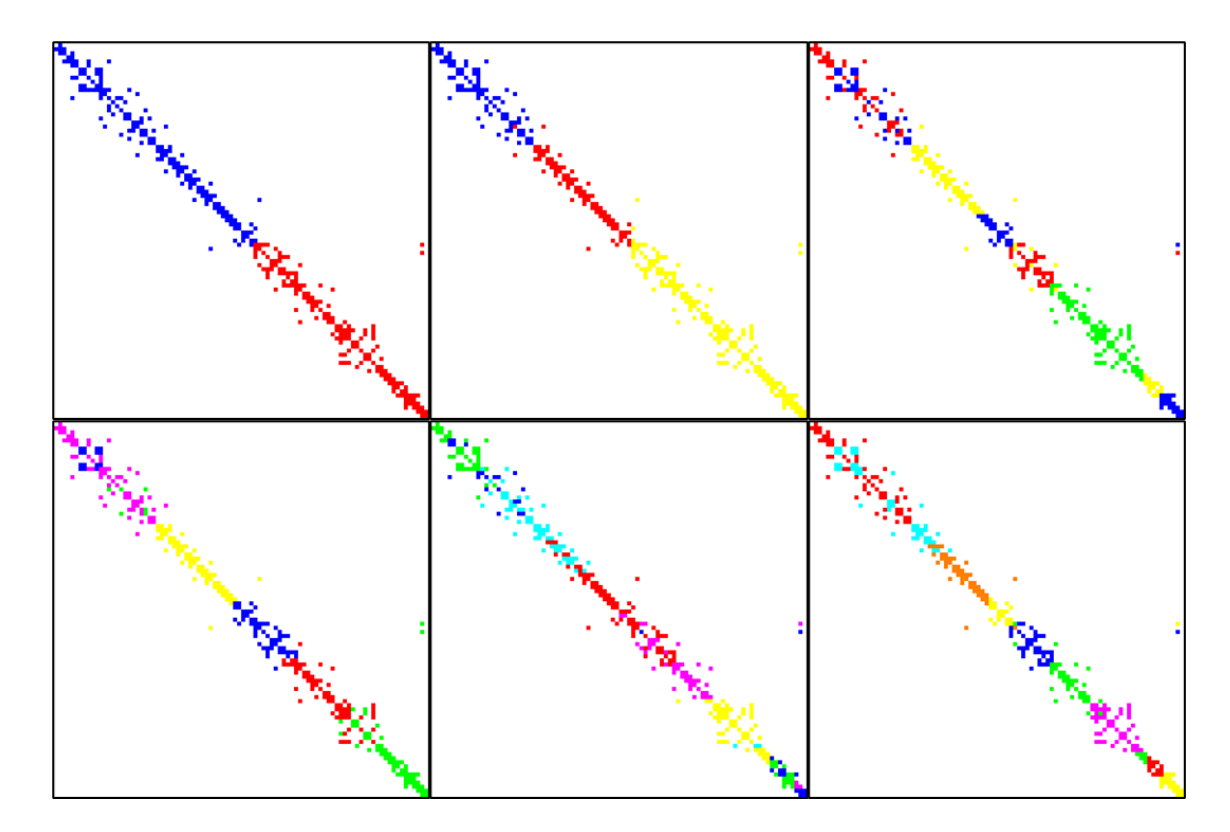

**Fig. C.3 Zonificación del SEN en falla línea Lagunas – Collahuasi 220 kV** 

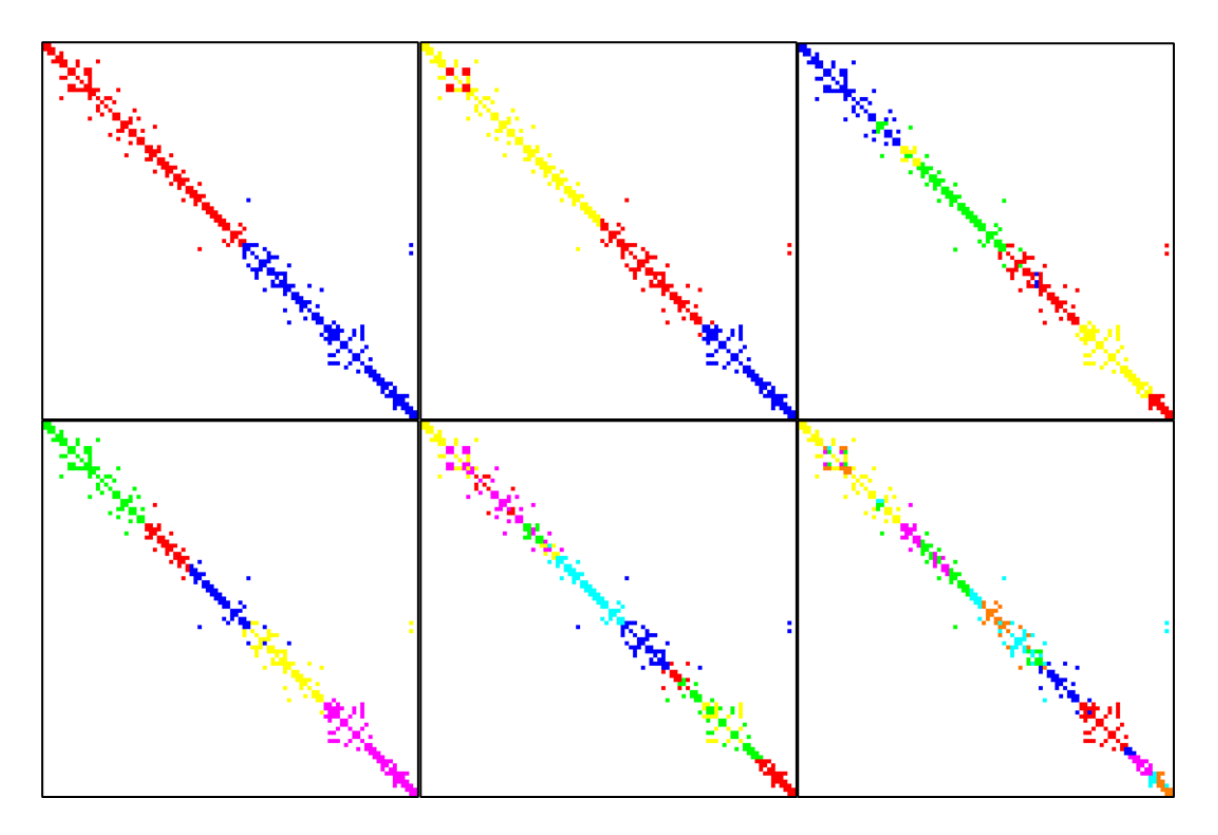

**Fig. C.4 Zonificación del SEN en falla línea Kimal – Los Changos 500 kV** 

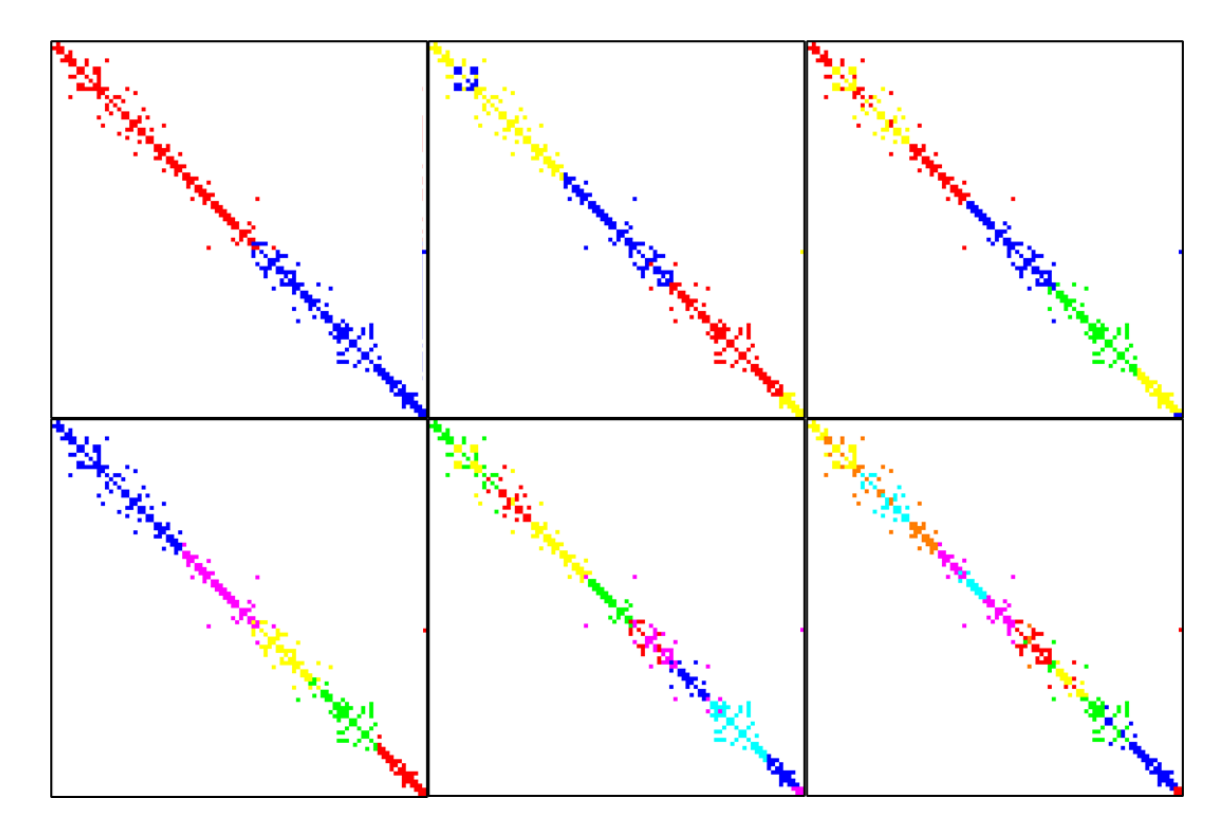

**Fig. C.5 Zonificación del SEN en falla línea Nueva Cardones – Nueva Maitencillo 500 kV** 

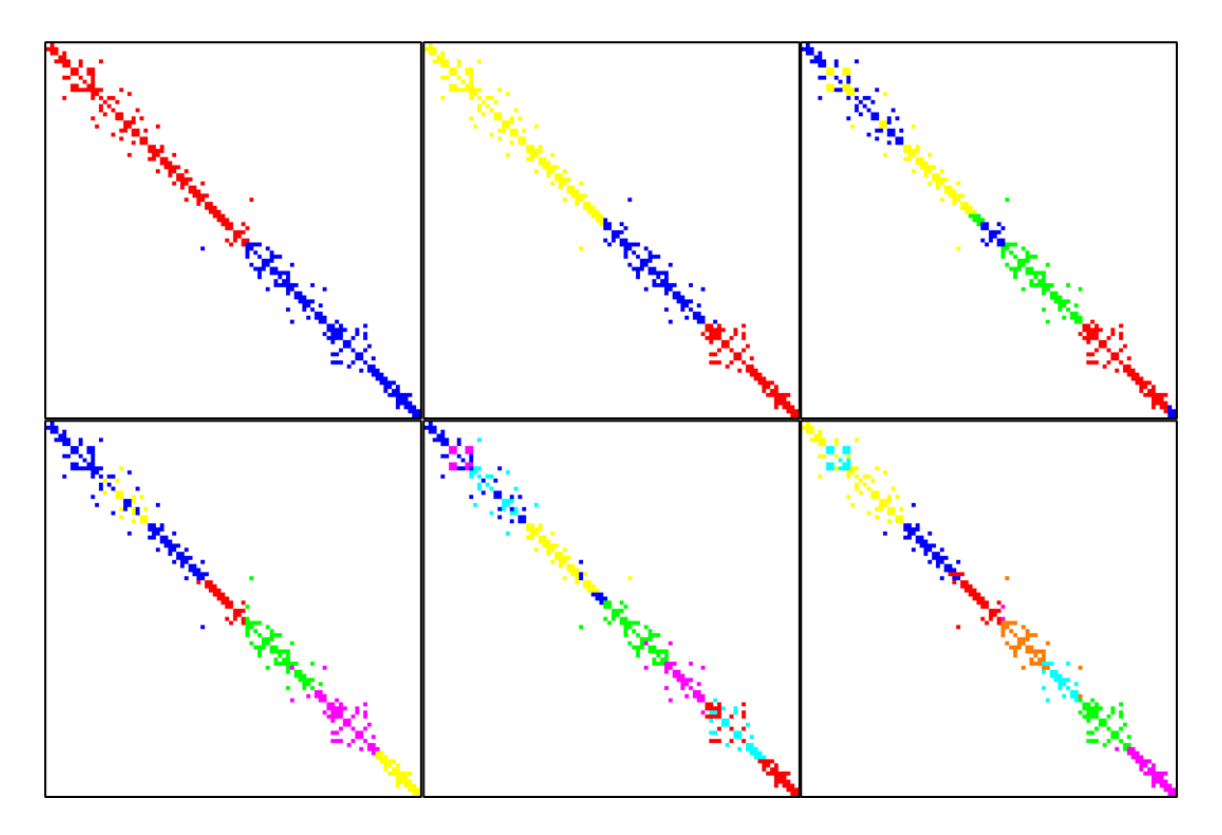

**Fig. C.6 Zonificación del SEN en falla línea Nueva Pan de Azúcar – Polpaico 500 kV C1** 

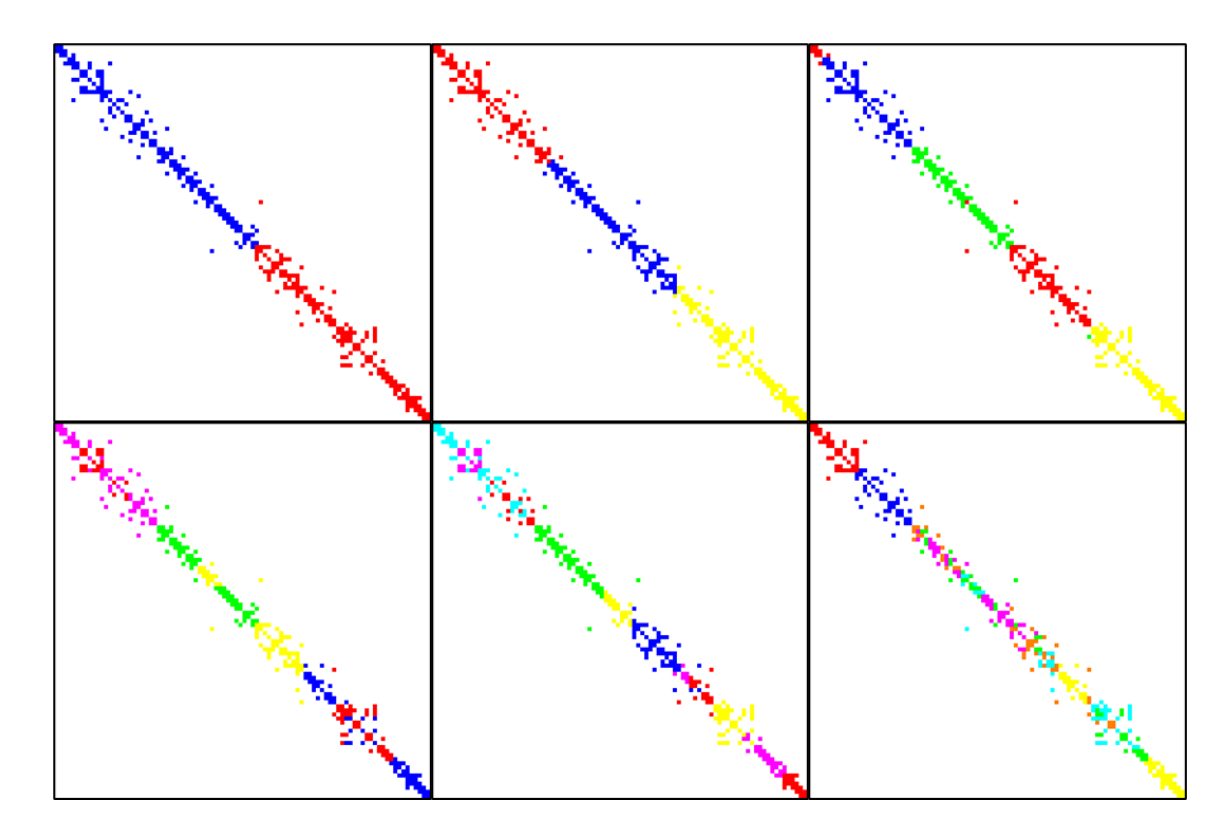

**Fig. C.7 Zonificación del SEN en falla línea Los Peumos – Temuco 220 kV** 

## **C.2. Cambios de escenario de operación**

Se presentan los resultados gráficos de las zonificaciones del SEN con cambios de escenarios de operación, se consideran de cuatro a siete procesadores, desbalance de 3% y sin permutaciones.

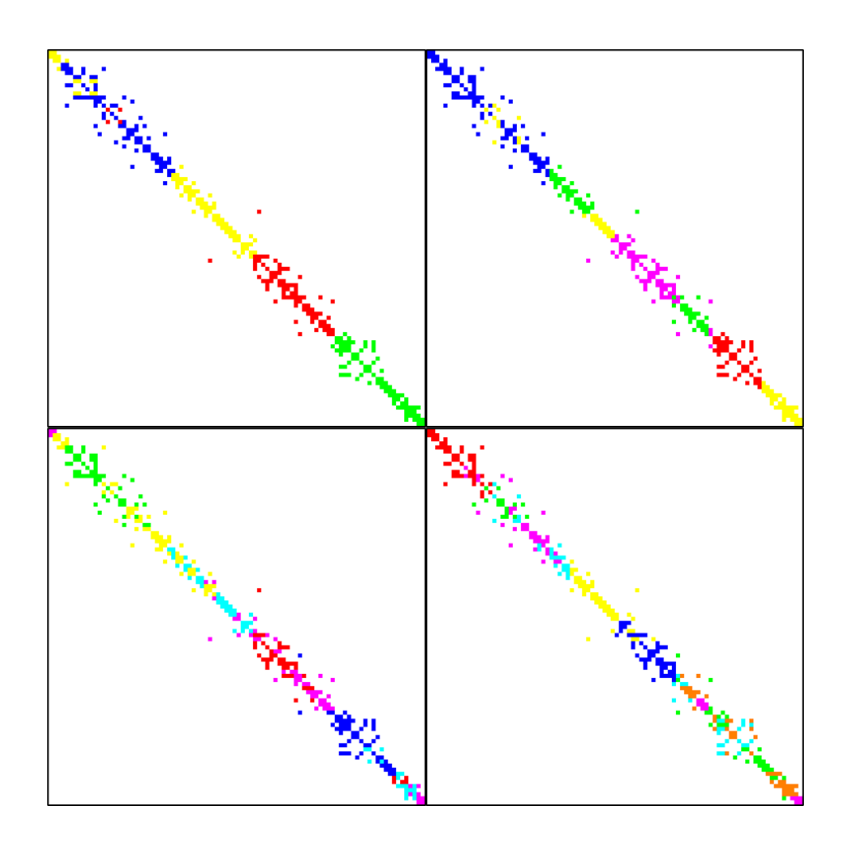

**Fig. C.8 Zonificación del SEN para escenario día laboral demanda media**

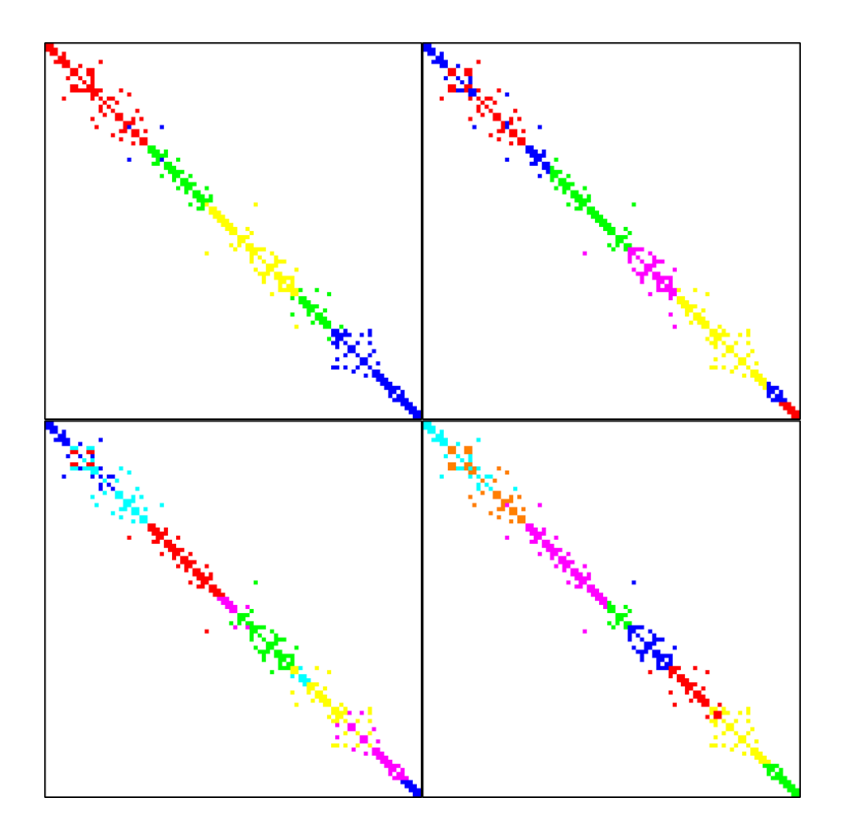

**Fig. C.9 Zonificación del SEN para escenario día laboral demanda baja**

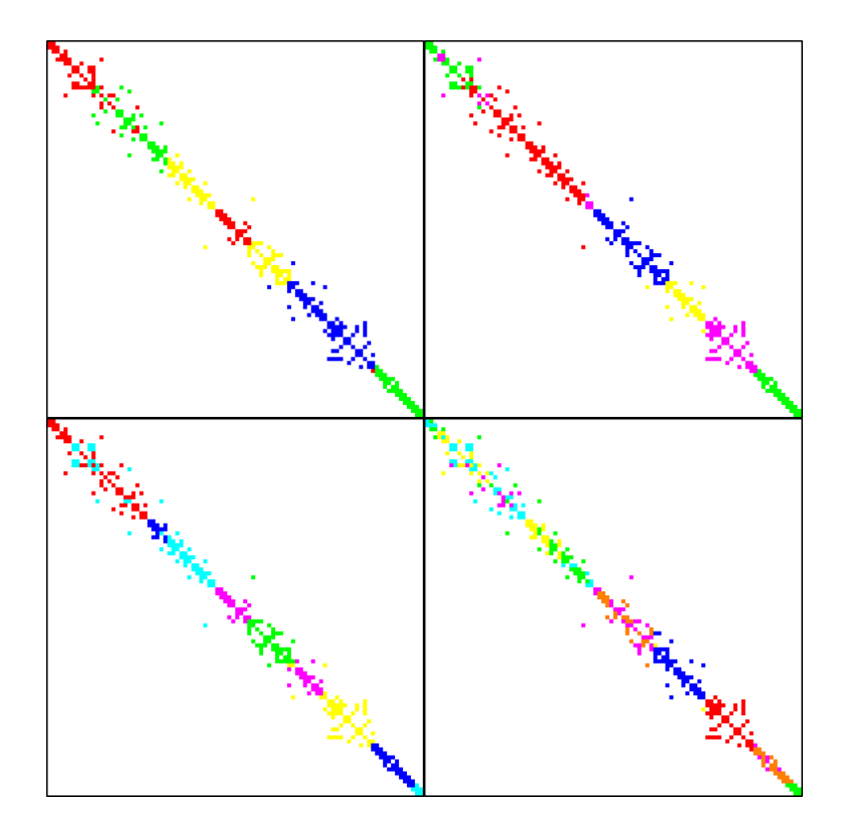

**Fig. C.10 Zonificación del SEN para escenario sábado demanda alta**

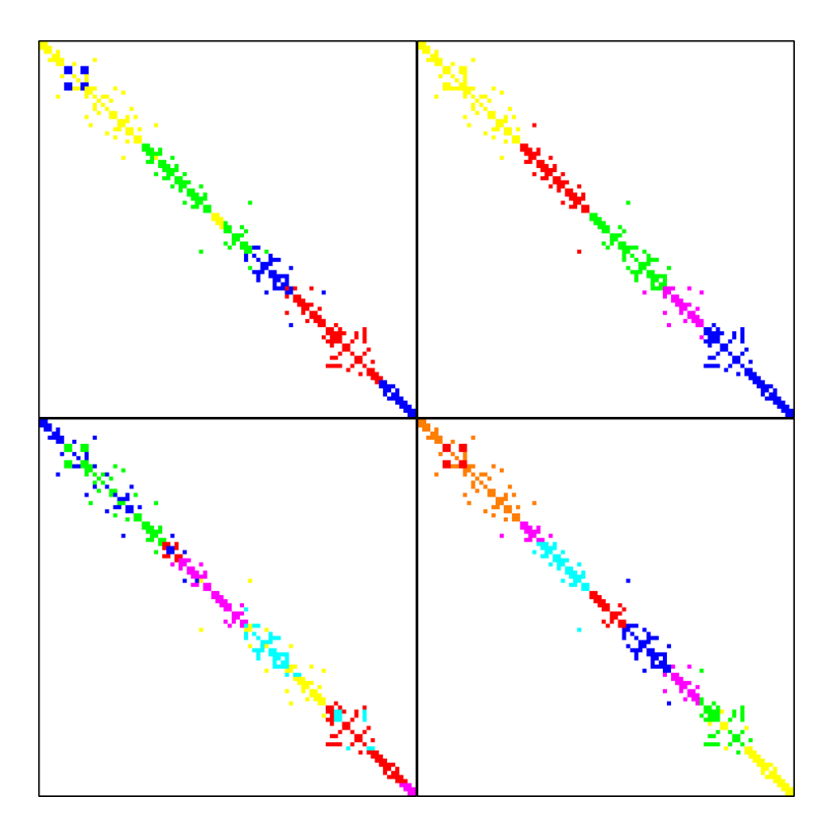

**Fig. C.11 Zonificación del SEN para escenario sábado demanda media**

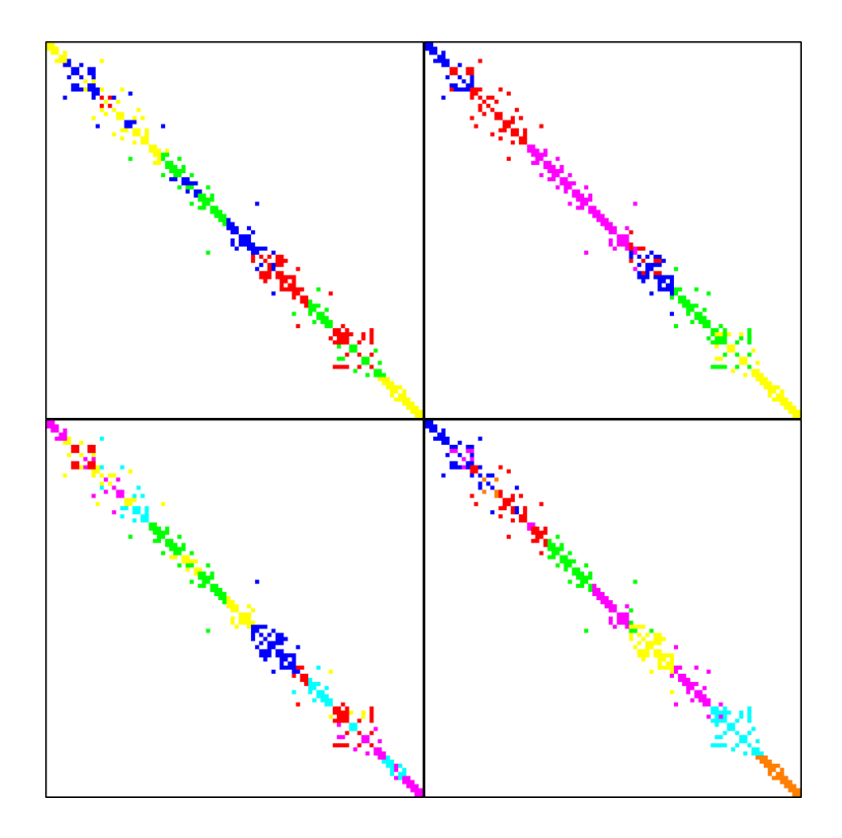

**Fig. C.12 Zonificación del SEN para escenario sábado demanda baja** 

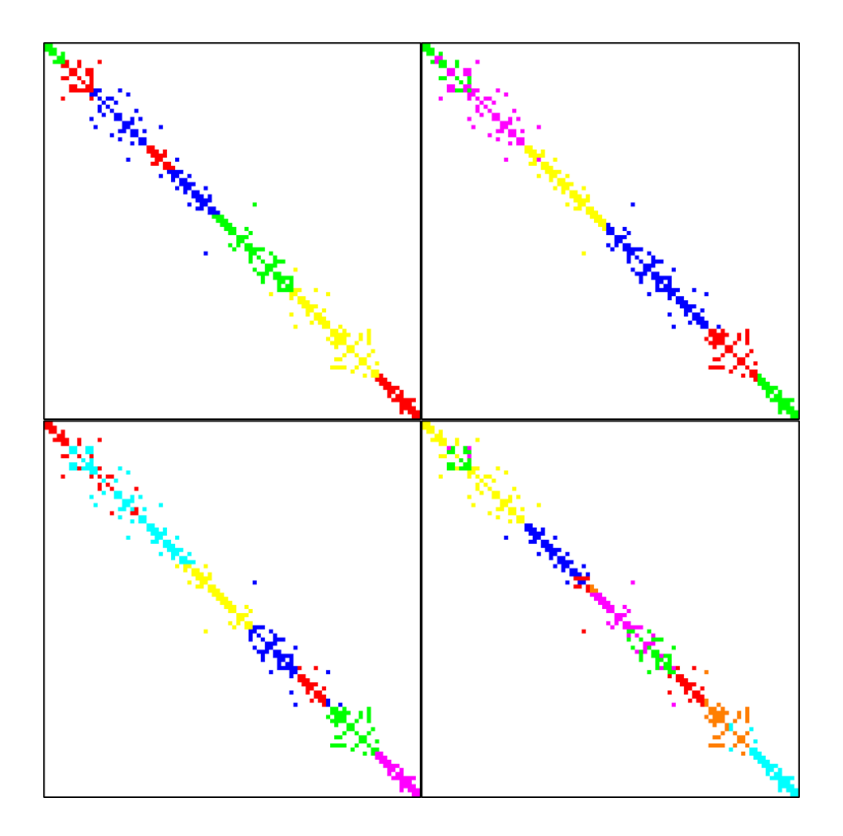

**Fig. C.13 Zonificación del SEN para escenario domingo demanda alta**

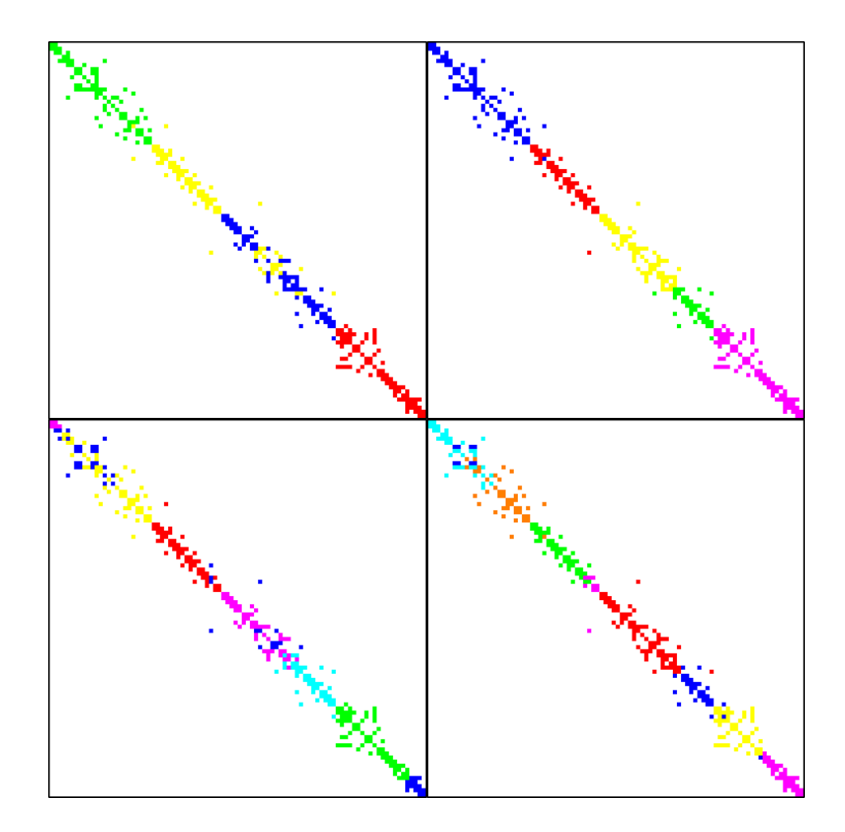

**Fig. C.14 Zonificación del SEN para escenario domingo demanda media**

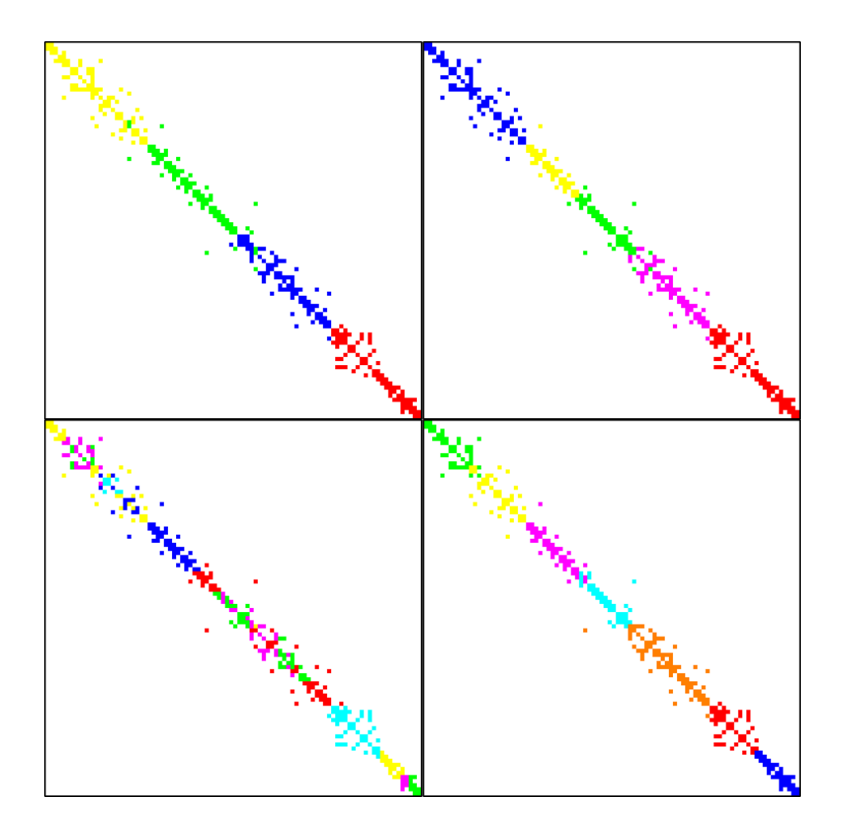

**Fig. C.15 Zonificación del SEN para escenario domingo demanda baja**

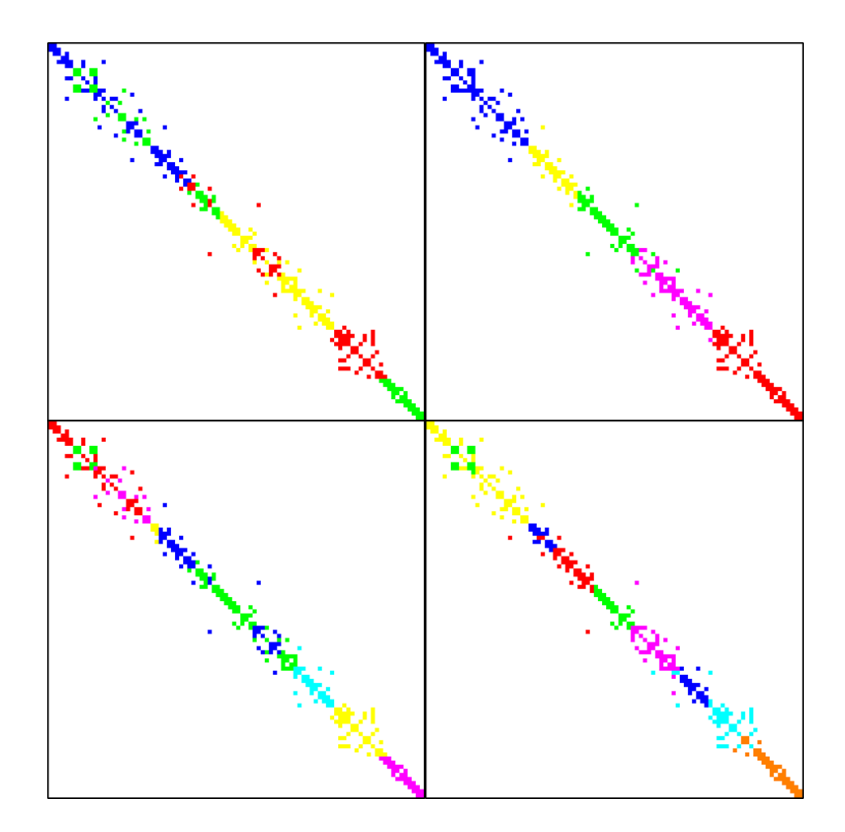

**Fig. C.16 Zonificación del SEN para escenario mínima penetración ERV**

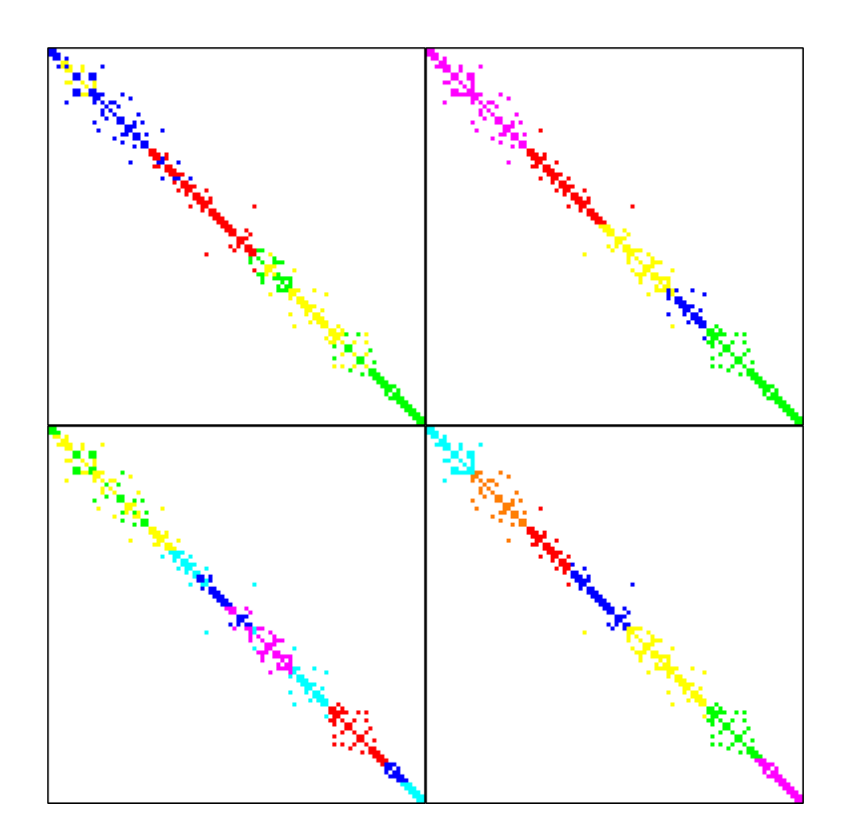

**Fig. C.17 Zonificación del SEN para escenario máxima penetración ERV**

## **Anexo D. Código DPL**

El siguiente código DPL permite la obtención y ordenamiento de los factores de sensibilidad para las barras de un sistema, y es la base para la obtención de los factores de sensibilidad del SEN.

*!Calcular factores de sensibilidad y guardarlos en una matriz !IntMat PPhi,Qphi,PV,QV int i,j,nb,nl,verxl,fil,col,serv,outs; double val; string Name; set barras,lineas,buses,bars; object barra,linea,sfs,ldf,bus,bar;*

*!Limpia ventana de salida ClearOutputWindow();*

*!Se asignan los elementos de la red a los sets barras = GetCalcRelevantObjects('ElmTerm'); barra = barras.First();*

*lineas = GetCalcRelevantObjects('ElmLne'); linea = lineas.First();*

*!Cuenta barras y lineas nb = barras.Count(); nl = lineas.Count();*

*!Se ejecuta un flujo de carga ldf = GetCaseObject('ComLdf'); ldf.Execute(); sfs = GetCaseObject('ComVstab');*

*!Barras fuera de servicio outs = 0;*

*!Inicializa las matrices PPhi.Init(nb,nb); PV.Init(nb,nb); QPhi.Init(nb,nb); QV.Init(nb,nb);*

*!Se ejecuta el calculo de factores de sensibilidad en todas las barras y se guarda en matrices*

*for(i=1;i<=nb;i=i+1) {*

```
!Fuerza barra a barra
buses = GetCalcRelevantObjects('ElmTerm');
bus = buses.First();
sfs:p_bus = barra;
!Si la barra está fuera de servicio no se considera
if(barra:e:outserv) {
for(j=1;j<=nb;j=j+1) {
PPhi.Set(i,j,0);
QPhi.Set(i,j,0);
PV.Set(i,j,0);
QV.Set(i,j,0); }}
\overline{f}\overline{I}else {
sfs.Execute();
for(j=1;j<=nb;j=j+1) {
if(bus:e:outserv) {
PPhi.Set(i,j,0);
QPhi.Set(i,j,0);
PV.Set(i,j,0);
QV.Set(i,j,0); }
else {
PPhi.Set(i,j,bus:m:dphidP);
QPhi.Set(i,j,bus:m:dphidQ);
PV.Set(i,j,bus:m:dvdP);
QV.Set(i,j,bus:m:dvdQ);
bus = buses.Next(); }}}
\overline{I}\overline{1}\frac{1}{2}barra = barras.Next();
```
*}*

*!Se guardan las matrices PPhi.Save(); QPhi.Save(); PV.Save(); QV.Save();*

```
!Se exportan datos en forma matricial a Excel
verxl = xlStart();
if(verxl) {
printf('Error: No hay conexión con Excel'); }
```

```
!Se habilita el libro de Excel
xlSetVisible(1);
xlNewWorkbook();
xlSetWorksheetName(1,'Matriz de Sensibilidad');
```
*fil = 1; col = 1;*

```
bars = GetCalcRelevantObjects('ElmTerm');
bar = bars.First();
```

```
for(i=1;i<=nb;i=i+1) {
Name = bar:b:loc_name;
xlSetValue(col+i,1,Name);
xlSetValue(1,fil+i,Name);
bar = bars.Next(); }
```

```
bars = GetCalcRelevantObjects('ElmTerm');
bar = bars.First();
```

```
for(i=1;i<=nb;i=i+1) {
Name = bar:b:loc_name;
xlSetValue(col+i+nb,1,Name);
xlSetValue(1,fil+i+nb,Name);
bar = bars.Next(); }
```

```
for(i=1;i<=nb;i=i+1) {
for(j=1;j<=nb;j=j+1) {
val = PPhi.Get(j,i);
xlSetValue(col+i,fil+j,val); }}\left| \right|\bigg\}
```

```
for (i=1; i<=nb; i=i+1){
for(j=1;j<=nb;j=j+1) {
val = PV.Get(j,i);
xlSetValue(col+nb+i,fil+j,val); }}
\overline{1}\overline{I}for(i=1;i<=nb;i=i+1) {
for(j=1;j<=nb;j=j+1) {
val = QPhi.Get(j,i);
xlSetValue(col+i,fil+j+nb,val); \overline{f}}}
\overline{1}for(i=1;i<=nb;i=i+1) {
for(j=1;j<=nb;j=j+1) {
val = QV.Get(j,i);
xlSetValue(col+nb+i,fil+j+nb,val); \bigg\}}}\overline{f}
```